# **UNIVERSIDAD NACIONAL DANIEL ALCIDES CARRIÓN**

## **FACULTAD DE INGENIERÍA DE MINAS**

## **ESCUELA DE FORMACIÓN PROFESIONAL DE INGENIERÍA DE MINAS**

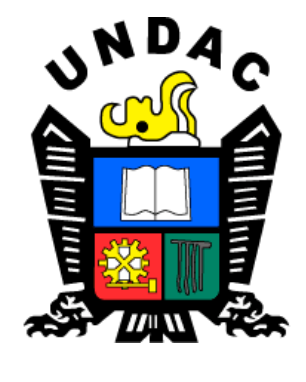

**TESIS**

**Implementación del diseño de perforación y voladura para optimizar** 

**los parámetros de avance en galerías del nivel 3990 de la mina** 

**Uchucchacua – 2019**

**Para optar el título profesional de:**

**Ingeniero de Minas**

**Autor: Bach. Félix Hilario VEGA GONZÁLES**

**Asesor: Mg. Luis Alfonso UGARTE GUILLERMO**

**Cerro de Pasco – Perú – 2021**

# **UNIVERSIDAD NACIONAL DANIEL ALCIDES CARRIÓN**

## **FACULTAD DE INGENIERÍA DE MINAS**

## **ESCUELA DE FORMACIÓN PROFESIONAL DE INGENIERÍA DE MINAS**

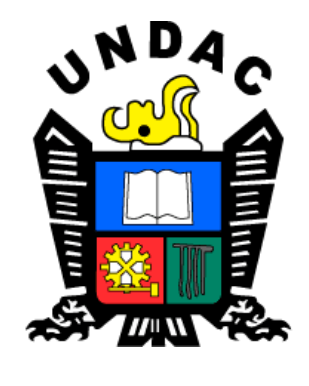

**TESIS**

**Implementación del diseño de perforación y voladura para optimizar** 

**los parámetros de avance en galerías del nivel 3990 de la mina** 

**Uchucchacua – 2019**

**Sustentada y aprobada ante los miembros del jurado:**

\_\_\_\_\_\_\_\_\_\_\_\_\_\_\_\_\_\_\_\_\_\_\_\_\_\_\_\_\_\_\_\_\_\_\_ \_\_\_\_\_\_\_\_\_\_\_\_\_\_\_\_\_\_\_\_\_\_\_\_\_\_\_\_\_\_\_\_\_ **Dr. Agustín Arturo AGUIRRE ADAUTO Mg. Edwin Elías SANCHEZ EPINOZA PRESIDENTE MIEMBRO** 

**Mg. Silvestre Fabián BENAVIDES CHAGUA MIEMBRO**

 $\frac{1}{\sqrt{2}}$  ,  $\frac{1}{\sqrt{2}}$  ,  $\frac{1}{\sqrt{2}}$  ,  $\frac{1}{\sqrt{2}}$  ,  $\frac{1}{\sqrt{2}}$  ,  $\frac{1}{\sqrt{2}}$  ,  $\frac{1}{\sqrt{2}}$  ,  $\frac{1}{\sqrt{2}}$  ,  $\frac{1}{\sqrt{2}}$  ,  $\frac{1}{\sqrt{2}}$  ,  $\frac{1}{\sqrt{2}}$  ,  $\frac{1}{\sqrt{2}}$  ,  $\frac{1}{\sqrt{2}}$  ,  $\frac{1}{\sqrt{2}}$  ,  $\frac{1}{\sqrt{2}}$ 

### <span id="page-2-0"></span>**DEDICATORIA**

Este trabajo está dedicado con todo cariño para mi familia, de manera muy especial para mi esposa Jakelin por darme su fortaleza e inspiración, por creer siempre en mi e impulsarme a ser mejor y lograr con éxito mi carrera.

A mis hijos porque son la razón de que me levante cada día esforzándome por el presente y el mañana, ustedes son mi motor y fuente de inspiración para el logro de mis objetivos.

A mis padres, por su bendición a diario, por ser los pilares fundamentales a lo largo de mi vida.

#### <span id="page-3-0"></span>**RECONOCIMIENTO**

En primer lugar, doy gracias a Dios por regalarme la dicha de vivir, sentir y disfrutar de su inmensa e infinita creación.

A la Universidad Nacional Daniel Alcides Carrión, Facultad de Ingeniería de Minas, Escuela de Formación Profesional de Ingeniería de Minas, por brindarme la oportunidad de ser parte de esta gran casa de estudio. A la Empresa Minera Congemin SAC por brindarme la

oportunidad laboral en la Mina Uchucchacua.

También agradezco a mi asesor al Mg. Luis Alfonso Ugarte Guillermo por el apoyo, la orientación y dedicación durante el desarrollo de la presente tesis.

#### **RESUMEN**

<span id="page-4-0"></span>La finalidad de la presente investigación fue establecer que la implementación del diseño de perforación y voladura optimice los parámetros en las labores de avance en Galerías del Nivel 3990 de la Mina Uchucchacua - 2019.

Este estudio fue considerado como investigación aplicada, de enfoque cuantitativo, de diseño experimental y adicionalmente sub-diseño pre-experimental. La muestra estuvo conformada por los trabajos de perforación y voladura realizados en los frentes de avance en la Galería 6506 SE y Galería 6763 NE de sección 3.5m x 3.5m, en el Nivel 3990 de la Mina Uchucchacua - 2019. El instrumento a utilizar fue la ficha de recolección de datos, considerando que el levantamiento de la información fue un mes antes y después de la implementación del diseño de perforación y voladura durante el 2019. El proceso estadístico comprendió de un análisis descriptivo e inferencial, utilizando la prueba t de Student para muestras relacionadas con un nivel de confianza del 95% donde p<0.05 determinó la aceptación de la hipótesis de estudio.

Los resultados de la contrastación de hipótesis demostraron que la implementación del diseño de perforación y voladura reduce significativamente el factor de avance (p=0.000), así como incrementa significativamente la longitud de avance (p=0.000) y la eficiencia de voladura (p=0.00) en Galerías del Nivel 3990 de la Mina Uchucchacua - 2019.

Se concluyó, que la implementación del diseño de perforación y voladura optimiza significativamente los parámetros de avance en Galerías, tanto en el factor de avance como en la longitud de avance y la eficiencia de voladura en el Nivel 3990 Mina Uchucchacua - 2019.

**Palabras Clave:** Perforación, voladura, diseño de malla.

#### **ABSTRACT**

<span id="page-5-0"></span>The purpose of this research was to establish the implementation of drilling and blasting design as a way to optimize the parameters of work in the Level 3990 Galleries of the Uchucchacua Mine - 2019.

This study was considered as applied research, quantitative approach, experimental design and additionally pre-experimental sub-design. The sample consisted of the drilling and blasting work in the advance fronts of Gallerry 6506 SE and Gallery 6763 NE with a section of 3.5m by 3.5m, in the Level 3990 of the Uchucchacua Mine - 2019 The instrument to be used was the collection sheet data, considering that the information was collected one month before and after the implementation of the drilling and blasting design during 2019. The statistical process comprised a descriptive and inferential analysis, using Student's t test for related samples, with a confidence level of 95% in wichp  $p < 0.05$  determined the acceptance the of the study hypothesis.

The results of the hypothesis testing showed that the implementation of the drilling and blasting design significantly reduces the advance factor ( $p = 0.000$ ), as well as significantly increases the advance length ( $p = 0.005$ ) and blasting efficiency ( $p = 0.00$ ) in the Level 3990 Galleries of the Uchucchacua Mine – 2019.

It was concluded that the implementation of the drilling and blasting design significantly optimizes the advance parameters in Galleries, both in advance factor and in advance length and blasting efficiency in the Level 3990 Uchucchacua Mine - 2019.

**Keywords:** Drilling, blasting, mesh design.

### **INTRODUCCIÓN**

<span id="page-6-0"></span>El diseño de la perforación y voladura en la minería, al igual que las características físicas y mecánicas del macizo rocoso juegan un rol muy importante dentro de las actividades de las operaciones mineras subterráneas, por ende, el principio de una apropiada voladura se basa en un adecuado diseño de la malla de perforación y una supervisión al proceso durante la realización de la perforación, depende mucho de estos aspectos a tener en consideración y ponerlos en práctica al momento de ejecutarlos, para luego poder obtener buenos resultados de la voladura, la cual es un objetivo principal y fundamental a conseguir durante la explotación minera.

Para el desarrollo del presente trabajo de investigación, se ha comprendido de los siguientes capítulos: Capítulo I: trata sobre el problema de la investigación; donde se detalla la identificación y determinación del problema, delimitación, formulación del problema, objetivos, justificación y limitaciones del trabajo de investigación. Capítulo II: se encarga sobre el marco teórico; donde se detalla los antecedentes de estudio y luego la información teórica relevante sobre las variables en estudio (diseño de perforación y voladura como también optimizar los avances en galerías). Capítulo III: comprende el marco metodológico, en donde se detalla el tipo, método, diseño, población y muestra, además de las técnicas de recolección de datos y el procesamiento de información. Asimismo, el tratamiento estadístico, validez y confiablidad y por último su orientación ética. El capítulo IV: comprende la presentación, análisis y discusión de resultados. Al final se complementa con las conclusiones, recomendaciones, referencias bibliográficas según el estilo APA, y los respectivos anexos del presente trabajo de investigación.

## ÍNDICE

**DEDICATORIA RECONOCIMIENTO RESUMEN ABSTRACT INTRODUCCIÓN** ÍNDICE

## **CAPÍTULO I**

## PROBLEMA DE INVESTIGACIÓN

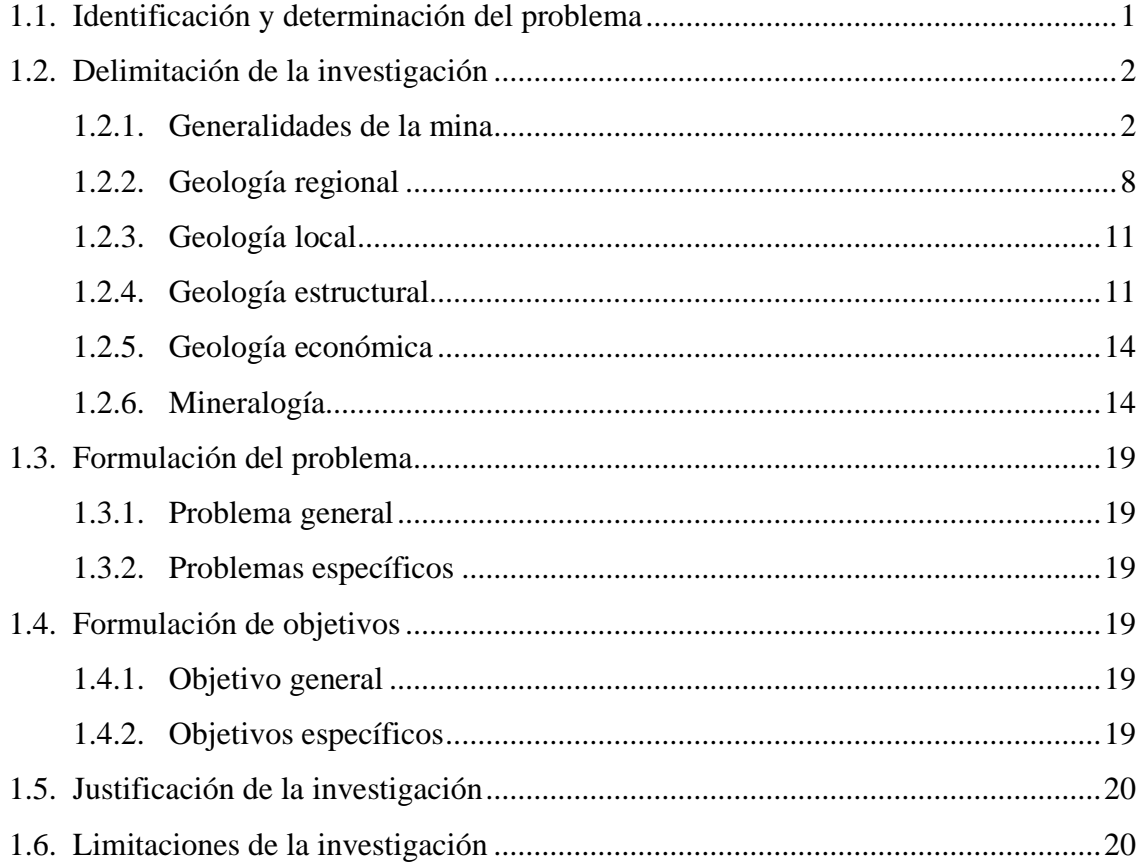

# CAPÍTULO II

### MARCO TEÓRICO

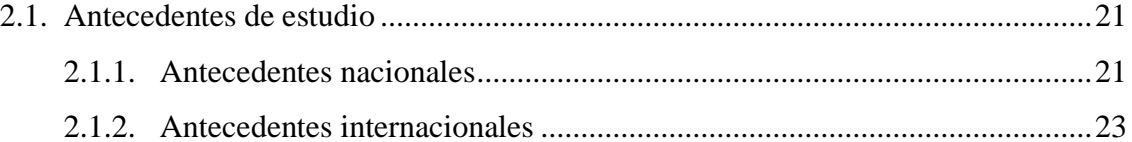

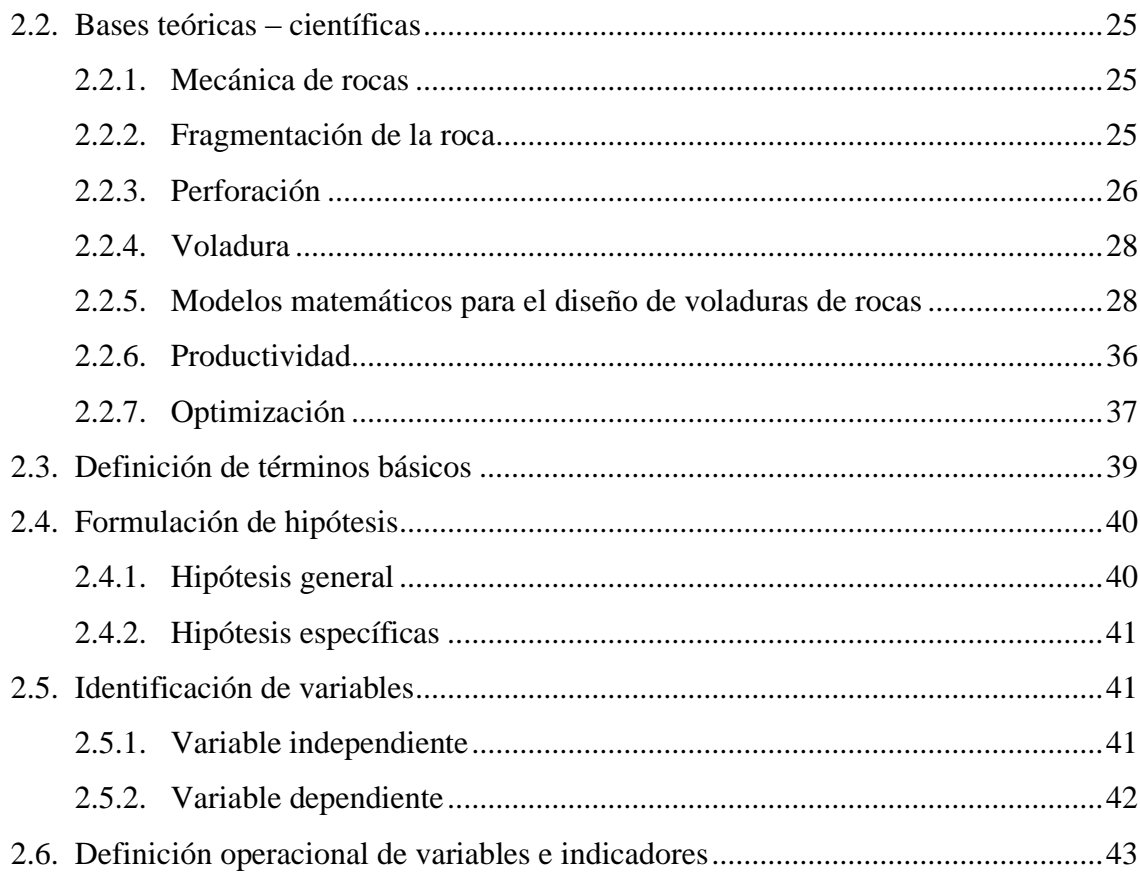

## **CAPITULO III**

# METODOLOGÍA Y TÉCNICAS DE INVESTIGACIÓN

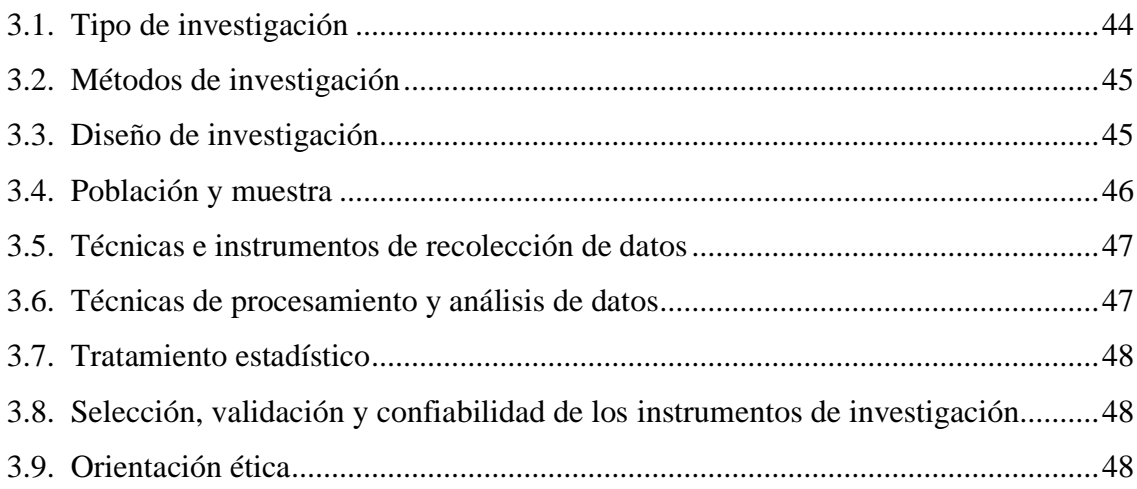

## **CAPÍTULO IV**

### RESULTADOS Y DISCUSIÓN

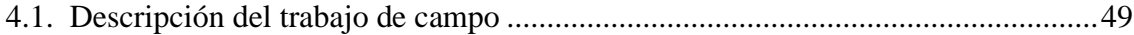

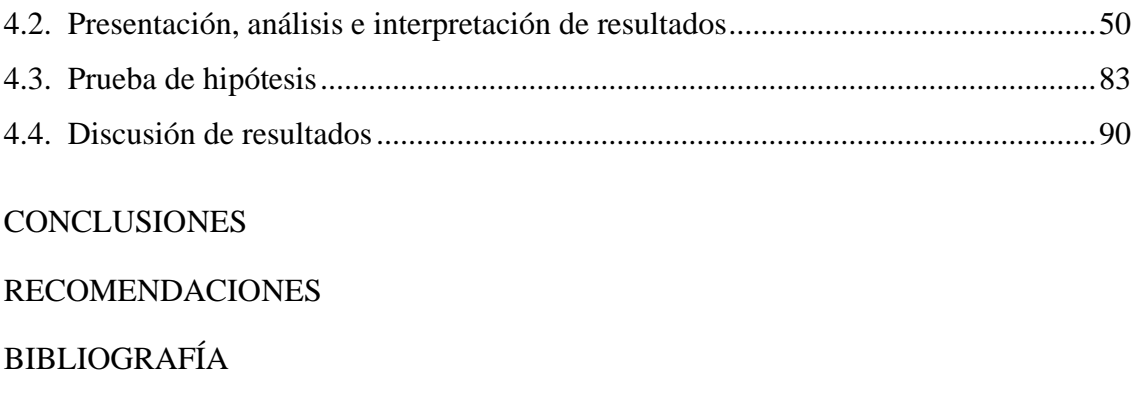

[ANEXOS](#page-111-0)

## **ÍNDICE DE TABLAS**

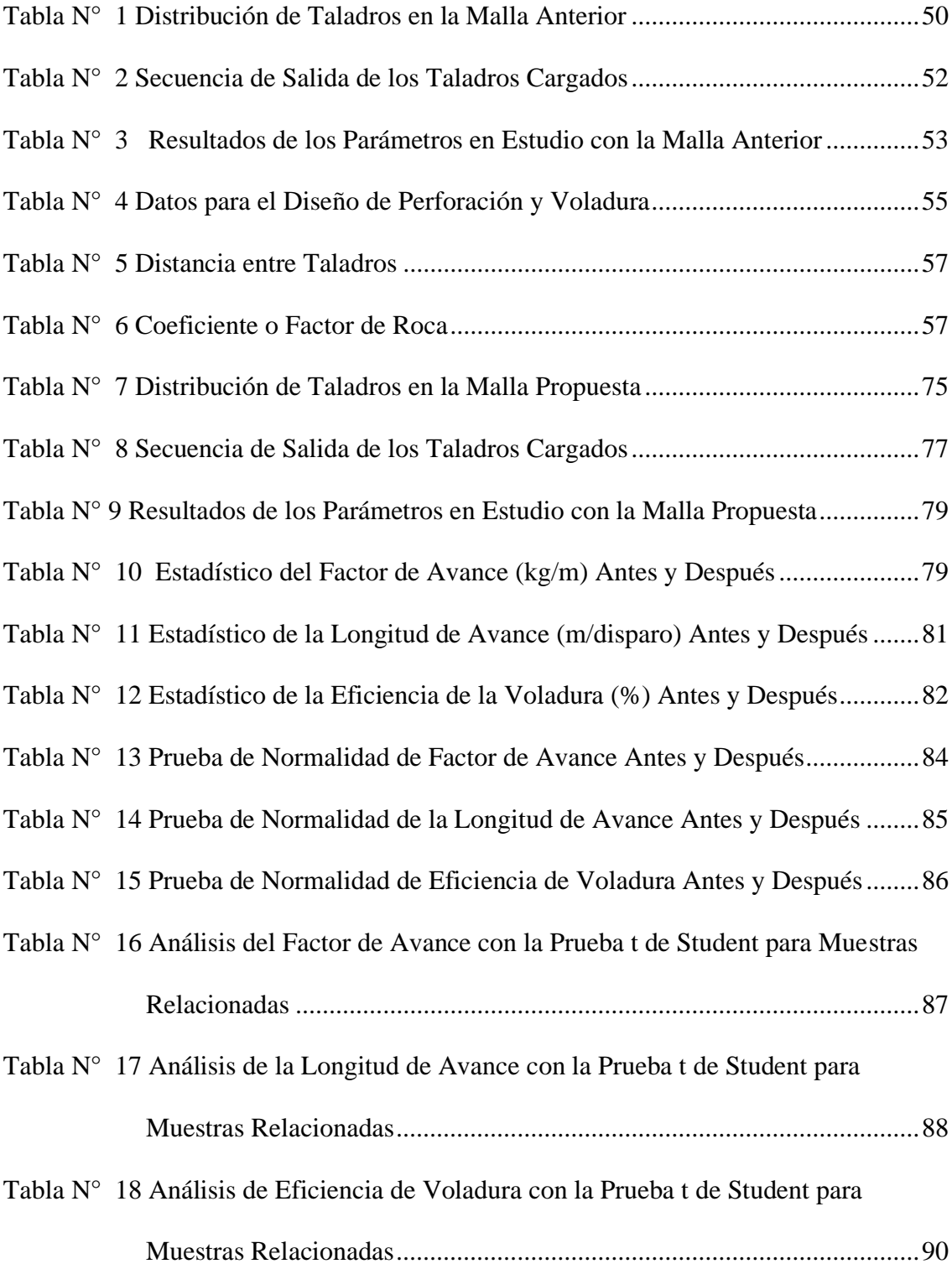

## **ÍNDICE DE FIGURAS**

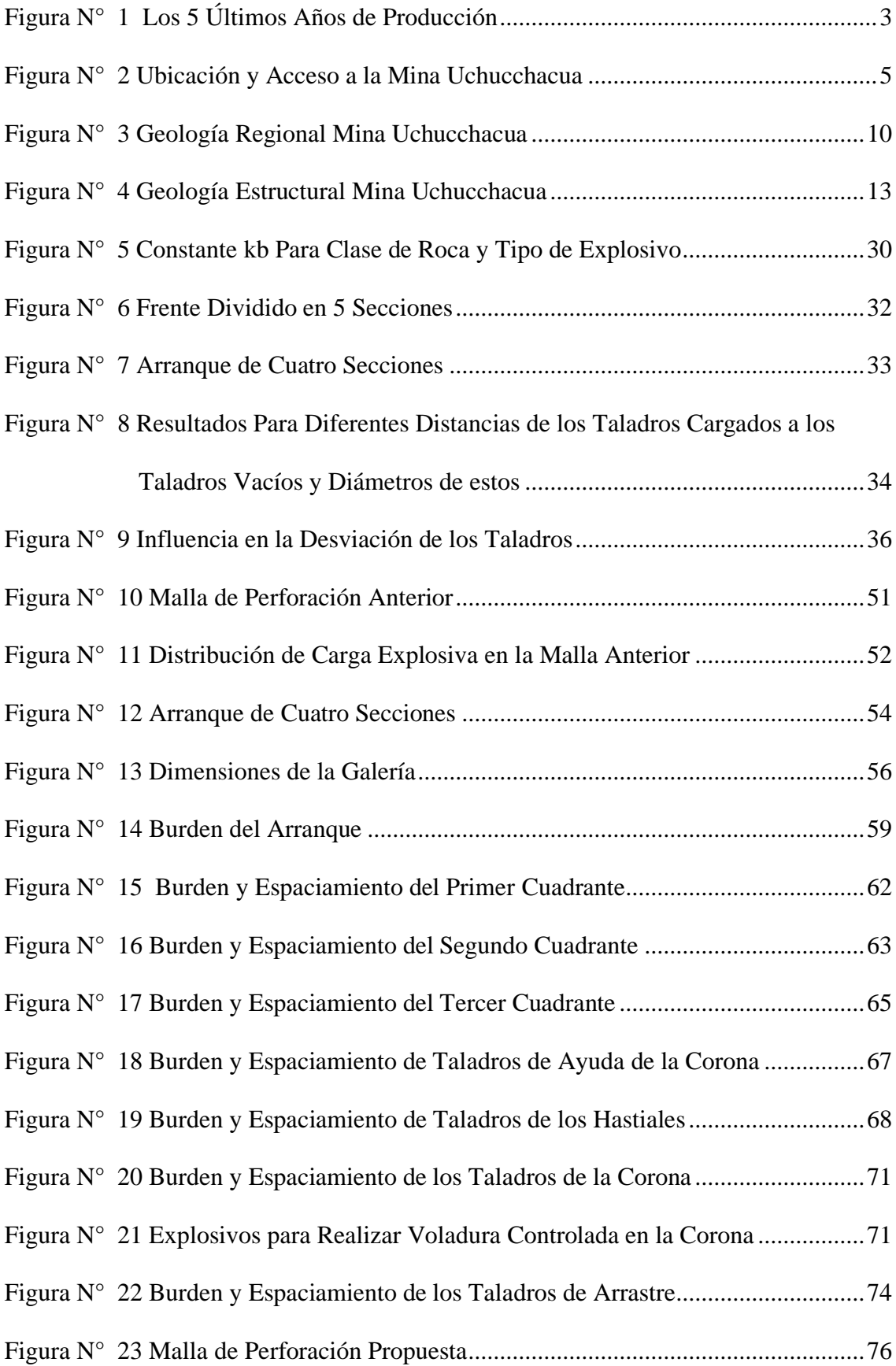

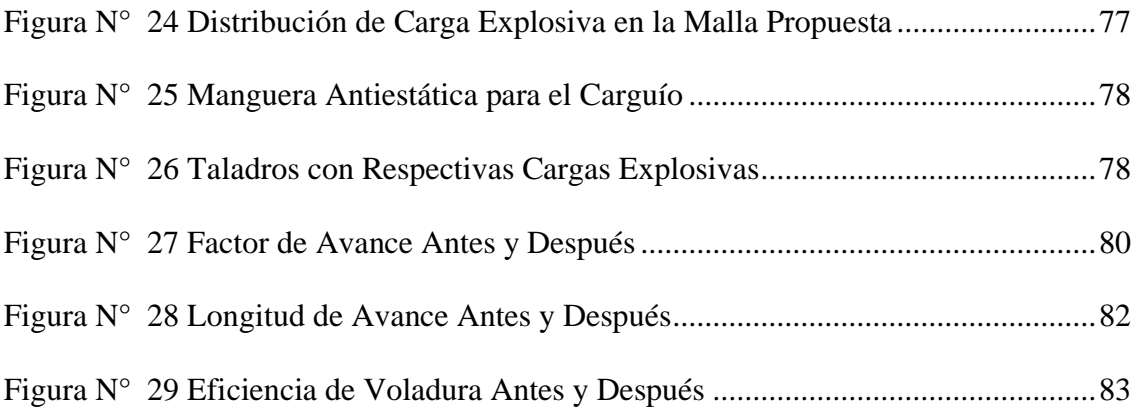

### **CAPÍTULO I**

### **PROBLEMA DE INVESTIGACIÓN**

#### <span id="page-13-2"></span><span id="page-13-1"></span><span id="page-13-0"></span>**1.1. Identificación y determinación del problema**

En la minería el diseño de la malla de perforación es considerado uno de los factores fundamentales para lograr la fragmentación de la roca de manera adecuada, teniendo de esta manera factores intervinientes como la cantidad de explosivos, el tipo de corte que se pretende realizar y la calidad de la roca (RMR), de tal manera que el diseño de malla cambiará dependiendo del terreno en el que se trabajará, haciendo que lograr la máxima eficiencia sea un problema común en las minas. Bernaola, Castilla, & Herrera (2013).

A nivel nacional se ha dado a conocer que diferentes unidades mineras presentan problemas para lograr la optimización de sus procesos en perforación y voladura, y se busca mejorar el factor de avance, en la minera aurífera Retamas S.A en La Libertad, Cáceres (2017). Asimismo, fue en la empresa Cía Poderosa quien presenta problemas similares, el cual busca el incremento de la eficiencia Palomino (2016).

En la actualidad la Compañía de Minas Buenaventura S.A.A. en su Unidad de Producción Uchucchacua vienen desarrollando sus actividades con un modelo determinado de malla de perforación y voladura para una sección de 3.5m x 3.5m, la cual se ha observado que no logra el rendimiento esperado por parte del área de Perforación y Voladura de la empresa, puesto que estos consideran que los parámetros de la malla de perforación actual no son los de mayor rendimiento. Puesto que actualmente se tiene un factor de avance de 39.87 Kg/m. El área de Perforación y Voladura tiene planteado que se mejore en un 20%, lo que se espera

que impacte en la longitud de avance.

Surgiendo de esta manera la necesidad de realizar un nuevo diseño de la malla de perforación y voladura para la sección de 3.5m x 3.5m con la cual se logre obtener una optimización en los avances en Galerías a través de sus parámetros.

#### <span id="page-14-0"></span>**1.2. Delimitación de la investigación**

Con la finalidad de optimizar los parámetros de avances en la Mina Uchucchacua cuyos parámetros son: el factor de avance, la longitud de avance y la eficiencia de la voladura. La presente investigación se ha centrado en las operaciones unitarias de perforación y voladura de los frentes de avance subterráneo en Galerías de sección 3.5m x 3.5m en el Nivel 3990 ubicado en la Unidad de Producción Uchucchacua perteneciente a la Compañía de Minas Buenaventura S.A.A. Situado a 180 km en línea recta de la ciudad de Lima, en el distrito minero de Oyón, provincia de Oyón y Departamento de Lima.

#### <span id="page-14-1"></span>**1.2.1. Generalidades de la mina**

❖ **Introducción**

La unidad de Uchucchacua es el primer productor primario de Plata en el Perú y el quinto a nivel mundial (290 millones de oz finas de Ag desde 1975). La mineralización está emplazada en una gruesa secuencia de rocas carbonatadas de la formación Jumasha del cretáceo superior y consiste de cuerpos y vetas, en reemplazamiento y relleno de espacios abiertos. La mineralogía es variada y compleja siendo una de las localidades con presencia de uchucchacuita y benavidesita, así como cristales de colección de rodocrosita y alabandita, es una operación subterránea descubierta por Buenaventura que produce plata, plomo y zinc. Inició operaciones en 1975.

*Figura N° 1 Los 5 Últimos Años de Producción* 

<span id="page-15-0"></span>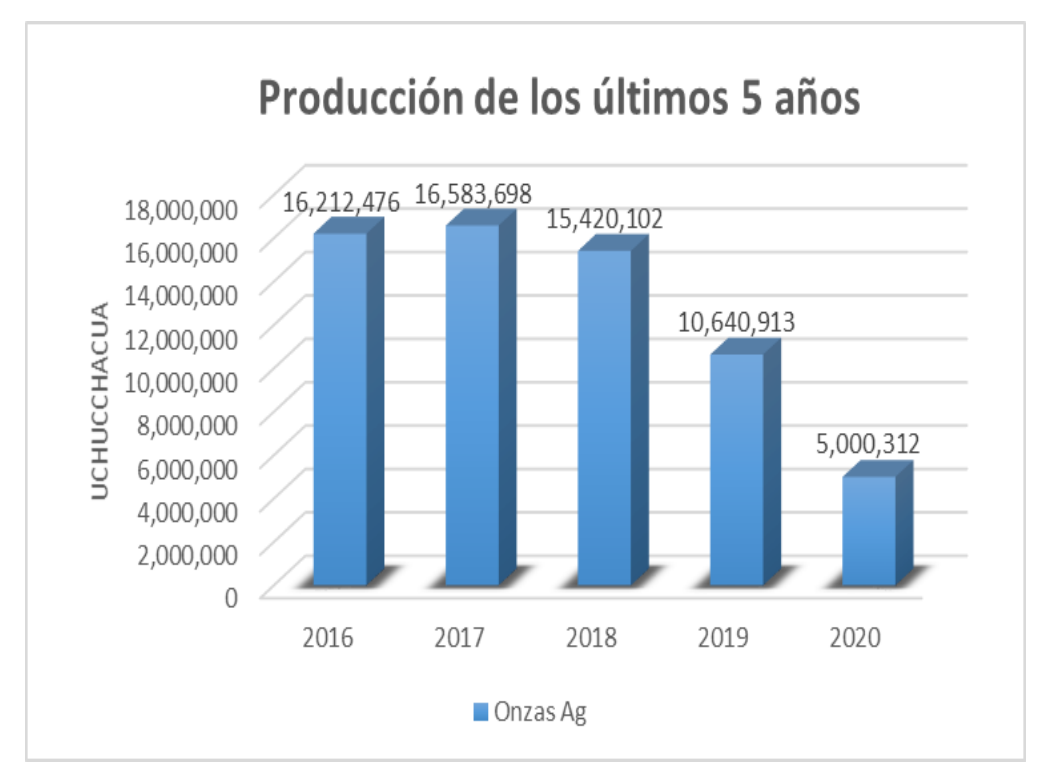

**Nota**. Fuente: Planeamiento Mina Uchucchacua

#### ❖ **Ubicación**

Políticamente el yacimiento de Uchucchacua se encuentra ubicado a 180 km en línea recta de la ciudad de Lima, en el distrito minero de Oyón, provincia de Oyón, departamento de Lima, en las siguientes coordenadas U.T.M. Coordenada Este: 315,657 Coordenada Norte: 8'825,820 Cota (msnm): 4,450 Sistema de coordenadas: PSAD 1956 UTM Zona 18S Proyección: Transverse Mercator Datum: Provisional S American 1956

### ❖ **Accesibilidad**

Se tiene dos vías de acceso:

El primer tramo lo constituye la vía que va de Lima – Sayán (141 km), Sayán – Churín (62 km), Churín – Oyón (53 km) y Oyón – Uchucchacua (10 km); haciendo un total de 322 km. El segundo tramo que va de Lima – La Oroya – Cerro de Pasco (320 km) y

Cerro de Pasco – Uchucchacua (70 km); haciendo un total de 390 km.

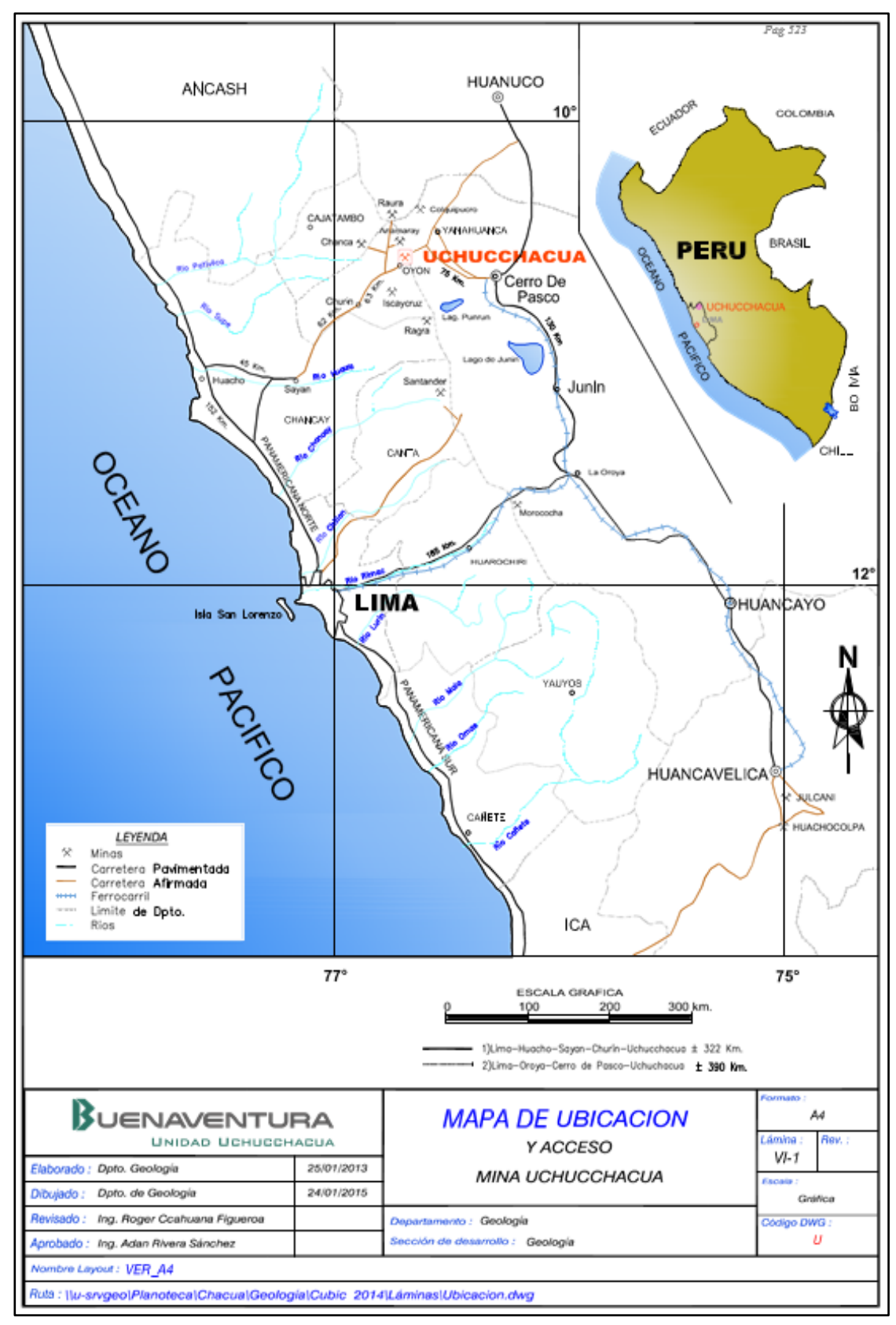

<span id="page-17-0"></span>*Figura N° 2 Ubicación y Acceso a la Mina Uchucchacua* 

**Nota**. Fuente: Geología Mina Uchcchacua

#### ❖ **Clima**

El clima de la región se caracteriza por ser frío; el periodo de máxima variación de la temperatura abarca los meses de julio a diciembre con un máximo de 14 °C (día) y un mínimo de -3.5 °C (noche) y el periodo de menor variación de temperatura abarca los meses de enero a junio con un máximo de 11°C (día) y un mínimo de -1 °C (noche). La atmósfera de esta región se caracteriza por la ausencia de humedad siendo casi seco y con poco oxígeno.

#### ❖ **Flora y fauna**

La vegetación silvestre típica de esta región es el ichu y los pastos naturales de la región, las cuales se usan principalmente como el alimento principal de la ganadería, la cual es la actividad de mayor importancia del poblador de la región, después de la minería. La Fauna típica de esta región lo constituyen los auquénidos como la llama y la alpaca, así como los ovinos.

#### **RECURSOS NATURALES**

Entre los recursos naturales más importantes en la zona tenemos:

- *Hidrológico***:** Se tiene un buen caudal de agua el cual se aprovecha para obtener energía eléctrica (Hidroeléctricas de Patón y Bella Luz), asimismo en las diferentes lagunas de la zona se puede encontrar piscigranjas y criaderos de truchas.
- *Ganadería***:** Esta actividad se basa principalmente en la crianza a pequeña escala de llamas, alpacas y ovejas, constituye una actividad alternativa de los propios trabajadores de las unidades mineras.
- *Agricultura:* No está muy bien desarrollada debido a lo frígido del clima, lográndose cultivar papas, maíz y otros solo para consumo propio.
- *Minero:* Este es el recurso natural más importante de la región, ya que esta es la que genera la mayor actividad económica en la región generando empleo ya sea de manera directa o indirecta. Tenemos a la minería de gran escala (Uchucchacua, Iscaycruz y Raura), las cuales extraen Ag, Pb, Zn y a la minería de pequeña escala (minería artesanal) las cuales explotan pequeñas minas de carbón.

#### **HISTORIA**

La actividad minera en Uchucchacua data desde la época colonial con la presencia de abundantes trabajos mineros dispersos casi enteramente en la zona de óxidos Torrico & Mesa (1901), estos cesaban al llegar a la zona de sulfuros ya que, por esa época, éstos no podían ser tratados satisfactoriamente desde el punto de vista metalúrgico. Este yacimiento no atraía el interés de las grandes compañías mineras porque en superficie los afloramientos sólo se presentaban como estructuras delgadas con poco o nada de mineralización económica.

La Cía. de Minas Buenaventura S.A.A. bajo el liderazgo del Ing. Alberto Benavides de la Quintana, adquirió la opción en dichas propiedades y comenzó la exploración en 1960, seguido de resultados prometedores de mapeos y programa de sondajes preliminares, así como cerca de 10 km de laboreo minero bajo el mando del geólogo José Molina (1968-1975). En

1975 esto condujo a un minado de vetas angostas a una escala de 200 tcs/día con un contenido de 14 a 16 oz/tcs Ag; llegándose a construir ese mismo año una planta piloto con una capacidad de 150 tcs/día.

Los descubrimientos de cuerpos mineralizados a grandes profundidades alentaron un incremento progresivo de las exploraciones, desarrollo y en perforación diamantina; así como de la producción a 500, 1200, 2000, 2500 y 3000 tcs/día progresivamente con un contenido de 13 a 15 oz/t Ag. Esto transformó a Uchucchacua en uno de los mayores productores de Plata en el Perú y Sudamérica, recuperando poco más de 5.0 millones de onzas finas de plata en el año 2020; y con una producción histórica de 290 millones de onzas finas de plata hasta diciembre del año 2020.

#### <span id="page-20-0"></span>**1.2.2. Geología regional**

#### **Ambiente geológico**

En la cuenca oeste del Perú central, de orientación NNW-SSE, se depositaron durante el Cretáceo sedimentos que van del Berrasiano hasta el Coniaciano-Santoniano, esta cuenca estaba limitada al este por un alto estructural denominado "Geoanticlinal del Marañón" que la separaba de la cuenca este peruana, el límite occidental de la cuenca en este sector lo constituye un arco volcánico ligado a la subducción de la placa pacífica bajo la placa sudamericana, el espesor sedimentario alcanza un espesor de 4000 m en la zona de estudio, Sanchez (2007).

En la parte superior de la serie afloran las capas rojas continentales restringidas a las altiplanicies; hacia la base el substrato no aflora, infiriéndose que la cobertura cretácea está despegada y tiene como nivel de despegue a las lutitas carbonosas de la Formación Oyón. Se puede distinguir dos conjuntos: las formaciones clásticas pre-Albianas, esencialmente detríticas, Oyón, Chimú, Santa, Carhuaz y Farrat y las series del Cretáceo superior, que constituyen un potente edificio de facies carbonatadas, representadas por las formaciones Pariahuanca, Chulec, Pariatambo, Jumasha y Cerlendín. El arco volcánico Casma jugó un rol fundamental en el desarrollo paleogeográfico de la cuenca oeste peruana, originando un cambio climático notable que se traduce en el pasaje de la sedimentación silico clástica a la sedimentación carbonatada, Sanchez (2007).

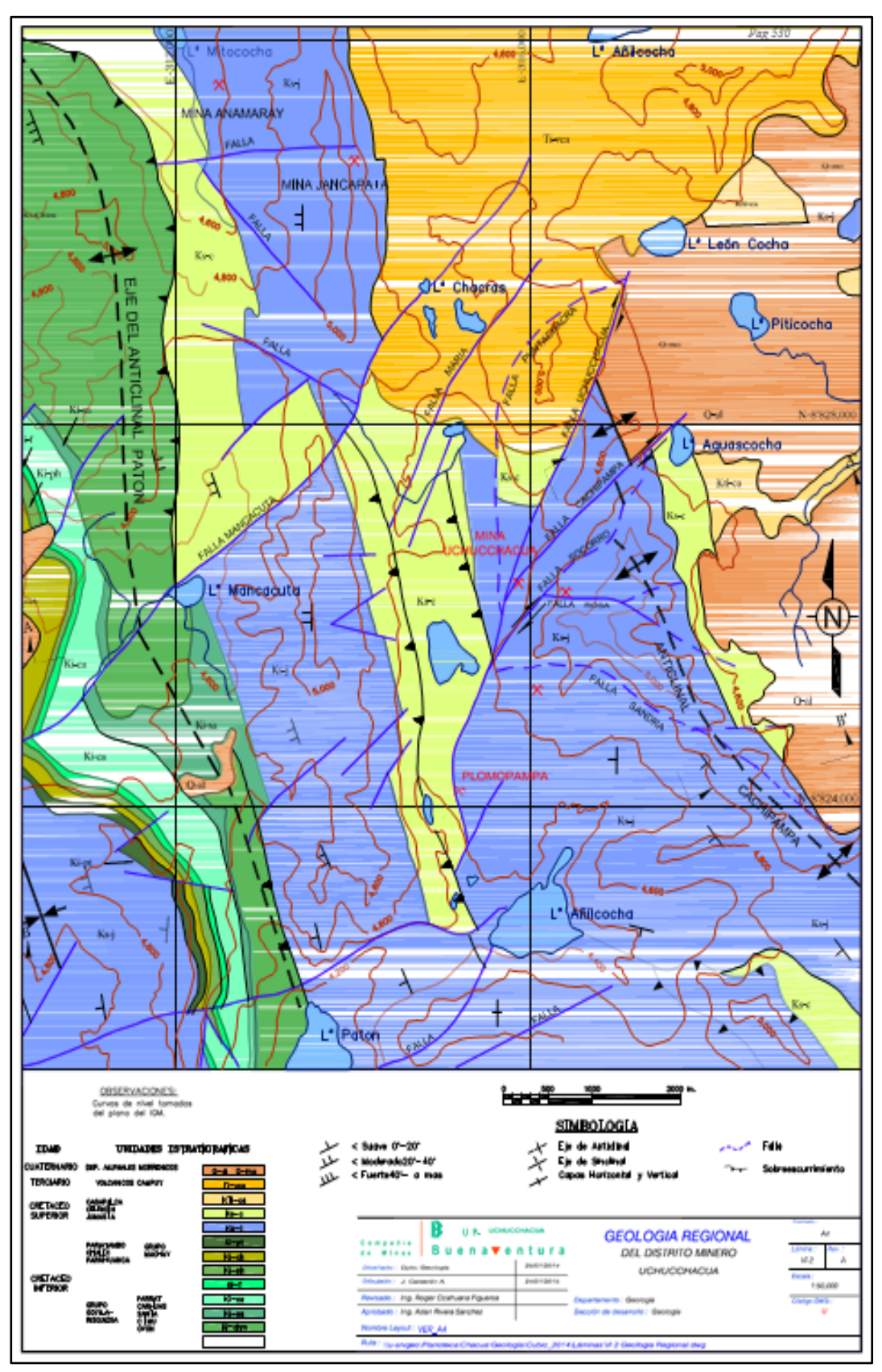

<span id="page-22-0"></span>*Figura N° 3 Geología Regional Mina Uchucchacua* 

**Nota**. Fuente: Geología Mina Uchcchacua

#### <span id="page-23-0"></span>**1.2.3. Geología local**

La geología local del área de estudio está constituida básicamente por rocas sedimentarias de la secuencia carbonatada del cretáceo superior, en la base tenemos a las calizas de la formación Jumasha y Celendín, estas rocas sedimentarias han sido fuertemente plegadas y falladas, sobre estas unidades y en discordancia erosional se depositaron las capas rojas de la formación Casapalca, para finalmente ser cubiertas por las rocas volcánicas de terciario, Medina (2006).

#### <span id="page-23-1"></span>**1.2.4. Geología estructural**

El aspecto estructural es de suma importancia en Uchucchacua y así lo refiere el siguiente extracto: "La génesis del yacimiento de Uchucchacua está relacionado a una estructura geológica principal de nuestros Andes, evidenciada por los cuerpos intrusivos de Raura, Uchucchacua, Chungar, Morococha y otros. Es también evidente que esta actividad magmática ha traído consigo la formación de yacimientos minerales importantes. Al respecto, conviene anotar que la composición de las rocas intrusivas encontradas en Uchucchacua son de acidez intermedia, similar a la de tantos otros intrusivos relacionados con yacimientos minerales en el Perú". (Ing. A. Benavides- abril,1974).

#### ❖ **Pliegues**

Una de las principales estructuras que se presentan en la zona de estudio es el anticlinal de Cachipampa, se trata de un anticlinal asimétrico de rumbo andino (N30°W), su plano axial de rumbo NW tiene un buzamiento de 50°-60° al SW, los estratos de su flanco occidental presentan un buzamiento suave entre 10°-20° SW y los estratos de su flanco oriental

tienen un buzamiento entre 70°-80° NE, el eje de la charnela presenta una suave inclinación hacia el SE; en su extremo NW este anticlinal es cortada y desplazada dextralmente por las fallas Gina - Socorro, Cachipampa y Uchucchacua. En la continuidad NE de este pliegue se forma el sinclinal de Cachipampa también de rumbo NW-SE y asimétrico, con su plano axial casi paralelo al anterior (tiene una separación de 700 m aproximadamente entre ambos planos), su flanco occidental tiene un buzamiento de 70°-80° al NE y su flanco oriental presenta un buzamiento más suave de unos 10° SE. Finalmente, al SW del yacimiento se presenta un sinclinal volcado Patón de rumbo NW- SE, el plano axial tiene rumbo NE y un buzamiento de 60° al SW, el flanco occidental es la que se encuentra invertido colocando así a la formación Jumasha medio encima de la formación Jumasha superior y esta a su vez encima de la formación Celendín, sus estratos presentan un buzamiento de 80°SW, el flanco oriental tiene un buzamiento de 80° SW y en su extremo NE es cortada por la falla Uchucchacua, Sanchez (2007).

#### ❖ **Fallas**

Las minas Carmen, Socorro y Huantajalla presentan diferentes sistemas de fallas, que se describen a continuación:

*Mina Carmen:* se caracteriza por tener cuatro sistemas estructurales bien definidos: E-W, N30°E, S55°E y S55°W.

*Mina Huantajalla:* se evidencian tres sistemas estructurales importantes, N30°W, N15°E y E-W.

*Mina Socorro:* se tienen tres sistemas estructurales importantes: N35°- 40°E, N60°EyE-W.

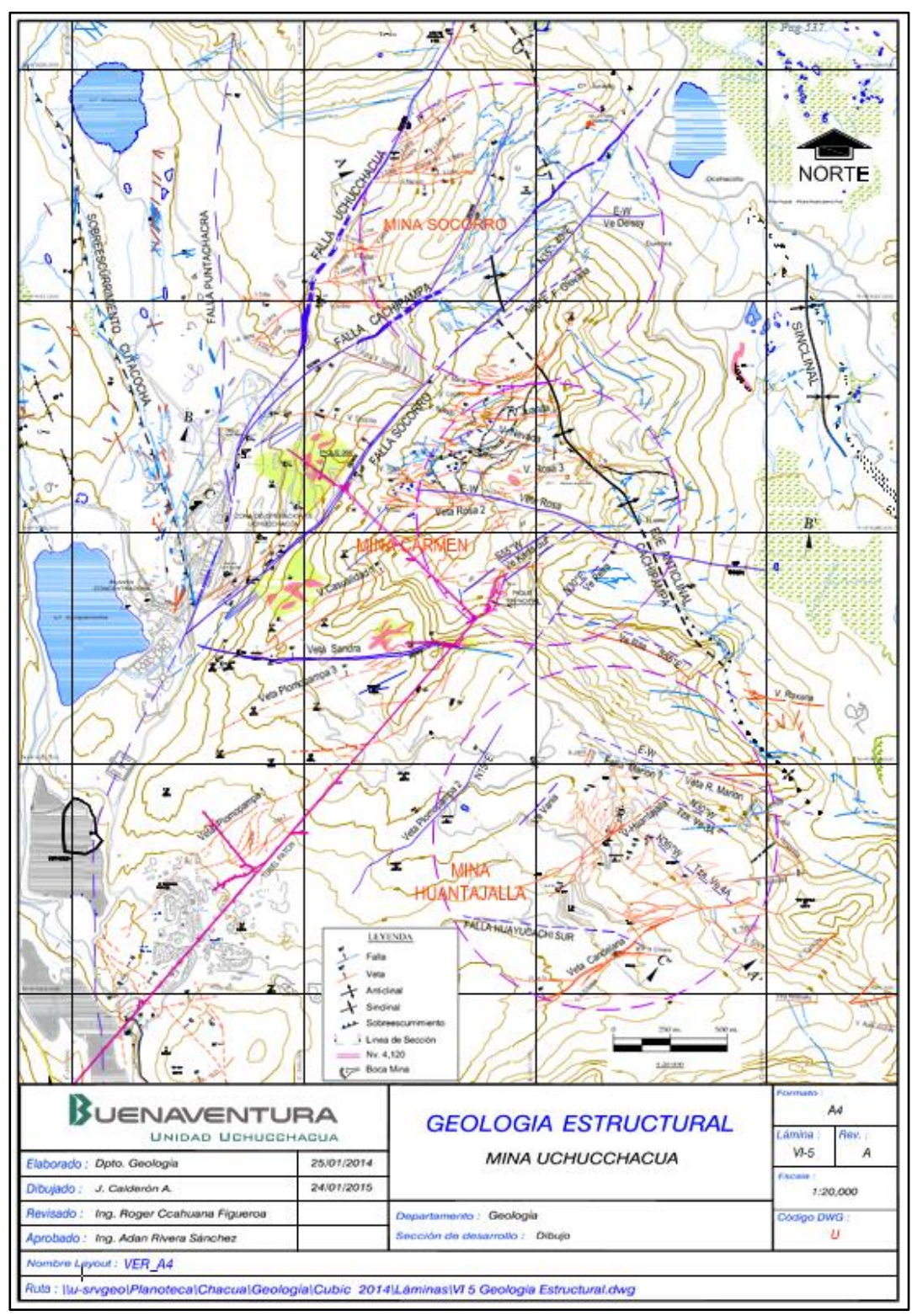

<span id="page-25-0"></span>*Figura N° 4 Geología Estructural Mina Uchucchacua* 

**Nota**. Fuente: Geología Mina Uchcchacua

#### <span id="page-26-0"></span>**1.2.5. Geología económica**

El yacimiento de Uchucchacua forma parte de los yacimientos polimetálicos hospedados en rocas carbonatadas del cretáceo superior relacionado a intrusiones del mioceno en los andes del Perú Central. Es uno de los mayores productores primarios de Plata con una producción histórica de 290 millones de Oz Ag finas recuperadas desde el 1975 hasta el 2020 en 45 años de operación minera. La característica principal que presenta es que tiene bajos valores de Pb-Zn y valores inusualmente altos de Ag-Mn, mucha más que los otros yacimientos del mismo ambiente tectónico, inclusive superando a yacimientos epitermales de Ag como son Pallancata y Arcata, Medina (2006).

#### <span id="page-26-1"></span>**1.2.6. Mineralogía**

Los procesos de mineralización en el yacimiento de Uchucchacua han sido complejos y múltiples, debido a esto su mineralogía es inusualmente variada. Entre los principales grupos minerales se tiene: óxidos, silicatos, carbonatos, sulfuros y sulfosales. Asimismo, Uchucchacua se caracteriza por ser localidad típica de minerales raros como la uchucchacuita, la benavidesita y por tener los mejores ejemplares de alabandita cristalizada.

#### ❖ **Minerales de Mena**

Galena, Proustita, Argentita, Pirargirita, Plata Nativa, Esfalerita, Marmatita, Jamesonita, Polibasita, Boulangerita, Chalcopirita, Covelita, Jalpaita, Estromeyerita, Golfieldita.

Según estudio de Bisa (noviembre 2011), se han reportado nuevas especies de minerales de plata, como son: Diaforita, Pearceita, Freibergita,

14

Miargirita, Uchucchacuita, Smithita, Tetrahedrita, Pirquitasita, Canfieldita, Freieslebenita

### ❖ **Minerales de Ganga**

Pirita, Alabandita, Rodocrosita, Calcita, Pirrotita, Fluorita, Psilomelano, Pirolusita, Johansonita, Bustamita, Arsenopirita, Marcasita, Magnetita, Estibina, Cuarzo, Oropimente, Rejalgar, Benavidesita, Tefroita y Yeso.

#### **TIPOS DE MINERALIZACIÓN**

En Uchucchacua se presentan tres tipos de mineralización los cuales son las siguientes:

#### **1) Relleno de Fracturas**

Por efecto de los movimientos de las fallas regionales referidas en el capítulo correspondiente, se originó un complejo fracturamiento en las unidades rocosas del Jumasha, estas fracturas son de magnitud distrital (1-1.5 km) y con desplazamiento de relativo poco salto en las componentes vertical y horizontal, estas al ser rellenadas por las soluciones hidrotermales toman la configuración en rosario; el relleno mineralógico es mayormente de sulfuros tales como Galena, Blenda, Pirita, Plata Roja, Alabandita, también Calcita, Rodocrosita; en menor cantidad presentan silicato; en sus tramos tensionales quedaron cavidades que permitieron la percolación de aguas meteóricas que en algunos casos disolvieron la caliza, y en gran parte oxidaron el mineral. La mineralización se dispone en bolsonadas de diversa longitud con zonas de ensanchamiento y adelgazamiento en los bordes, en algunos casos son filones de fisura de muy limitada extensión; indudablemente

están íntimamente ligadas a la formación de cuerpos de reemplazamiento, Sanchez (2007).

#### *Reemplazamiento Metasomático.*

Las calizas del Jumasha Medio e inferior como cajas de las fracturas en Chacua, han favorecido el proceso de reemplazamiento por sulfuros y silicatos de metales económicos como plata y zinc, formando cuerpos irregulares muy relacionados a las vetas las cuales funcionaron como canales definidos de mineral reemplazante en sus zonas de inflexión, la forma de estas concentraciones es irregular, con dimensiones entre 30 a 140 m de longitud, alrededor de 150 m. de altura y 4 a 30 m de ancho; en el caso particular del Cuerpo Irma Viviana, esta llega a tener una extensión vertical de alrededor 300 m. En profundidad el reemplazamiento es mucho más irregular y tienden a ser controlados por planos de estratificación, sus afloramientos en superficie se caracterizan por presentar un enjambre de venillas de calcita con oxidaciones de manganeso.

#### *Metasomatismo de Contacto.*

La presencia de intrusivos en el distrito minero determina la existencia de skarn en sus dos tipos, endoskarn y exoskarn mineralizados predominantemente con blenda oscura, Chalcopirita y Galena Argentifera de grano grueso que se disemina con granate del tipo grosularia, presentan también una configuración irregular alrededor de los intrusivos, están constituidos por diseminaciones y vetillas de mineral cualitativamente inferiores a las vetas y reemplazamientos. Por ahora no revisten importancia económica sin descartarse que puedan existir concentraciones de este tipo con calidad y volumen importantes.

#### **2) Sistema de Vetas**

Entre las fallas Uchucchacua, Cachipampa y Socorro es posible definir tres sistemas de veta: Sistema NW-SE, predomina mayormente en el área de Socorro, a esta pertenece las vetas Camucha, Lucero, Dora, V-3, Doris, Socorro 1 y se encuentran limitados entre las fallas Uchucchacua y Cachipampa. Sistema E-W, el cual parece estar controlando el fracturamiento NW-SE y EN-SW; estas vetas tienen rumbos entre N 80 E a E-W y buzamientos que tienden a ser verticales, sus zonas de oxidación profundizan considerablemente, pasando a veces los 300 m; las vetas de este sistema son: Rosa, Sandra, Rosa 2, Consuelo, Karla, Silvana, etc.

Sistema EN-SW, es al parecer el sistema dominante sobre todo al Sur de la zona de producción, las exploraciones al Sur de veta Rosa toman el rumbo de las vetas de este sistema, las cuales se disponen alrededor de los intrusivos observados en superficie en el área de Casualidad, son de relativa larga longitud ya que se las observa desde el campamento Plomopampa, son sinuosos con ramales secundarios, zonas de angostamiento y ensanchamiento; a este sistema pertenecen las vetas Luz, Casualidad 1, 2, Victoria, Claudias, Plomopampa 1, 2 y sistema Huantajalla.

#### **3) Sistema de Cuerpos**

Se diferencia los cuerpos de metasomatismo de contacto cuyas características principales son su forma irregular, su relación estrecha a los intrusivos del área, la conformación de skarn con granates, marmolización y mineralización diseminada de blenda, chalcopirita y galena; hasta el momento no se ha determinado concentraciones importantes de este tipo, pero se conoce algunas de segunda importancia económica, entre vetas Luz y Luz 1 del nivel 550 a 450, otro en la cortada 976 en el nivel 550, también en el nivel 450 cerca al pique, igualmente en el 450 de Casualidad. Cuerpos de reemplazamiento metasomático en mina Carmen están relacionados a inflexiones de vetas, se encuentran vecinos o unidos a ellas, de formas irregulares, más extendidos en vertical que horizontalmente, con valores de plata superiores a los anteriores; su característica principal es la presencia de los silicatos de manganeso en mayor cantidad que en las vetas, la cantidad de platas rojas es notable y evidentemente de deposición tardía; entre los cuerpos reconocidos se tiene a Irma-Viviana, Rosa Norte, Rosa 2 y Claudia. Como cuerpos de reemplazamiento metasomático tenemos en la mina Socorro los del sistema Luceros, con caracteres estructurales y mineralógicas diferentes a los de la mina Carmen, donde predominan los carbonatos como matriz (calcita, rodocrosita), fina diseminación de pirita, galena, esfalerita, puntos de plata roja, alabandita y no se observan silicatos de manganeso.

#### <span id="page-31-1"></span><span id="page-31-0"></span>**1.3. Formulación del problema**

#### **1.3.1. Problema principal**

¿Es posible la optimización de los parámetros de avance en Galerías del Nivel 3990 de la Mina Uchucchacua – 2019 mediante la implementación del diseño de perforación y voladura?

#### <span id="page-31-2"></span>**1.3.2. Problemas específicos**

- ➢ ¿La implementación del diseño de perforación y voladura permite la reducción del factor de avance en Galerías del Nivel 3990 de la Mina Uchucchacua - 2019?
- ➢ ¿La implementación del diseño de perforación y voladura permite incrementar la longitud de avance en Galerías del Nivel 3990 de la Mina Uchucchacua - 2019?
- ➢ ¿La implementación del diseño de perforación y voladura permite incrementar la eficiencia de la voladura en los avances en Galerías del Nivel 3990 de la Mina Uchucchcua - 2019?

### <span id="page-31-4"></span><span id="page-31-3"></span>**1.4. Formulación de objetivos**

#### **1.4.1. Objetivo general**

Optimizar los parámetros de avance mediante la implementación del diseño de perforación y voladura en Galerías del Nivel 3990 de la Mina Uchucchacua – 2019.

### <span id="page-31-5"></span>**1.4.2. Objetivos específicos**

➢ Reducir el factor de avance con la implementación del diseño de perforación y voladura en las Galerías del Nivel 3990 de la Mina Uchucchcua - 2019.

- ➢ Incrementar la longitud de avance con la implementación del diseño de perforación y voladura en Galerías del Nivel 3990 de la Mina Uchucchacua  $-2019.$
- ➢ Incrementar la eficiencia de voladura con la implementación del diseño de perforación y voladura en el Nivel 3990 de la Mina Uchucchacua – 2019.

#### <span id="page-32-0"></span>**1.5. Justificación de la investigación**

En la actualidad las empresas mineras dentro de sus operaciones y durante el desarrollo de sus actividades atraviesan serios problemas, siendo uno de ellos la perforación y voladura, el cual repercute en el factor de avance, la longitud de avance y la eficiencia de la voladura, por lo que en la presente investigación se busca optimizar el diseño de la perforación y voladura en Galerías de sección 3.5m x 3.5m en el Nivel 3990 en la Mina – Uchucchacua.

Además, esta investigación permite adaptar las bases teóricas y capacitar al personal para que ejecute o realice su tarea adecuadamente dentro del proceso de la perforación y voladura de rocas en frentes de avance de sección 3.5m x 3.5m y así poder optimizar dicho proceso en la Mina – Uchucchacua.

#### <span id="page-32-1"></span>**1.6. Limitaciones de la investigación**

Respecto a las limitaciones no existió, ya que la Mina Uchucchacua, por intermedio de la Supervisión del área de Perforación y Voladura brindó las facilidades y el acceso a la información solicitada para la elaboración del presente trabajo de investigación.

### **CAPÍTULO II**

### **MARCO TEÓRICO**

#### <span id="page-33-3"></span><span id="page-33-2"></span><span id="page-33-1"></span><span id="page-33-0"></span>**2.1. Antecedentes de estudio**

#### **2.1.1. Antecedentes nacionales**

➢ Cáceres (2017) en su investigación "*Optimización de la Perforación y Voladura con Nuevo Diseño de Malla en el Crucero 10014 de la Empresa Minera Marsa*" Universidad Nacional del Altiplano - Puno, su objetivo principal fue la optimización de las operaciones de perforación y voladura en el crucero 10014 en la empresa minera Marsa, mediante un nuevo diseño de malla de perforación. El estudio fue descriptivo y aplicativo, la población estuvo conformado por las labores de perforación y voladura, mientras que la muestra se determinó en el crucero 10014 de la minera mencionada. El resultado fue un descenso en el consumo de explosivo pasando de 21.1Kg/disparo a 16.24Kg/disparo. Se concluyó que el nuevo diseño desarrollado por Cáceres optimizó la programación de mina que pasó de 75 metros a 95 metros lineales de avance.

- ➢ Cruzado (2018) en su tesis *"Optimización de perforación y voladura reduciendo el diámetro de perforación de 36mm a 32mm y usando fanel de micro-retardo en Cr-Se1 Nv-2670 de ECM Marose SAC – Cía Poderosa S.A."* Universidad Nacional de Trujillo – Trujillo, el objetivo fue la optimización de perforación y voladura en frentes de avance de sección 2.50m x 2.70m a través de la reducción del diámetro de perforación de 36mm a 32mm y el uso de faneles de micro-retardo en ECM Marose SAC, el tipo de investigación fue experimental, teniendo como población los procesos de perforación y voladura dentro de un ciclo de minado en frentes de avance. Se concluyó a que el factor de carga se redujo en 3kg/m en los meses de junio y julio, mientras que los costos asociados bajaron un 7.49%, el autor recomienda el uso de la broca de 32mm puesto que esta representa una menor desviación.
- ➢ Taipe & Marcañaupa (2015) en su investigación "*Implementación de un nuevo diseño de malla de perforación y voladura en frentes de avance, en la mina San Cristóbal de la CIA. Minera Bateas S.A.C.*" Universidad Nacional del Centro del Perú - Huancayo, cuyo objetivo principal fue evaluar la implementación de un nuevo diseño de malla de perforación y voladura en frentes de avance para reducir los costos en la mina San Cristóbal de la Cía Minera Bateas S.A.C., el tipo de investigación fue aplicada con un diseño explicativo descriptivo, la población fueron las labores de explotación, desarrollo y preparación, tomando una muestra dos labores piloto, siendo la técnica de recolección de datos utilizada la observación y el instrumento la ficha de recolección de información. los

resultados obtenidos redujeron la sobre excavación y aumentaron la eficiencia de voladura de 70.78% a 85.9% incrementado aproximadamente casi 16% y con un aumento en el rendimiento de avance lineal de 2.4m a 2.8m.

➢ Palomino (2016) en su investigación titulada "*Optimización del proceso de perforación y voladura en las labores de desarrollo para mejorar la eficiencia en la Compañía Minera Poderosa S.A.*" Universidad Nacional de Trujillo - Trujillo, cuyo objetivo principal fue el de optimizar el proceso de perforación y voladura en las labores de desarrollo para obtener una mejor eficiencia en cuanto a rendimiento y costo en la compañía minera Poderosa S.A., el tipo de investigación fue aplicada de diseño no experimental, donde la población muestral estuvo conformada por todas las labores de desarrollo, con una muestra en la cortada N-1 del Nivel 1467.

Se determinó que las evaluaciones geomecánicas para efectos de voladura encontraron rocas de tipo RMR 68.9 para la caja techo, adicionalmente la velocidad de perforación paso de ser 0.48m/min a 0.52m/min, mientras que el factor de carga en el sistema paso de 3.03Kg/m3 a 2.41kg/m3, el factor de avance paso de 27.30kg/m a 21.42kg/m, el factor de sobre rotura se rejudo en 7% y se logró un ahorro de 31.62\$/TM y el avance por disparo reflejó una mejora de 1.55m a 1.66m.

#### <span id="page-35-0"></span>**2.1.2. Antecedentes internacionales**

➢ Coronel (2019), en su investigación "*Optimización de los procesos de perforación y voladura de rocas en el frente de explotación Nivel H de la*
*mina Agua Dulce, Portovelo El Oro*" Universidad del Azuay – Ecuador, el objetivo en dicha investigación es la optimización de los sistemas de perforación y voladura de rocas en el frente de explotación Nivel H de la Mina Agua Dulce. Con la investigación se dispone que al aplicar la nueva malla de perforación se obtuvieron resultados positivos, al lograr dichos resultados se consigue una eficiencia de avance del 92.06%, en comparación con la anterior malla de perforación cuya eficiencia era de 82.62% es decir se logra aumentar la eficiencia de voladura en 9.44%. para el cálculo del consumo en voladura, se efectuó la medición del área del túnel conservándose esta área igual, quedando firmes las paredes y formando una bóveda el contorno del túnel. Se registró un consumo total de explosivo por cada voladura de 12.45 Kg, ya que para un buen confinamiento de los explosivos se usó un cartucho más de nitrato de amonio.

➢ Ramos (2018), en su investigación "*Evaluación económica y ventajas cualitativas en implementación de sistemas de administración estratégica de perforación y tronadura*" Universidad Andrés Bello – Chile. El objetivo de este estudio es implementar la tecnología enfocada en los procesos operativos de perforación y tronadura, dicha tecnología va a permitir un monitoreo constante y en tiempo real de las operaciones implicadas en este proceso, y así poder poseer un control sobre los datos de: perforación, secuencias, tiempos efectivos, datos del operador, diseño de mallas etc. Con el fin de poder determinar qué se está haciendo bien y que se está haciendo mal para poder mejorarlo, ya sea en el rendimiento de los equipos, alargando su vida útil de estos y claro reduciendo los costos a lo largo de

todo el proceso. Finalmente es factible una retroalimentación de los resultados obtenidos, ya que con el sistema BlastLogic se puede realizar un reporte después de la tronadura que nos puedan acceder a identificar los factores y patrones que puedan ser mejorados en beneficio de los procesos y de la empresa.

#### **2.2. Bases teóricas – científicas**

## **2.2.1. Mecánica de rocas**

Menciona que la definición propuesta por el comité americano, así como la definición más aceptada refiere a la mecánica de rocas como la ciencia que es tanto teórica como aplicada en el estudio del comportamiento mecánico de las masas rocosas. Villalobos, Cacciari, & Futai, (2017).

Puesto que es la parte de la ingeniería que se dedica al estudio del comportamiento que tendrán los macizos rocos que se ven afectados por campos de fuerza que se presentan en su entorno, considerándose una disciplina básica para la minería. Fereidooni, Reza, & Heidari (2015).

La mecánica de rocas forma parte de la amplia temática de la Geomecánica que se enfoca a la respuesta mecánica de todos los materiales geológicos, incluyendo los suelos. La temática de la ingeniería de Mecánica de Rocas, como una práctica aplicada a la ingeniería de minas, y obras civiles es concerniente a las aplicaciones de los principios de la ingeniería mecánica al diseño de las estructuras de roca generadas por la actividad minera.

#### **2.2.2. Fragmentación de la roca**

Aunque no existe un método definido, existen una variedad de teorías que tratan de explicar la forma en que se trabaja y se analiza la fragmentación de rocas, tal como menciona López (2003):

- Teoría de reflexión (ondas de tensión reflejadas en una cara libre).
- Teoría de expansión de gases.
- Teoría de ruptura flexural (por expansión de gases).
- Teoría de torque (torsión) o de cizallamiento.
- Teoría de caracterización.
- Teoría de energía de los frentes de onda de compresión y tensión.

La fragmentación de la roca se realiza una vez producida la detonación de una carga explosiva dentro de la roca, y se presentan dos aspectos: Primer aspecto: se crea un fuerte impacto debido a la onda de choque, vinculada a la energía de tensión durante un corto espacio de tiempo. Segundo aspecto: Actúan los gases producidos detrás de la zona de reacción que a alta presión y temperatura son portadores de la energía termodinámica.

## **2.2.3. Perforación**

La perforación es la etapa más importante dentro de las operaciones mineras, siendo considerada como la percusión de la roca la cual generará el corte de esta en diversas posiciones. La finalidad de la perforación es el abrir huecos cilíndricos que albergaran los explosivos. Volkan & Gonen (2019).

La perforación de rocas en la operación minera es el proceso que consiste en realizar taladros cilíndricos, con una distribución y geometría adecuada, ejecutando bien los parámetros de perforación para luego no tener inconvenientes al momento de alojar los explosivos con sus respectivos accesorios de voladura.

#### ✓ **Perforación Manual**

La perforación manual se realiza con la utilización de una herramienta llamada barreno, la cual tiene como finalidad la rotación y extracción de roca, esta herramienta es sostenida por un operario auxiliar, mientras que el operario principal golpeara un extremo con una comba, posteriormente es girada y se continua con el proceso. López, López, & Garcia (2017).

## ✓ **Perforación Neumática**

La perforación neumática aprovecha el uso de la energía generada por el aire comprimido para la realización de los huecos cilíndricos o también llamados taladros, las cuales son aplicadas en las perforadoras convencionales como la Jackleg y Stopper. López, López, & Ayala (2017).

## ✓ **Perforación Eléctrica**

Es utilizado por un barreno helicoidal, el cual es alimentado por energía eléctrica, siendo el principal problema de esta, es que se debe mantener en una posición fija. López, López, & Ayala (2017).

## ✓ **Perforación Hidráulica**

Es la que se realiza mediante equipos de perforación de muy alta sofisticación, usualmente son robotizados, presentan un avance y perforación de mayor rango que otros métodos, estos cuentan con un mando de control computarizado, presentando el beneficio la alta precisión que esta representa. López, López, & García (2017).

## **2.2.4. Voladura**

También llamada tronadura, es un método de fragmentación de la roca, la cual se produce por la exposición del material explosivo, una correcta voladura acarrea beneficios económicos para la empresa. Ortega, Jaramillo, & Molina (2016).

La voladura representa dentro de la minería grandes retos, puesto que esta abarca ciencias como la Química, la Física, Termodinámica entre otras, debido a que el fracturamiento de la roca se realiza con explosivos que involucran tiempo, masa y despliegue de energía. Rincón & Molina (2017). La voladura de rocas es un proceso tridimensional, en el cual las presiones generadas por explosivos confinados dentro de taladros perforados en la roca, originan una zona de alta concentración de energía que producen dos efectos dinámicos: fragmentación y desplazamiento. El primero se refiere al tamaño de los fragmentos producidos, a su distribución y porcentajes por tamaños, mientras que el segundo se refiere al movimiento de la masa de roca triturada.

## **2.2.5. Modelos matemáticos para el diseño de voladuras de rocas**

#### ➢ **Modelo Matemático de Langefors (1963)**

Investigador sueco, considera al burden como uno de los principales parámetros de la voladura, destacando adicionalmente tres parámetros para una buena voladura como: la ubicación de los taladros, la cantidad de carga explosiva y la secuencia de salida del disparo, López J. (2003). Para calcular el burden utiliza la siguiente ecuación:

$$
B_{max} = \frac{\emptyset}{33} \left( \frac{\delta e \times RWS}{C \times f \times \frac{S}{B}} \right)^{1/2}
$$

Donde:

 $B_{max}$  = burden máximo (m)

 $\varnothing$  = diámetro del taladro (m)

 $\delta e$  = densidad del explosivo (gr/c<sup>3</sup>)

 $RWS =$  potencia relativa por peso del explosivo

 $C =$ constante de roca (calculada a partir de "c")

 $c =$  cantidad de explosivo para fragmentar  $1m<sup>3</sup>$  de roca, en rocas duras y en

voladuras a cielo abierto c=0.4

depende del rango esperado del burden

 $C = 0.07/B + c$ ; si B<1.4 m

 $C = 0.75$ ; si 1.4 m <B < 15 m

 $f =$  factor de fijación que depende de la inclinación del taladro:

 $f = 1$  en taladros verticales

 $f = 0.90$  en taladros inclinados 3:1

 $f = 0.85$  en taladros inclinados 2:1

S  $\frac{S}{B}$  = relación burden espaciamiento

El burden práctico se determina con la siguiente ecuación:

 $B = B_{max} - e - (db.H)$ 

Donde:

 $H =$ altura de banco (m)

 $e =$  error de empate (0.02 m)

db = desviación de los taladros (0.023m/m)

## ➢ **Modelo Matemático de Ash (1963)**

Ash establece cinco relaciones sobre los cuales se puede evaluar los disparos.

## *Relación de burden (kb)*

Esta dada por la siguiente formula:

$$
Kb = 12 \frac{B}{D_e}
$$

Donde:

 $B =$  burden (pies)

 $D_e$  = diámetro del explosivo (pulg)

kb = constante que depende del tipo de roca y el tipo de mezcla explosiva

a ser usada, sus valores se pueden observar en la figura 5.

*Figura N° 5 Constante kb Para Clase de Roca y Tipo de Explosivo*

| Tipo de explosivo                     | Roca          | Roca  | Roca |
|---------------------------------------|---------------|-------|------|
|                                       | <b>Blanda</b> | Media | Dura |
| Densidad baja (0.8 a 0.9              | 30            | 25    | 20   |
| $gr/cm3$ ) y baja potencia            |               |       |      |
| Densidad media (1.0 a 1.2             | 35            | 30    | 25   |
| gr/cm <sup>3</sup> ) y potencia media |               |       |      |
| Densidad alta (1.3 a 1.6              | 40            | 35    | 30   |
| $gr/cm3$ ) y alta potencia            |               |       |      |

**Nota.** Fuente: López Jimeno (2003) Manual de Perforación y Voladura de Rocas

## *Relación de profundidad de taladro (kH)*

Se representa por:

 $kh = H/B$ 

Donde:

 $H =$  profundidad del taladro (pies)

 $kh = 1.5$  a 4.0 (promedio 2.6)

#### *Relación de sobreperforación (kJ)*

Es la relación de la sobreperforación (J) al burden ambos se expresan en pies:

 $kJ = J/B$ 

 $kJ = 0.3$  mínimo

## *Relación de taco (kT)*

Se expresa mediante la siguiente relación:

 $kT = T/B$ 

Donde:

 $T = \text{taco (pies)}$ 

 $kT = 0.5$  a 1.0 (promedio 0.7)

## *Relación de espaciamiento (kS)*

Es la relación del espaciamiento sobre el burden, ambos se expresan en pies:

 $kS = S/B$ 

 $kS = 1.0$  a 2.0

Posteriormente Ash modificó su fórmula original representada por la siguiente ecuación:

$$
B = kB \frac{De}{12} \left(\frac{dr1}{dr2}\right)^{1/3} \left[\frac{SG_{2 x} V e 2^{2}}{SG_{1} x V e 1^{2}}\right]^{1/3}
$$

Donde:

 $B =$ burden (pies)

kB = relación de burden

Dⅇ = diámetro de la carga explosiva (pulg)

 $dr1$  = densidad de roca estándar X = 2.7 TM/m<sup>3</sup>

 $dr2$  = densidad de roca a disparar (TM/m<sup>3</sup>)

 $SG<sub>1</sub>$  = gravedad específica de la mezcla explosiva estándar 1.3

 $SG<sub>2</sub> =$  gravedad específica de la mezcla explosiva a ser usada

Vⅇ1 = velocidad de detonación de la mezcla explosiva estándar 3657.6 m/s

Vⅇ2 = velocidad de detonación de la mezcla explosiva a ser utilizada (m/s),

López J. (2003).

## ➢ **Modelo Matemático de Holmberg (1982)**

Roger Holmberg en su modelo matemático, para facilitar los cálculos para una malla de perforación, los divide el frente en cinco secciones.

A sección de corte; B sección de tajeo; C sección de alza

D sección de contorno; E sección de arrastre, Persson, Holmberg, & Lee (1994).

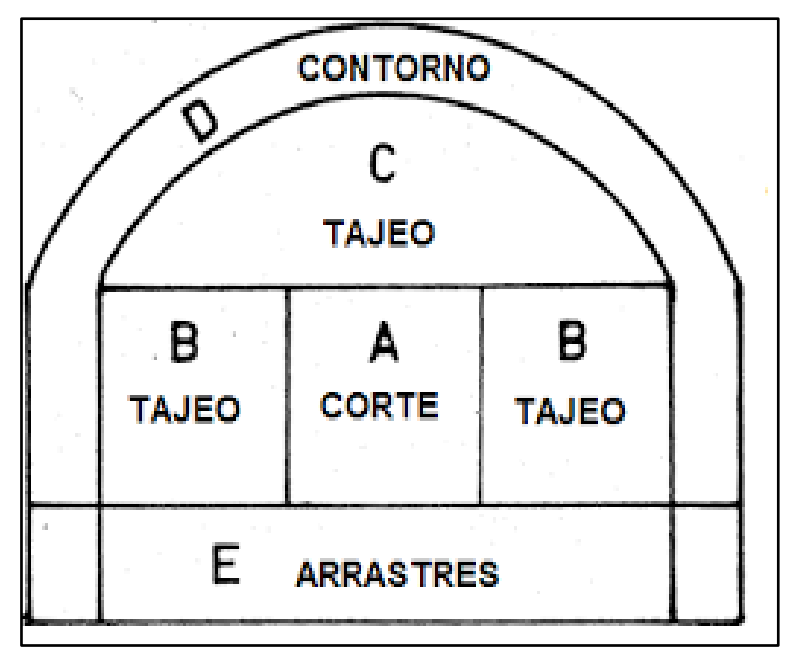

*Figura N° 6 Frente Dividido en 5 Secciones*

**Nota.** Fuente: López Jimeno (2003) Manual de Perforación y Voladura de Rocas

#### **Arranque de cuatro secciones**

El esquema geométrico general de un arranque de cuatro secciones se muestra en la figura 7. La distancia entre el taladro central vacío y los taladros de la primera sección, no deben exceder de "1.7  $\varnothing$ <sup>2</sup>" para tener una fragmentación y salida satisfactoria de la roca Langefors & Kilhstrom (1963), los resultados de la fragmentación varían mucho, dependiendo del tipo de explosivo, características de la roca y la distancia entre el taladro cargado y vacío. Persson, Holmberg, & Lee (1994).

*Figura N° 7 Arranque de Cuatro Secciones* 

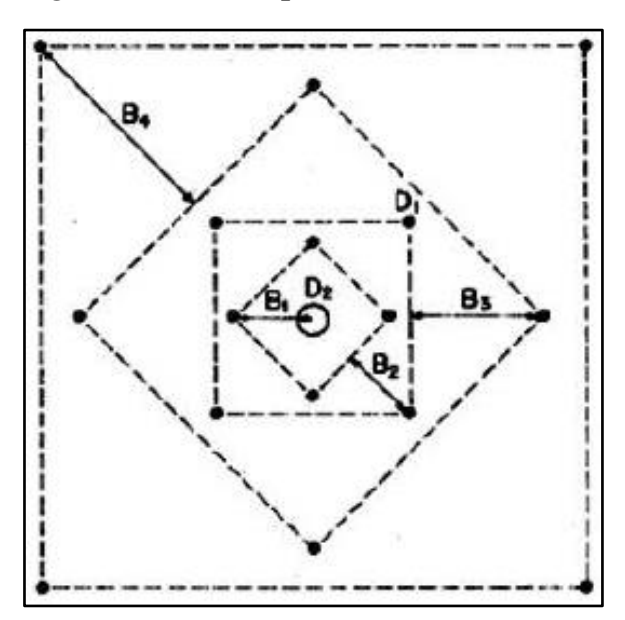

**Nota**. Fuente: R. Holmberg, Rock Blasting and Explosives Engineering

Para los burden mayores " $2 \Omega_2$ " el ángulo de salida es demasiado pequeño y se produce una deformación plástica entre los taladros. Incluso, si el burden es inferior a "Ø2", pero la concentración de carga es muy elevada se producirá la sinterización de la roca fragmentada y el fallo del arranque, por ello se recomienda que el burden se calcule sobre la base de:

$$
B_1 = 1.5\phi_2
$$

 $\mathcal{O}_2 = D_2$  = diámetro del taladro vacío.

*Figura N° 8 Resultados Para Diferentes Distancias de los Taladros Cargados a los Taladros Vacíos y Diámetros de estos* 

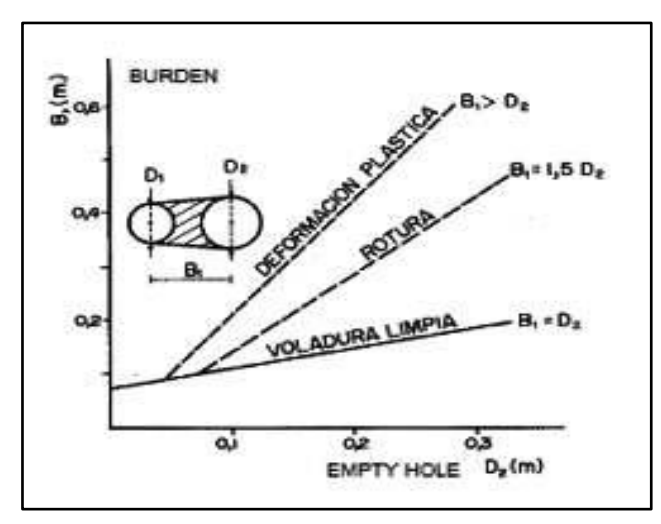

**Nota**. Fuente: R. Holmberg, Rock Blasting and Explosives Engineering

Cuando la desviación de perforación es superior al 1%, el burden práctico

se calcula a partir de:

$$
B_1 = 1.7\phi_2 - F = 1.7\phi_2 - (\alpha_2 H + \alpha_1)
$$

Donde:

 $\varnothing_2 = D_2 = D$ iámetro del taladro vacío

 $F =$  Error de perforación (m)

 $\alpha_2$  = Desviación angular o desviación de la perforación (m/m)

 $H =$  Profundidad de los taladros (m)

 $\alpha_1$  = Desviación de emboquille o desviación de empate (m).

La concentración lineal de carga se calcula a partir de la siguiente expresión.

$$
I1 = 55\phi_1 \left(\frac{B}{\phi_2}\right)^{1.5} x \left(B - \frac{\phi_2}{2}\right) x \left(\frac{c}{0.4}\right) x \frac{1}{S(ANFO)}
$$

Donde:

 $11 =$ Concentración lineal de carga (kg/m)

 $\varnothing_1$  = Diámetro del taladro cargado (m)

 $\phi_2$  = Diámetro del taladro vacío (m)

 $B =$  Burden máximo

 $c =$ Constante de roca

 $S(ANFO)$  = Potencia relativa en peso del explosivo referida al ANFO.

Para calcular el resto de las secciones se considera que ya existe unos huecos rectangulares de ancho "Ah" y que además se conocen la densidad de carga "q1", el valor del burden se calcula a partir de la siguiente expresión:

$$
B = 8.8 \times 10^{-2} \sqrt{\frac{Ah \times q1 \times S(ANFO)}{\phi 1 \times c}}
$$

Donde:

 $B =$ Burden máximo

 $Ah =$ Ancho generado

 $q1$  = Densidad de carga (kg/m)

 $Ø1 = Di$ ámetro del taladro cargado (m)

 $c =$ Constante de roca

 $S(ANFO)$  = Potencia relativa en peso del explosivo referida al ANFO.

Cuando existe un error de perforación tal y como se muestra en la figura 9, la superficie libre Ah difiere de la distancia Ah' en la primera sección, por lo que:

 $Ah' = \sqrt{2} (B - F)$ 

Donde:

 $F =$  error de perforación (m)

 $Ah' =$  Ancho generado con el error de perforación

Sustituyendo este valor en la ecuación anterior resulta:

$$
B = 10.5 \times 10^{-2} \sqrt{\frac{(B - F) \times q1 \times S(ANFO)}{\emptyset 1 \times c}}
$$

Este valor tiene que reducirse con la desviación de los taladros para obtener el burden práctico. Persson, Holmberg, & Lee (1994).

$$
B=B-F
$$

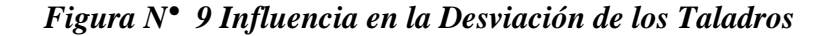

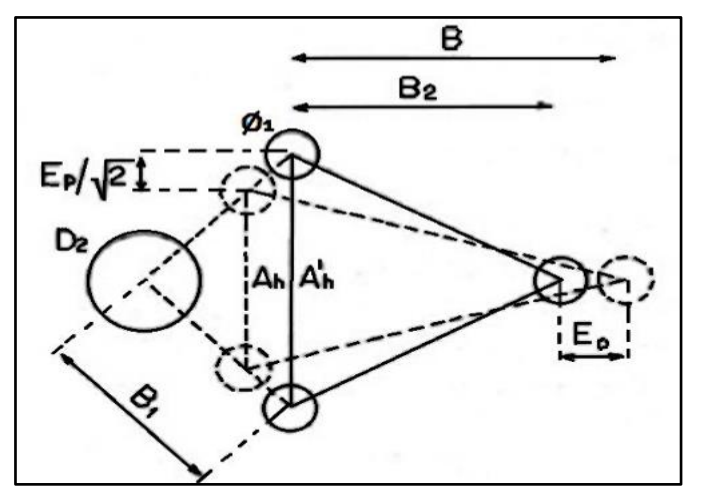

**Nota**. Fuente: R. Holmberg, Rock Blasting and Explosives Engineering

## **2.2.6. Productividad**

La productividad está definida como la cantidad de productos obtenidos de un proceso en relación a los recursos que este utiliza para su obtención, Solminihac & Daga (2018). Se la puede considerar también como la relación de resultados con el tiempo que se emplea para su obtención, en todo caso la productividad es aquella que se encarga de evaluar las capacidades de un sistema para la generación del producto que se requiere, midiendo el grado de aprovechamiento de los recursos que se utilizaran, siendo de esta manera que la optimización de la productividad, también llamado valor agregado, es la elevación de la producción del requerido con un menor consumo de recursos. Lopez (2013).

La productividad es la relación que existe entre la cantidad de insumos y recursos utilizados para la obtención de un producto determinado.

## **2.2.7. Optimización**

Gran parte de los problemas en el mundo real poseen distintas soluciones y algunas innumerables soluciones. La finalidad de la optimización es hallar o reconocer la mejor solución posible, entre la totalidad de soluciones probables, para un problema dado, en términos de algún o algunos juicios de efectividad o rendimiento Taylor (1971).

La optimización dentro de la actividad minera y en sus distintos procesos, busca mejorar la tarea y el desempeño, cuyo fin es obtener mejores resultados por medio de una buena planificación estratégica para lograr el objetivo.

Podemos mencionar algunos modelos de optimización, los cuales se consideraron en los trabajos de perforación y voladura como también en la gestión de las operaciones mineras:

## ✓ **Modelo KUZ-RAM**

López J. (2003). Es un modelo que se utiliza en minería, que se basa al ajuste de predicción de la fragmentación y desarrollo de un formulismo de burden a partir de una granulometría requerida, este modelo fue desarrollado por Claude Cunningham (1983), quien se fundamentó en el modelo de Kuznetsov sobre la estimación del tamaño medio de fragmentación y la distribución granulométrica de Rosin Rammler. El tamaño medio de la roca  $(X_{50})$  se representa por medio de la siguiente función:

$$
X_{50} = A \left(\frac{V_0}{Q}\right)^{0.8} Q^{\frac{1}{6}} \left(\frac{1.15}{E_r}\right)^{\frac{19}{30}}
$$

#### Donde:

 $X_{50}$  = tamaño medio de la roca fragmentada (cm)  $A =$  factor de roca  $V_0$  = volumen de roca removida (m<sup>3</sup>) Qt = kilogramos de explosivos en el taladro  $Q =$ kilogramos de explosivo  $E_r$  = potencia relativa al anfo en peso

## ✓ **Modelo de optimización estocástica**

La optimización estocástica apareció en 1955 como una extensión de la programación lineal con énfasis en el gran número de variables y parámetros con trabajos independientes de Dantzig y Beale. La estocasticidad o incertidumbre aparece en todos los sistemas, pero hasta ahora no era posible la solución de problemas de optimización de grandes sistemas considerando explícitamente ésta. La incertidumbre puede deberse a carencia de datos fiables, errores de medida o tratarse de parámetros que representan información sobre el futuro.

Programación Estocástica: Es una técnica de optimización usada cuando los problemas envuelven incertidumbre (como en el caso de la minería, la incertidumbre asociada al comportamiento geológico de la mina; el mercado de metales y los precios internacionales del producto). Dicha incertidumbre puede representarse por medio de distribuciones de probabilidad o a través de posibles escenarios, Ramos & Cerisola (2010).

38

#### ✓ **Modelo de optimización determinístico**

El método determinístico nos ayuda a evaluar posibles soluciones factibles de un problema planteado y formulado entre muchos, hasta lograr obtener la solución óptima. Estos modelos son una herramienta que sirven para la toma de decisiones en el mundo empresarial, financiero, organizacional, político y económico, dando alternativas de solución que son aplicadas con el fin de optimizar la utilización de recursos disponibles en las empresas y organizaciones en general, estos modelos no tienen consideraciones probabilísticas, por ejemplo: los inventarios, la programación lineal, enfocan su atención en aquellas circunstancias que son críticas y en los que las cantidades son exactas, Pérez (2019).

#### **2.3. Definición de términos básicos**

**Anfo** Mescla explosiva, adecuadamente balanceada en oxígeno, (93.5% a 94.5%) de nitrato de amonio en esferas y (6.5% a 5.5%) de combustible líquido, pudiendo ser esto petróleo residual.

**Burden** Es la distancia más corta y perpendicular del eje del taladro hacia la cara libre de la roca.

**Espaciamiento** Es la distancia que existe entre dos taladros de una misma fila y su cálculo se realiza en función al burden.

**Explosivo** Compuesto químico, mezcla de sólidos, o de sólidos y líquidos cuyo propósito es funcionar por explosión por una descomposición rápida y violenta, liberando energía y grandes volúmenes de gases.

**Factor de avance** Cantidad de carga explosiva usado para romper un metro de avance lineal el cual se puede expresar en kg/m.

**Factor de carga** Es la relación que existe entre cantidad de explosivo utilizado para romper un volumen o peso de la roca, dicha relación se expresa en kg/m<sup>3</sup>.

**Frentes de avance** Labores mineras subterráneas donde se realiza la perforación y voladura de rocas, pudiendo ser horizontales o con gradientes positivas y gradientes negativas.

**Malla de perforación** Es la manera en que se distribuyen los taladros, considerando la relación de burden y espaciamiento, con la finalidad de lograr una distribución uniforme de la energía para la voladura.

**Paralelismo** Técnica que sirve para asegurar la simetría y mantener el burden y espaciamiento entre filas de perforación.

**Perforación** Es la operación en el cual consiste en realizar huecos cilíndricos en el macizo rocoso para alojar la carga explosiva con sus respectivos accesorios de voladura.

**Productividad** Es la relación que existe entre la cantidad de insumos y recursos utilizados para la obtención de un producto determinado.

**Voladura** Es la operación la cual consiste en la fragmentación de la roca generada por explosivos confinados dentro de los taladros.

#### **2.4. Formulación de hipótesis**

#### **2.4.1. Hipótesis general**

La implementación del diseño de perforación y voladura permite la optimización de los avances en las Galerías del Nivel 3990 de la Mina Uchucchacua – 2019.

#### **2.4.2. Hipótesis específicas**

- ➢ Se reduce el factor de avance con la implementación del diseño de perforación y voladura en Galerías del Nivel 3990 de la Mina Uchucchacua  $-2019.$
- ➢ Se incrementa la longitud de avance con la implementación del diseño de perforación y voladura en Galerías del Nivel 3990 de la Mina Uchucchacua  $-2019.$
- ➢ Se incrementa la eficiencia de voladura con la implementación del diseño de perforación y voladura en Galerías del Nivel 3990 de la Mina Uchucchacua – 2019.

## **2.5. Identificación de variables**

#### **2.5.1. Variable independiente**

## **Diseño de perforación y voladura**

#### *Definición conceptual*

Bernaola, Castilla, & Herrera (2013) definen que "la perforación y voladura es una técnica aplicable a la extracción de roca en terrenos competentes, donde los medios mecánicos no son aplicables de una manera rentable." (p.5)

## *Definición operacional*

La perforación y voladura, es parte del proceso de las operaciones mineras, el cual se encarga de realizar la explotación del macizo rocoso de manera controlada, de tal modo que se pueda generar frentes de avance para la extracción del mineral.

## **2.5.2. Variable dependiente**

## **Optimizar los avances en las Galerías**

## *Definición conceptual*

Se define a la optimización como la indagación de poder obtener una buena solución o recomendación que se les muestra a los problemas, con la intención de que la misma sea conveniente en todos los ámbitos cubriendo cada una de las perspectivas Ordoñez (2014).

## *Definición operacional*

La optimización es la forma de medición por la cual podemos determinar que mejoras se obtuvieron a través de las estrategias ejecutadas, basándonos en la cantidad producida, el tiempo utilizado y los recursos consumidos.

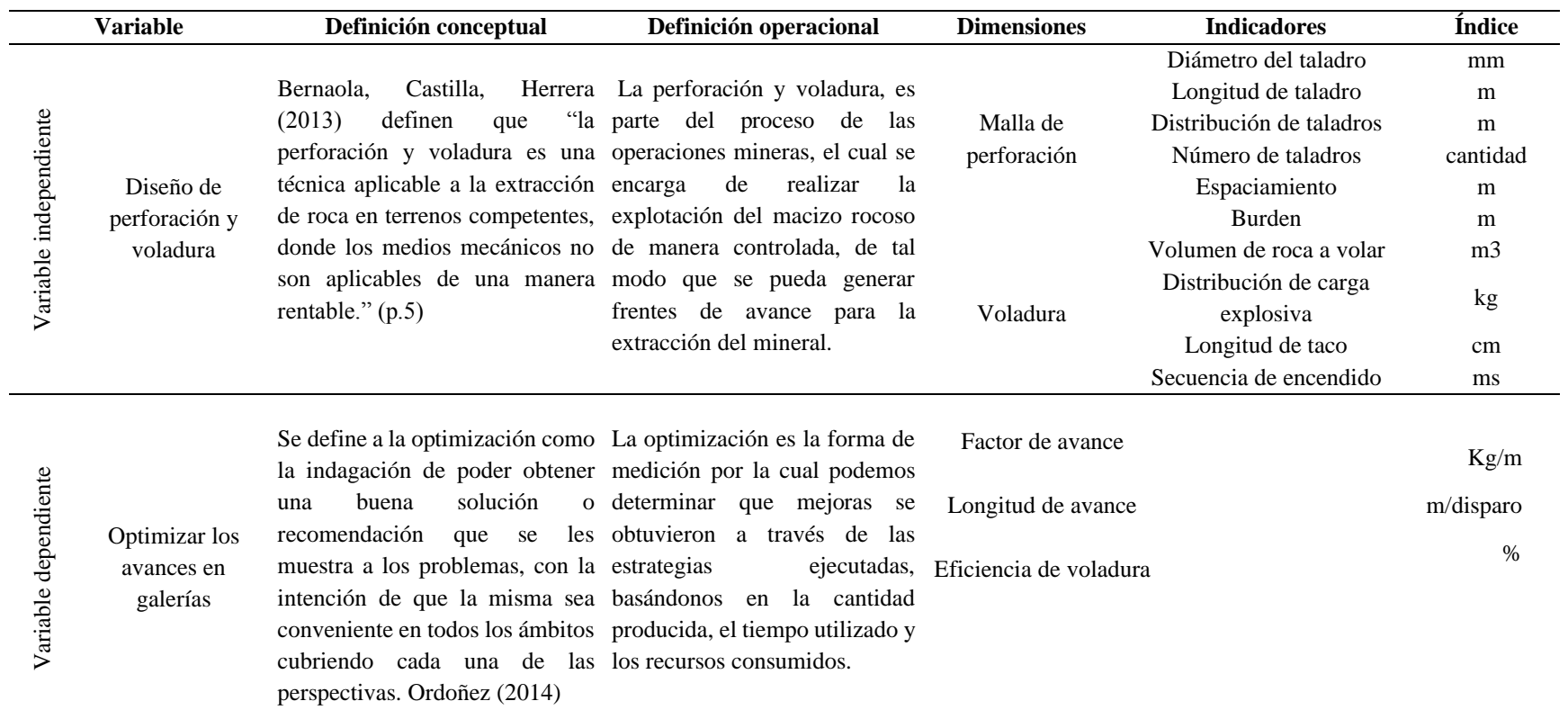

## **2.6. Definición operacional de variables e indicadores**

## **CAPITULO III**

## **METODOLOGÍA Y TÉCNICAS DE INVESTIGACIÓN**

#### **3.1. Tipo de investigación**

La presente investigación fue de tipo aplicada, ya que se la define a la investigación de tipo aplicada como la que busca conocer, actuar, construir y modificar una realidad problemática a través de la aplicación inmediata de la solución sobre el problema, de esta manera el conocimiento que se desarrolló no es un conocimiento de valor especifico, sino que se consolida como un conocimiento de solución a un problema específico. Borja (2012).

Además, la presente investigación según su naturaleza se presenta como cuantitativa, y se la define como los estudios que buscan medir de la manera más precisa las variables estudiadas, de tal manera que estas son medidas con tal intención. Hernández, Fernández, & Baptista (2014).

#### **3.2. Métodos de investigación**

**Método descriptivo:** debido a que se desarrolló los aspectos técnicos, teóricos y prácticos que intervienen en el proceso de perforación y voladura.

**Método inductivo y deductivo:** lo que permitió inferir desde lo particular hacia lo general para obtener las conclusiones que se presentaron en la presente investigación.

## **3.3. Diseño de investigación**

La presente investigación fue de diseño experimental, pues esto debido a que se menciona que la investigación experimental es aquella que busca la relación causaefecto de las variables, a través de la manipulación deliberada de estas, por parte del investigador. (Borja, 2012).

La investigación tuvo un sub-diseño pre-experimental donde se maneja de manera deliberada la variable independiente (Diseño de perforación y voladura) con lo que se pretende medir sus efectos sobre la variable dependiente (Optimizar los avances en Galerías) en una modalidad pre-prueba y post-prueba, de tal manera que el diseño se esquematiza de la siguiente manera:

$$
O-M_1-X-M_2
$$

## *Donde:*

O : Objeto de estudio

M1: Medición previa de la variable dependiente

X : Aplicación del nuevo diseño de malla de perforación y voladura M2: Medición de la variable dependiente posterior a la implementación de la nueva malla de perforación y voladura

De tal manera tenemos que al objeto de estudio "O" se le aplicó a una medición previa de la variable dependiente "M1" con el diseño de malla de perforación y

voladura utilizada en sección de 3.5m x 3.5m en el Nivel 3990, posteriormente se realizó la aplicación "X" del nuevo diseño de malla de perforación y voladura utilizada en sección de 3.5m x 3.5m en el Nivel 3990, finalmente se realizó la medición posterior "M2" a la aplicación del nuevo diseño de malla de perforación y voladura.

#### **3.4. Población y muestra**

#### **Población**

Para Hernández, Fernández, & Baptista (2014) la población es aquella que se encuentra conformada por un conjunto de casos que concuerdan en especificaciones, mientras que para Bernal (2010) lo define como todas las unidades o elementos a las que se refiere en la investigación, a su vez se le puede considerar también como unidades de muestreo.

La población estuvo conformada por todos los frentes de avance de las labores de exploración como son las Galerías de sección 3.5 m x 3.5 m del Nivel 3990 ubicados en la Mina Uchucchacua – 2019.

## **Muestra**

Hernández, Fernández, & Baptista (2014) lo define como el subconjunto de los elementos pertenecientes a la población, a su vez Bernal (2010) las cataloga como la parte de la población de la cual se obtendrá la información necesaria para el desarrollo de la investigación.

La muestra estuvo constituida por las labores: Galería 6506 SE y Galería 6763 NE de sección 3.5m x 3.5m, en el Nivel 3990 de la Mina Uchucchacua – 2019.

## **Técnica de muestreo**

El tipo de muestreo fue no probabilístico y la técnica de muestreo fue por conveniencia.

#### **3.5. Técnicas e instrumentos de recolección de datos**

#### **Técnica de recolección**

Bernal (2010) menciona que la técnica de recolección de datos son aquellas herramientas con las cuales el investigador da lugar al contacto con las variables estudiadas.

La técnica que se utilizó para la presente investigación fue el análisis documental, puesto que se utilizó los documentos emitidos por la Mina Uchucchacua.

#### **Instrumento de recolección**

Se menciona que el instrumento de recolección es aquel medio con el cual el investigador registrara las cualidades de la variable que se necesitan para el estudio. Hernández, Fernández, & Baptista (2014).

De tal manera que el instrumento que se utilizó para la presente investigación fue una ficha de recolección de datos. El levantamiento de información fue un mes antes y después de la optimización del diseño de perforación y voladura durante el 2019.

## **3.6. Técnicas de procesamiento y análisis de datos**

La investigación propuesta tuvo un análisis cuantitativo, en el cual la información fue obtenida de 10 muestras antes de la implementación y 10 muestras después de la implementación. Para ello, se procesaron mediante el programa estadístico SPSS-25.

**Análisis descriptivo** Para las variables cuantitativas se utilizó las medidas de tendencia central (promedio y mediana), asimismo la medida de dispersión (desviación estándar).

#### **3.7. Tratamiento estadístico**

Previamente, se evaluó la normalidad de los datos con la prueba de Shapiro Wilk. Si lo datos se distribuyen de forma normal se utilizó la prueba t de student para muestras relacionadas. De otro modo se usó la prueba de Wilcoxon con un nivel de confianza del 95%. Donde p <0.05 determinó que se rechace la hipótesis del estudio.

#### **3.8. Selección, validación y confiabilidad de los instrumentos de investigación**

La selección y validación de los datos se realizó a través de los reportes diarios presentados al Área de Perforación y Voladura de la Empresa, cuyo objetivo fue administrar y verificar los resultados antes y después de la implementación del diseño de la malla de perforación. Por otra parte, en la confiabilidad no es necesario evaluar su confiabilidad, ya que la recolección de datos se realizó mediante una ficha de recolección (datos exactos) y no mediante un instrumento de medición propiamente dicho, es decir, opiniones, percepciones, conocimientos, actitudes, etc.

## **3.9. Orientación ética**

La aplicación del instrumento de recolección se realizó respetando la confidencialidad, además de tener en cuenta que las fuentes de datos fueron protegidas y no divulgadas. El uso de los datos recolectados y de la información proporcionada por parte del área de Perforación y Voladura de la Empresa fue para fines estrictamente de esta investigación, y solo fueron utilizados por el investigador.

# **CAPÍTULO IV RESULTADOS Y DISCUSIÓN**

#### **4.1. Descripción del trabajo de campo**

#### **Coordinación del plan de trabajo**

El plan de trabajo se desarrolló en coordinación con el Jefe encargado del área de Perforación y Voladura de la Mina Uchucchacua, a quien se le explicó al detalle en qué consistió el diseño de la malla que se implementó, así como los beneficios que se obtuvieron, indicando también que se trabajó en tipo de roca III, en las Galerías de sección 3.5 m x 3.5 m el equipo de perforación utilizado fue un Jumbo electrohidráulico de un solo brazo con barra de perforación de 12 pies, brocas de 45 mm de diámetro y una rimadora de 102 mm , los explosivos a utilizarse fueron anfo, semexa de 65 1 1/8" x 7", semexa de 45 7/8" x 7" y emulex de 80 1 1/4" x 12" Para lo cual se determinó las labores y el lugar de trabajo dentro de la Mina que fue en el Nivel 3990, las labores asignadas serían las Galerías: Gl 6506 SE; y Gl 6763 NE. Las voladuras se ejecutaron en ambas guardias tanto de día como de noche para así poder hacer el seguimiento a la implementación y a las actividades del marcado de malla, perforación del frente y al carguío de los taladros, por su parte el Jefe de Perforación y Voladura nos indicó que en la corona se tendría que hacer taladros intermedios entre los taladros cargados de la corona además sin carga explosiva y del mismo diámetro de perforación, esto se realiza por términos de seguridad y que además es parte de su procedimiento de trabajo y estándar corporativo de la Compañía de Minas Buenaventura S.A.A. (ver Anexo N° 6).

#### **4.2. Presentación, análisis e interpretación de resultados**

**A) Distribución, diseño, carga, secuencia de salida de la malla anterior y resultados de los parámetros**

En la malla anterior se distribuye los taladros de la siguiente manera: 35 taladros cargados de 45mm, 4 taladros de alivio de 102 mm y sin carga explosiva y 4 taladros también sin carga explosiva en la corona por procedimiento interno de la mina de 45mm.

| <b>Taladro</b>         | $N°$ de taladros | Diámetro del taladro (mm) |
|------------------------|------------------|---------------------------|
| Arranque               | 4                | 45                        |
| Ayuda de arranque      | 4                | 45                        |
| Taladros de producción |                  | 45                        |
| Ayuda de arrastre      | 3                | 45                        |
| Ayuda de corona        | 3                | 45                        |
| Hastiales              | 6                | 45                        |
| Corona                 |                  | 45                        |
| Arrastre               |                  | 45                        |
| Alivio                 | 4                | 102                       |
| Corona sin carga       | 4                | 45                        |
| <b>Total</b>           | 43               |                           |

Tabla N° 1 *Distribución de Taladros en la Malla Anterior*

**Nota.** Fuente: Elaboración Propia

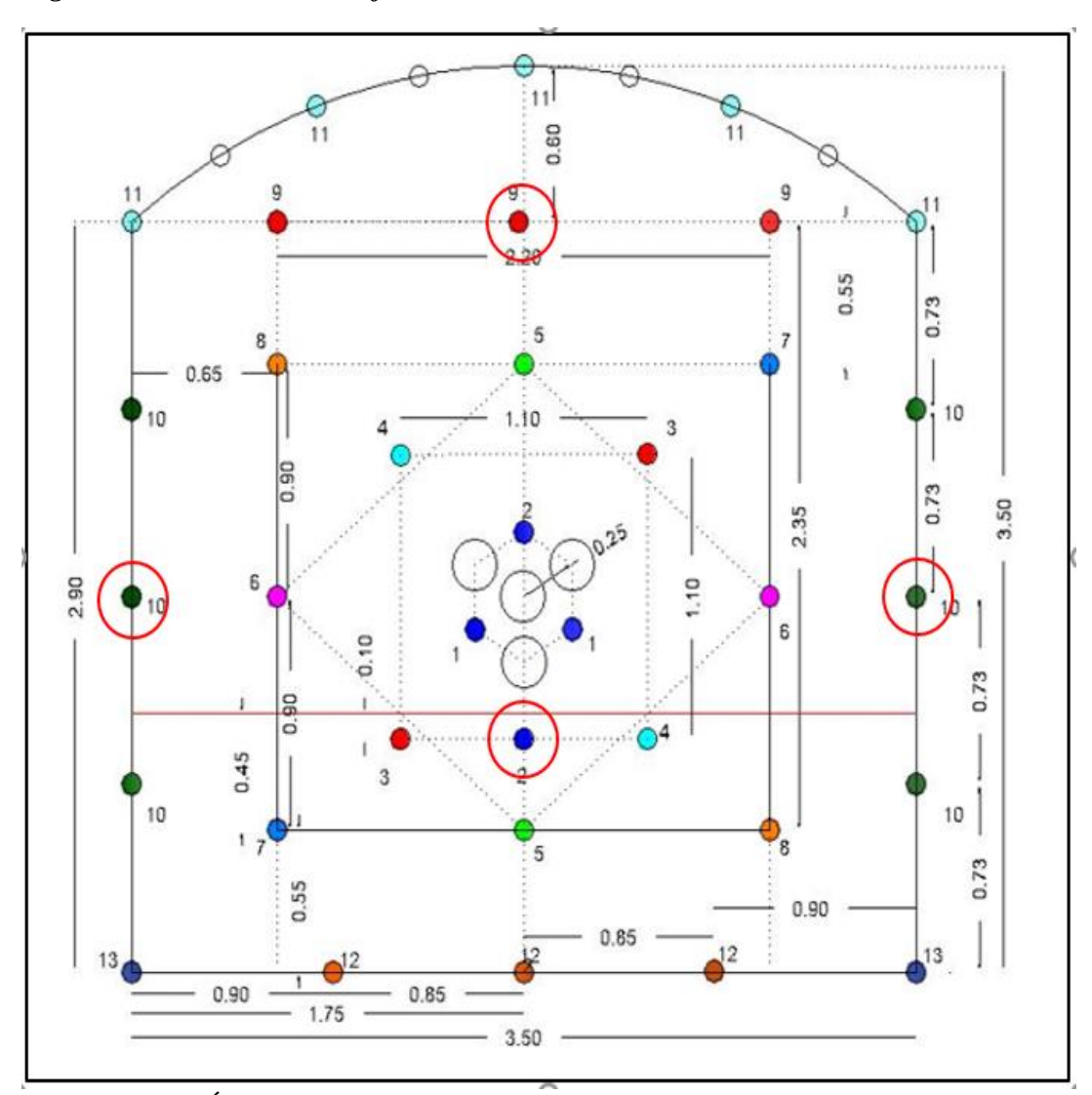

*Figura N° 10 Malla de Perforación Anterior* 

**Nota.** Fuente: Área de Perforación y Voladura Mina Uchucchacua

Como se puede observar en la figura 10, se encontró una malla de sección 3.5m x 3.5m, con 35 taladros cargados con 100 kg de anfo, 45 unidades de Emulex 80 de 1 ¼" x 12", 30 unidades de Semexa 65 de 1 1/8" x 7" y 30 unidades de Semaxa 45 de 7/8" x 7". Haciendo un total de 118.64 kg por disparo, los taladros marcados con círculos rojos son los taladros que se eliminaron al realiza el nuevo diseño de la malla de perforación para este tipo de sección.

| DISTRIBUCIÓN DE CARGA EXPLOSIVA MALLA ANTERIOR |                   |                                   |                                       |                                 |                   |                      |           |        |        |
|------------------------------------------------|-------------------|-----------------------------------|---------------------------------------|---------------------------------|-------------------|----------------------|-----------|--------|--------|
| <b>Descripción</b>                             | Cartuchos/taladro |                                   |                                       | Total (kg)<br>explosivo/taladro |                   | Total explosivo (kg) |           |        |        |
| Ubicación                                      | $N°$ tal          | Emulex 80 de<br>$11/4$ " x $12$ " | Semexa <sub>65</sub><br>de 1 1/8"x 7" | Semexa 45<br>de 7/8" x 7"       | Cartuchos<br>(kg) | Anfo (kg)            | Cartuchos | Anfo   | Total  |
| Arrangue                                       | 4                 | $\Omega$                          | 1                                     | $\Omega$                        | 0.12              | 4.00                 | 0.49      | 16.00  | 16.49  |
| Ayuda de Arrangue                              | 4                 | $\Omega$                          | 1                                     | $\Omega$                        | 0.12              | 4.00                 | 0.49      | 16.00  | 16.49  |
| Tal. Producción                                | 5                 | $\Omega$                          | 1                                     | $\Omega$                        | 0.12              | 4.00                 | 0.62      | 20.00  | 20.62  |
| Ayuda corona                                   | 3                 | $\Omega$                          | 1                                     | $\Omega$                        | 0.12              | 4.00                 | 0.37      | 12.00  | 12.37  |
| Cuadradores                                    | 6                 | $\Omega$                          | $\mathbf{1}$                          | $\Omega$                        | 0.12              | 4.00                 | 0.74      | 24.00  | 24.74  |
| Corona                                         | 5                 | $\Omega$                          | $\mathbf{1}$                          | 6                               | 0.49              | 0.00                 | 2.43      | 0.00   | 2.43   |
| Auyda arrastre                                 | 3                 | $\Omega$                          | $\mathbf{1}$                          | $\Omega$                        | 0.12              | 4.00                 | 0.37      | 12.00  | 12.37  |
| Arrastre                                       | 5                 | 9                                 | $\Omega$                              | $\Omega$                        | 2.39              | 0.00                 | 11.97     | 0.00   | 11.97  |
| <b>TOTAL</b>                                   | 35                | 45                                | 30                                    | 30                              |                   |                      | 17.48     | 100.00 | 117.48 |

*Figura N° 11 Distribución de Carga Explosiva en la Malla Anterior* 

**Nota.** Fuente: Elaboración Propia

## **Secuencia de salida de la malla anterior**

| Taladro           | $N^{\circ}$ Tal | Detonador no eléctrico        | Periodo corto (MS) |
|-------------------|-----------------|-------------------------------|--------------------|
|                   |                 | Exanel N° de serie            |                    |
| Arranque          | 4               | DNE Exanel $N^{\circ}$ 1 x 2  | 25 milisegundos    |
|                   |                 | DNE Exanel $N^{\circ}$ 2 x 2  | 50 milisegundos    |
| Ayuda de arranque | 4               | DNE Exanel $N^{\circ}$ 3 x 2  | 75 milisegundos    |
|                   |                 | DNE Exanel $N^{\circ}$ 4 x 2  | 100 milisegundos   |
| Tal. producción   | 5               | DNE Exanel $N^{\circ}$ 5      | 125 milisegundos   |
|                   |                 | DNE Exanel $N^{\circ}$ 6 x 2  | 150 milisegundos   |
|                   |                 | DNE Exanel $N^{\circ}$ 7      | 175 milisegundos   |
|                   |                 | DNE Exanel $N^{\circ}$ 8      | 200 milisegundos   |
| Ayuda de arrastre | 3               | DNE Exanel $N^{\circ}$ 5      | 125 milisegundos   |
|                   |                 | DNE Exanel $N^{\circ}$ 7      | 175 milisegundos   |
|                   |                 | DNE Exanel $N^{\circ}$ 8      | 200 milisegundos   |
| Ayuda de Corona   | 3               | DNE Exanel $N^{\circ}$ 9 x 3  | 250 milisegundos   |
| <b>Hastiales</b>  | 6               | DNE Exanel $N^{\circ}$ 10 x 6 | 300 milisegundos   |
| Corona            | 5               | DNE Exanel $N^{\circ}$ 11 x 5 | 350 milisegundos   |
| Arrastre          | 5               | DNE Exanel $N^{\circ}$ 12 x 3 | 400 milisegundos   |
|                   |                 | DNE Exanel $N^{\circ}$ 13 x 2 | 450 milisegundos   |
| Total             | 35              |                               |                    |

Tabla N° 2 *Secuencia de Salida de los Taladros Cargados*

**Nota.** Fuente: Elaboración Propia

Se tomaron algunas muestras en campo de las Galerías 6506 SE y 6763 NE, para posteriormente poder ver y analizar los resultados obtenidos de los parámetros en estudio con malla anterior.

Tabla N° 3 *Resultados de los Parámetros en Estudio con la Malla Anterior* **Parámetros Labor**

|       | ------- |             |             |
|-------|---------|-------------|-------------|
|       |         |             | GI: 6763 NE |
| 40.79 | 38.90   | 39.42       | 41.22       |
| 2.88  | 3.02    | 2.98        | 2.85        |
| 87.27 | 91.52   | 90.30       | 90.91       |
|       |         | GI: 6506 SE |             |

**Nota.** Fuente: Elaboración Propia

## **B) Procesamiento de datos y desarrollo de la malla propuesta**

Para la realización de la malla propuesta se basa en realizar un arranque de tipo cilíndrico de cuatro secciones, el mismo incluido en el método sueco, que empezó por ser un método empírico de diseño de voladura subterránea y que actualmente es empleado para túneles de sección mayores a los  $10m^2$ , este tipo de arranque es de taladros paralelos y fue establecido en Suecia por Langefors y Kihlstrom en 1963, finalizado por Roger Holmberg en 1982 y renovado por Persson en 2001.

*Figura N° 12 Arranque de Cuatro Secciones* 

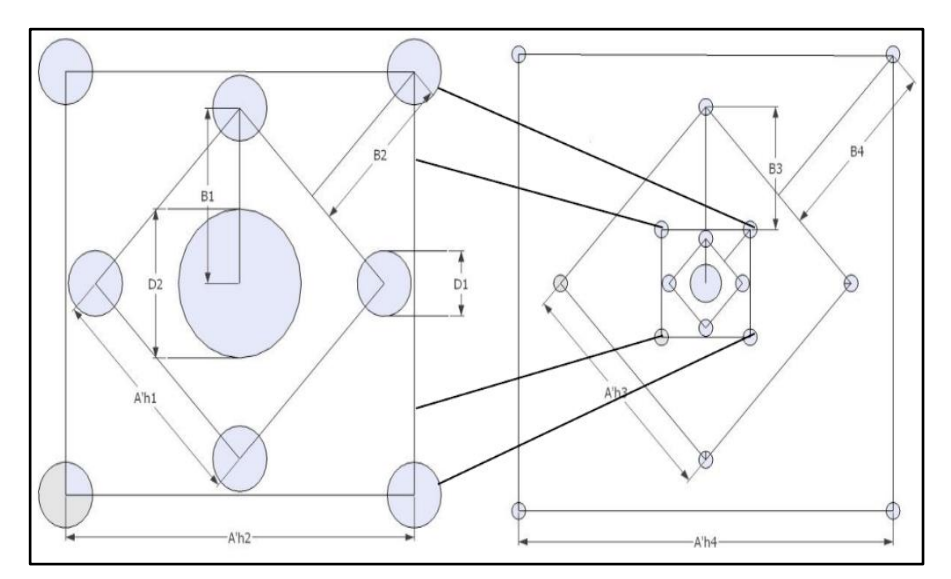

**Nota**. Fuente: (Francisco Sena Leite 2013)

Para realizar el diseño de la malla propuesta se tomó datos necesarios de campo como: características de la masa rocosa, los indicadores de perforación, características de los explosivos y otros. Luego nos basamos en el modelo matemático de Holmberg y algunas fórmulas matemáticas citadas en el presente estudio de investigación, con ciertos ajustes hechos en el mismo campo donde se realiza la perforación y voladura, todas estas consideraciones se toma en cuenta, para luego poder efectuar una buena distribución de los taladros en el frente de perforación.

| <b>DATOS DE CAMPO</b>                |                                |                                                            |  |  |
|--------------------------------------|--------------------------------|------------------------------------------------------------|--|--|
|                                      | Ancho                          | 3.50 <sub>m</sub>                                          |  |  |
| Galería 6506SE<br>Galería 6763NE     | Altura                         | 3.50 <sub>m</sub>                                          |  |  |
|                                      | Radio del arco                 | $2.03 \text{ m}$                                           |  |  |
|                                      | Densidad de la roca            | $2.70$ gr/cm <sup>3</sup>                                  |  |  |
| <b>Características</b>               | Tipo de roca                   | <b>IIIB</b>                                                |  |  |
| de la masa                           | Rango RMR                      | $41 - 50$                                                  |  |  |
| rocosa                               | <b>RQD</b>                     | $35 - 50$                                                  |  |  |
|                                      | <b>GSI</b>                     | 45                                                         |  |  |
|                                      |                                | Longitud de la barra de perforación<br>12 pies             |  |  |
|                                      |                                | Diámetro del taladro de perforación<br>45 mm               |  |  |
|                                      | Diámetro del taladro de alivio | 102 mm                                                     |  |  |
|                                      | Eficiencia de perforación      | 91 %                                                       |  |  |
| <b>Indicadores de</b><br>perforación | Eficiencia de voladura         | 95 %                                                       |  |  |
|                                      | Longitud de arco               | 1 <sub>m</sub>                                             |  |  |
|                                      |                                | $3^\circ$<br>Angulo de taladro de contorno                 |  |  |
|                                      | Desviación angular             | $0.01$ m                                                   |  |  |
|                                      | Desviación de empate           | $0.02 \text{ m}$                                           |  |  |
|                                      |                                | $0.82$ gr/cm <sup>3</sup><br>Densidad                      |  |  |
|                                      | Anfo                           | Velocidad de detonación<br>$3600 \text{ m/s}$              |  |  |
|                                      |                                | Presión de detonación<br>21 kbar                           |  |  |
|                                      |                                | Peso<br>$25\text{kg/saco}$                                 |  |  |
|                                      | $11/4"$ x 12"                  | $1.14$ gr/cm <sup>3</sup><br>Densidad                      |  |  |
|                                      |                                | <b>Emulex 80 de</b> Velocidad de detonación<br>5600 m/s    |  |  |
|                                      |                                | Presión de detonación<br>89 kbar                           |  |  |
| Características                      |                                | Peso<br>$0.266$ kg/cartucho                                |  |  |
| de los explosivos                    |                                | Densidad<br>$1.12$ gr/cm <sup>3</sup>                      |  |  |
|                                      |                                | Semexa 65 de Velocidad de detonación<br>$4200 \text{ m/s}$ |  |  |
|                                      | $11/8$ " x 7"                  | Presión de detonación 94 kbar                              |  |  |
|                                      |                                | 0.123 gr/cartucho<br>Peso                                  |  |  |
|                                      | $7/8$ " x 7"                   | $1.08$ gr/cm <sup>3</sup><br>Densidad                      |  |  |
|                                      |                                | Semexa 45 de Velocidad de detonación 3800 m/s              |  |  |
|                                      |                                | Presión de detonación<br>87 kbar                           |  |  |
|                                      |                                | Peso<br>0.081 kg/cartucho                                  |  |  |

Tabla N° 4 *Datos para el Diseño de Perforación y Voladura*

**Nota.** Fuente: Elaboración Propia

## **CÁLCULOS PARA LA MALLA DE PERFORACIÓN DE LA**

## **GALERÍA**

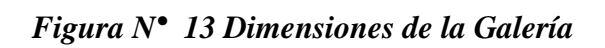

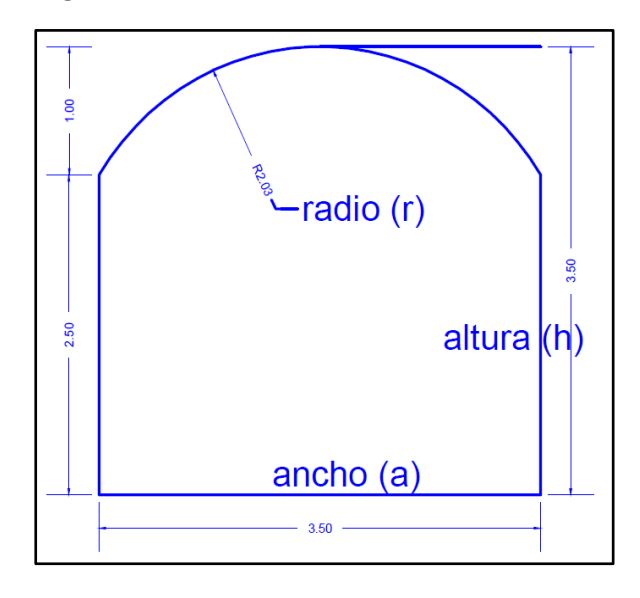

**Nota.** Fuente: Elaboración Propia

**Cálculo del área de la sección de la galería**

$$
\text{Área (A)} = \left(\frac{\pi x r^2}{2}\right) + \left(r x \left(a - (2 x r)\right)\right) + \left(a x \left(h - r\right)\right)
$$
\n
$$
\text{A} = \left(\frac{3.14 x 2.03^2}{2}\right) + \left(2.03 x \left(3.50 - (2 x 2.03)\right)\right) + \left(3.50 x \left(3.50 - 2.03\right)\right)
$$
\n
$$
\text{A} = 10.47 \text{ m}^2
$$

## **Cálculo del perímetro de la galería**

Perímetro (P) =  $(\pi \times r)$  + 2  $\chi$   $(h - r)$  + 2  $\chi$   $(a - r)$  $P = (3.14x2.03) + 2(3.50 - 2.03) + 2(3.50 - 2.03)$ 

 $P = 12.25$  m

## **Cálculo del número de taladros**

$$
N^{\circ} \text{ tal} = \frac{P}{dt} + c \times A
$$

Donde:

P = perímetro de la galería (m)

dt = distancia entre taladros (m)

c = coeficiente o factor de roca (m)

A = área de la galería (m<sup>2</sup>)

$$
N^{\circ} \text{ tal} = \frac{12.25}{0.65} + 1.5 \times 10.47
$$

 $N^{\circ}$  tal = 35

Las siguientes tablas nos determinan las magnitudes que usualmente se suelen

tomar para la distancia de los taladros y el coeficiente de roca

Tabla N° 5 *Distancia entre Taladros*

| Dureza de roca | Distancia entre taladros (m) |
|----------------|------------------------------|
| Tenaz          | $0,50$ a $0,55$              |
| Intermedia     | $0,60$ a $0,65$              |
| Friable        | $0,70$ a $0,75$              |
| $\sim$ $\sim$  |                              |

**Nota**. Fuente: (Exsa 2016)

Tabla N° 6 *Coeficiente o Factor de Roca*

| Dureza de roca | Coeficiente de roca (m) |
|----------------|-------------------------|
| Tenaz          | 2,00                    |
| Intermedia     | 1,50                    |
| Friable        | 1,00                    |
|                |                         |

**Nota.** Fuente: (Exsa 2016)

## **Cálculo de la longitud efectiva de perforación**

 $L = 12 \times 0.3048 \times 0.91$ 

 $L = 3.30$  m

## **Cálculo del diámetro equivalente**

Donde:

 $\varphi_a$  = diámetro del taladro de alivio (m)

 $\varphi_e$  = diámetro equivalente (m)

 $N =$  número de taladros de alivio

 $\phi_e = \phi_a x \sqrt{N}$ 

$$
\emptyset_{e} = 0.102 \times \sqrt{4}
$$

 $\phi_e = 0.204$  m

## **Cálculo de error de perforación**

 $E_p = \alpha x L + \beta$ 

Donde:

 $E_p$  = error de perforación (m)

 $\alpha$  = desviación angular (m)

 $\beta$  = desviación de empate (m)

 $L =$ longitud de perforación (m)

 $E_p = 0.01 \times 3.30 + 0.02$ 

 $E_p = 0.053$  m

## **Cálculo para diseño de arranque**

Por las características que presenta la roca emplearemos un tipo de arranque hexagonal, con un polígono regular.

## **Cálculo del burden equivalente máximo**

Utilizaremos el principio de longitud de arco para hallar el burden equivalente de arco " $B_e$ "

$$
B_e = \frac{\pi x \ \Phi_e}{2}
$$

$$
B_e = \frac{3.14 \ x \ 0.204}{2}
$$

 $B_e = 0.32 \; m$ 

**Cálculo de burden práctico "** $B_p$ **"** 

$$
B_p = B_e - E_p
$$

$$
B_p = 0.32 - 0.053
$$

$$
B_p = 0.26 \text{ m}
$$
  

$$
B_p = 0.26 - 0.01
$$
  

$$
B_p = 0.25 \text{ m}
$$

**Cálculo de distancia de talaros de arranque"" con la siguiente ecuación**

$$
D_a = 2 x (B_p x \operatorname{sen} \frac{\theta}{2})
$$
  

$$
D_a = 2(0.25 x \operatorname{sen} 60^\circ)
$$
  

$$
D_a = 0.43 m
$$

## **Cálculo del ancho de abertura "" con la siguiente ecuación**

$$
Ah_o = \emptyset + \emptyset_a + (2 \times B_p)
$$

Donde:

- $\varnothing_a$  = diámetro del taladro de alivio (m) = 0.102
- $\varnothing$  = diámetro de perforación (m) = 0.045

$$
Ah_o = 0.045 + 0.102 + (2 \times 0.25)
$$

 $Ah<sub>o</sub> = 0.64 m$ 

*Figura N° 14 Burden del Arranque* 

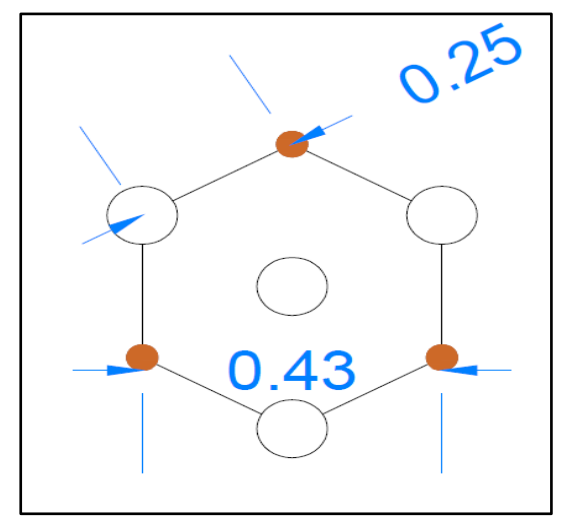

**Nota.** Fuente: Elaboración Propia
Cálculo del consumo específico del explosivo "CE" formula modificada

**por Ashby**

$$
CE = \frac{0.56 \times \delta_r \times \tan(\frac{GSI + 15}{2})}{\sqrt[3]{\frac{115 - RQD}{3.3}}}
$$

Donde:

 $\delta_r$  = densidad de la roca

$$
CE = \frac{0.56 \times 2.70 \times \tan(\frac{45 + 15}{2})}{\sqrt[3]{\frac{115 - 40}{3.3}}}
$$

$$
CE = 0.30 \ kg/m^3
$$

**Cálculo de la constante de roca "" con la siguiente fórmula propuesta** 

## **por Langefors**

$$
C = 0.8784 x (CE) + 0.0052
$$
  
\n
$$
C = 0.8784 x (0.30) + 0.0052
$$
  
\n
$$
C = 0.27 kg/m3
$$

## **Cálculo de la carga lineal del explosivo**

$$
q_1 = 55\phi \left[\frac{B_e}{\phi_e}\right]^{1.5} x \left[B_e - \frac{\phi_e}{2}\right] x \left[\frac{C}{0.4}\right] x \frac{1}{PRP_{ANFO}}
$$

Donde:

 $q_1$  = concentración de carga lineal (kg/m)

 $B_e$  = burden máximo (m) = 0.32

 $\varnothing$  = diámetro de perforación (m) = 0.045

 $\varphi_e$  = diámetro equivalente (m) = 0.204

 $C =$  constante de roca  $(kg/m^3) = 0.27$ 

 $PRP_{ANFO}$  = potencia relativa al peso del anfo  $(kg/m^3)$  = 1.10

$$
q_1 = 55 \times 0.045 \left[ \frac{0.32}{0.204} \right]^{1.5} \times \left[ 0.32 - \frac{0.204}{2} \right] \times \left[ \frac{0.27}{0.4} \right] \times \frac{1}{1.10}
$$
  

$$
q_1 = 0.65 \text{ kg/m}
$$

## **Cálculos para el primer cuadrante**

Para hallar el burden utilizaremos la siguiente fórmula

Cálculo del burden " $B_{max1}$ "

$$
B_{max1} = 8.8 \times 10^{-2} \times \sqrt{\frac{q_1 \times Ah_0 \times PRP_{ANFO}}{\emptyset \times C}}
$$
  

$$
B_{max1} = 8.8 \times 10^{-2} \times \sqrt{\frac{0.65 \times 0.64 \times 1.10}{0.045 \times 0.27}}
$$

$$
B_{max1} = 0.54 \ m
$$

**Cálculo del burden práctico "Bp1"** 

$$
Bp_1 = B_{max1} - E_p
$$
  
\n
$$
Bp_1 = 0.54 - 0.053
$$
  
\n
$$
Bp_1 = 0.48 \, m + 0.02 = 0.50m
$$

# Cálculo de ancho de abertura"  $Ah_1$ "

Para halla el ancho de abertura "Ah<sub>1</sub>" primero se halla las longitudes " $x_a$  y  $x_b$ " con la siguiente ecuación

$$
x_a = x_b = \frac{Ah_0}{2} + Bp_1
$$

$$
x_a = x_b = \frac{0.64}{2} + 0.48
$$

$$
x_a = x_b = 0.8 \ m
$$

Luego de obtener este resultado se halla por el teorema de Pitágoras, ya que el ancho de la abertura se trata de un triángulo recto.

$$
Ah_{1} = \sqrt{x_a^2 + x_b^2}
$$
  
\n
$$
Ah_{1} = \sqrt{0.8^2 + 0.8^2}
$$
  
\n
$$
Ah_{1} = 1.13 \, m - 0.13 = 1.00m
$$

*Figura N° 15 Burden y Espaciamiento del Primer Cuadrante* 

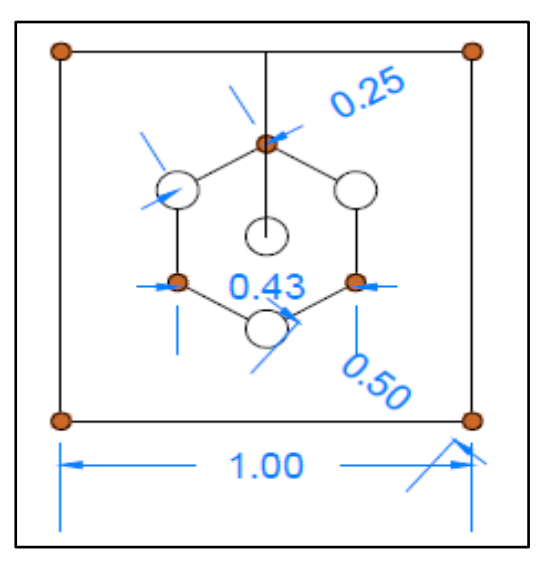

**Nota.** Fuente: Elaboración Propia

# **Cálculos para el segundo cuadrante**

Cálculo del burden " $B_{max2}$ "

$$
B_{max2} = 8.8 \times 10^{-2} \times \sqrt{\frac{q_1 \times Ah_1 \times PRP_{ANFO}}{\emptyset \times C}}
$$

$$
B_{max2} = 8.8 \times 10^{-2} \times \sqrt{\frac{0.65 \times 1.00 \times 1.10}{0.045 \times 0.27}}
$$

 $B_{max2} = 0.67 \ m$ 

**Cálculo del burden práctico "Bp<sub>2</sub>"** 

$$
Bp_2 = B_{max2} - E_p
$$
  
\n
$$
Bp_2 = 0.65 - 0.053
$$
  
\n
$$
Bp_2 = 0.59 \, m \text{ redondeamos a } 0.50m
$$

Cálculo de ancho de abertura"  $Ah_2$ "

$$
x_{c} = x_{d} = \frac{Ah_{1}}{2} + Bp_{2}
$$
  
\n
$$
x_{c} = x_{d} = \frac{1.00}{2} + 0.50
$$
  
\n
$$
x_{c} = x_{d} = 1.00 \text{ m}
$$
  
\n
$$
Ah_{2} = \sqrt{x_{c}^{2} + x_{d}^{2}}
$$
  
\n
$$
Ah_{2} = \sqrt{1.00^{2} + 1.00^{2}}
$$
  
\n
$$
Ah_{2} = 1.41 \text{ m} - 0.01 = 1.40 \text{ m}
$$

*Figura N° 16 Burden y Espaciamiento del Segundo Cuadrante* 

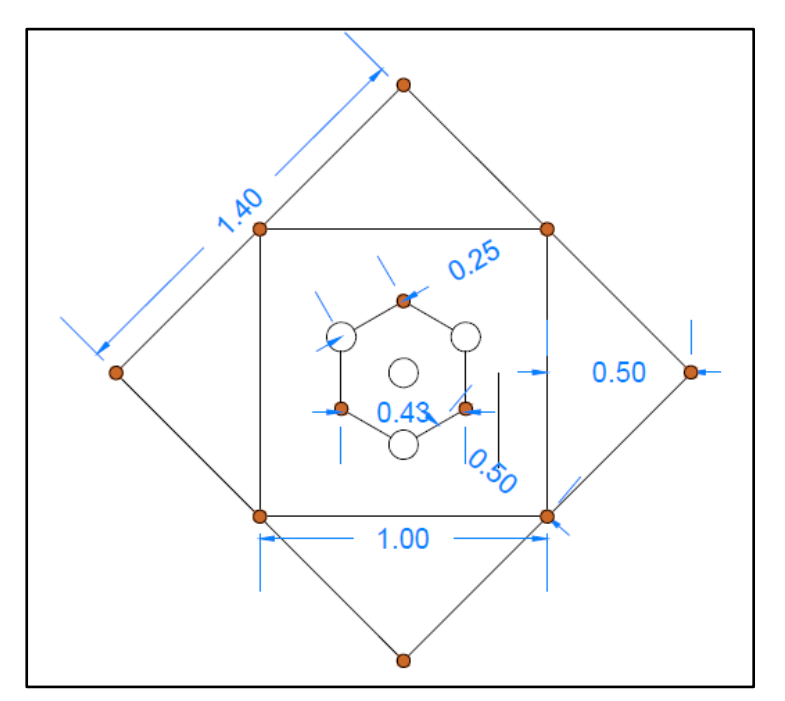

**Nota.** Fuente: Elaboración Propia

# **Cálculos para el tercer cuadrante**

**Cálculo del burden "B**<sub>max3</sub>"

$$
B_{max3} = 8.8 \times 10^{-2} \times \sqrt{\frac{q_1 \times Ah_2 \times PRP_{ANFO}}{\emptyset \times C}}
$$

$$
B_{max3} = 8.8 \times 10^{-2} \times \sqrt{\frac{0.65 \times 1.40 \times 1.10}{0.045 \times 0.27}}
$$

 $B_{max3} = 0.79 \ m$ 

**Cálculo del burden práctico "Bp<sub>3</sub>"** 

$$
Bp_3 = B_{max3} - E_p
$$
  
\n
$$
Bp_3 = 0.79 - 0.053
$$
  
\n
$$
Bp_3 = 0.73 \, m - 0.03 = 0.70m
$$

Cálculo de ancho de abertura"  $Ah_3$ "

$$
x_{e} = x_{f} = \frac{Ah_{2}}{2} + Bp_{3}
$$
  
\n
$$
x_{e} = x_{f} = \frac{1.40}{2} + 0.70
$$
  
\n
$$
x_{e} = x_{f} = 1.40 \text{ m}
$$
  
\n
$$
Ah_{3} = \sqrt{x_{c}^{2} + x_{d}^{2}}
$$
  
\n
$$
Ah_{3} = \sqrt{1.40^{2} + 1.40^{2}}
$$
  
\n
$$
Ah_{3} = 1.98 \text{ m} + 0.02 = 2.00 \text{ m}
$$

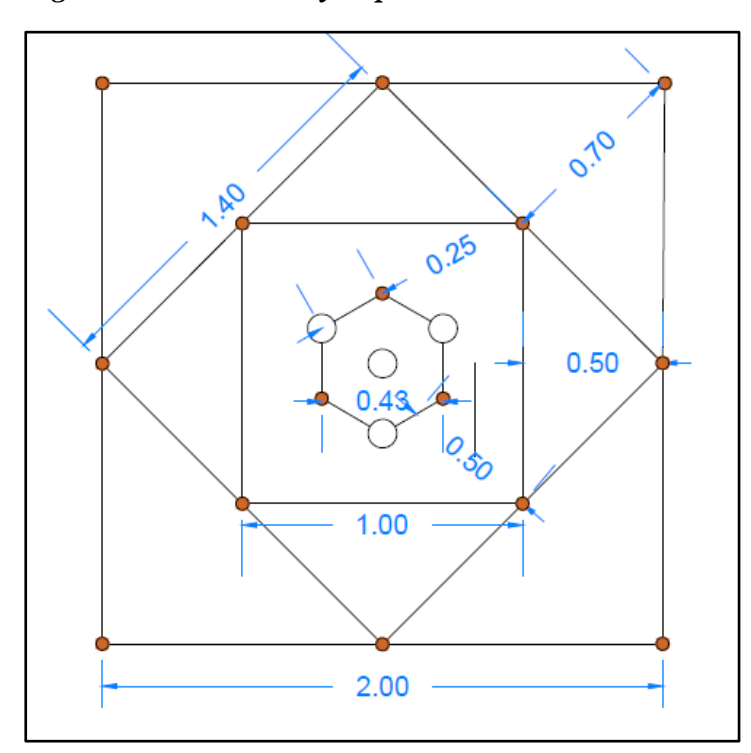

*Figura N° 17 Burden y Espaciamiento del Tercer Cuadrante* 

**Nota.** Fuente: Elaboración Propia

Comprobación si se requiere seguir diseñando más cuadrantes

 $Ah_3 \leq \sqrt{L}$ 

Donde L es la longitud efectiva de perforación = 3.30 m

 $1.98 \leq \sqrt{3.30}$ 

 $1.98 \le 1.81$ 

Como 1.98 es un valor superior a 1.81, indica que estamos por encima de la restricción, lo cual indica que no se requiere desarrollar más cuadrantes.

## **Cálculo para taladros de ayuda de la corona**

Primero calculamos la altura disponible"  $H_{disp}$ "

 $H_{disp} = 0.64 x (h_{galeria} - Ah_{último cuadrante})$ 

 $H_{disp} = 0.64 x (3.50 - 2.00)$ 

 $H_{disp} = 0.96 m$ 

**Cálculo del buerden máximo " " para los taladros de ayuda de corona**

$$
B_{\text{max ay corona}} = 0.9 \times \sqrt{\frac{q_1 \times PRP_{ANFO}}{C_2 \times f \times S / B}}
$$

$$
B_{\text{max ay corona}} = 0.9 \times \sqrt{\frac{0.65 \times 1.10}{0.48 \times 1.45 \times 1}}
$$

 $B_{max\,ay\,corona} = 0.91\,m$ 

Cálculo del buerden práctico "Bp<sub>ay corona</sub>" para los taladros de ayuda de

#### **corona**

 $Bp_{av\ corona} = 0.51 x H_{disp}$ 

 $Bp_{av\,corona} = 0.51 x 0.96$ 

 $Bp_{av\,corona} = 0.48 - 0.02$ 

 $Bp_{ay\ corona} = 0.46\ m$ 

**Cálculo de la longitud de segmentos donde están los taladros de ayuda** 

corona "Lseg<sub>ayu corona"</sub>

 $Lseg_{ayu corona} = 0.6533 x A_{galería}$ 

 $Lseg_{ayu\,corona} = 0.6533 x 3.50$ 

 $Lseg_{avu corona} = 2.28 m$ 

# Cálculo de espaciamiento " $E_{a\gamma u \text{ corona}}$ " para taladros de ayuda corona

 $E_{ayu\ corona} = 0.3333 \times Lseg_{ayu\ corona}$ 

 $E_{avu \; corona} = 0.3333 \; x \; 2.28$ 

 $E_{avu\ corona} = 0.75$  m

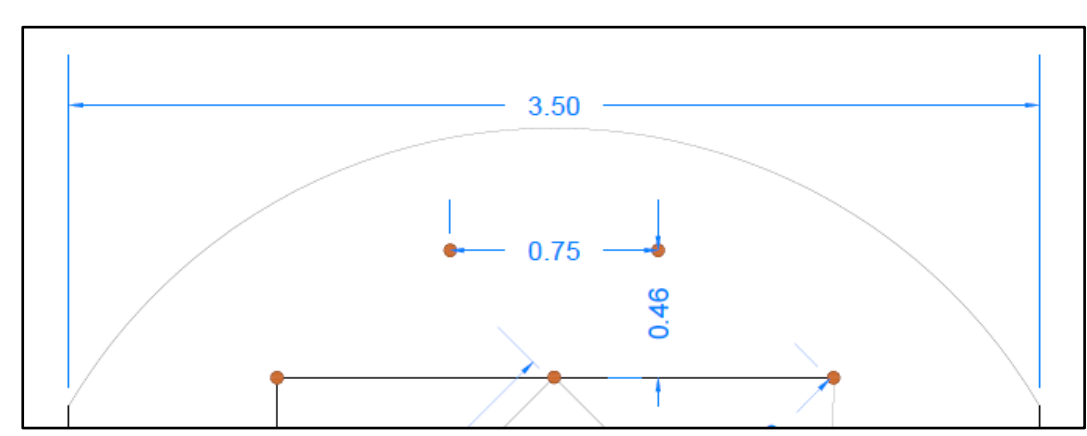

*Figura N° 18 Burden y Espaciamiento de Taladros de Ayuda de la Corona* 

**Nota.** Fuente: Elaboración Propia

## **Cálculo de los taladros de hastiales**

Cálculo burden máximo para los taladros de los hastiales " $B_{\text{max} \text{ \textit{hasi}}}$ "

$$
B_{\text{max} \, \text{hast}} = 0.9 \, x \, \sqrt{\frac{q_1 \, x \, PRP_{\text{ANFO}}}{C_2 \, x \, f \, x \, S_{\text{B}}}}
$$
\n
$$
B_{\text{max} \, \text{hast}} = 0.9 \, x \, \sqrt{\frac{0.65 \, x \, 1.10}{0.48 \, x \, 1.45 \, x \, 1}}
$$

 $B_{\text{max} \, \text{hast}} = 0.9 \, 1 \, m$ 

Cálculo del burden práctico para taladros de los hastiales " $B_{p \text{ hast}}$ "

$$
B_{p \text{ has}} = B_{max \text{ has}} - L \, x \, \text{seny} - E_p
$$
\n
$$
B_{p \text{ has}} = 0.91 - 3.30 \, x \, \text{sen3}^{\circ} - 0.053
$$
\n
$$
B_{p \text{ has}} = 0.70 + 0.05
$$
\n
$$
B_{p \text{ has}} = 0.75 \, m
$$

Cálculo de altura disponible para taladros de hastiales " $H_{disp\, hast}$ "

$$
H_{disp\, hast} = h_{tunel} - B_{p\,arrastre} - L_{arco}
$$
  

$$
H_{disp\,hast} = 3.50 - 0.60 - 1.00
$$
  

$$
H_{disp\,hast} = 1.90 \, m
$$

Cálculo de espaciamiento de los hastiales " $E_{tal\, hast} = \frac{H_{disp\, hast}}{N^{\circ}$ <u>naisp nast</u>,,<br>N° <sub>tal hast</sub>

$$
E_{tal\,hast} = \frac{H_{disp\,hast}}{N^{\circ}_{tal\,hast}}
$$
  
1.90

$$
E_{tal\,hast} = \frac{-1}{2}
$$

 $E_{tal\, hast} = 0.95\,m$ 

*Figura N° 19 Burden y Espaciamiento de Taladros de los Hastiales* 

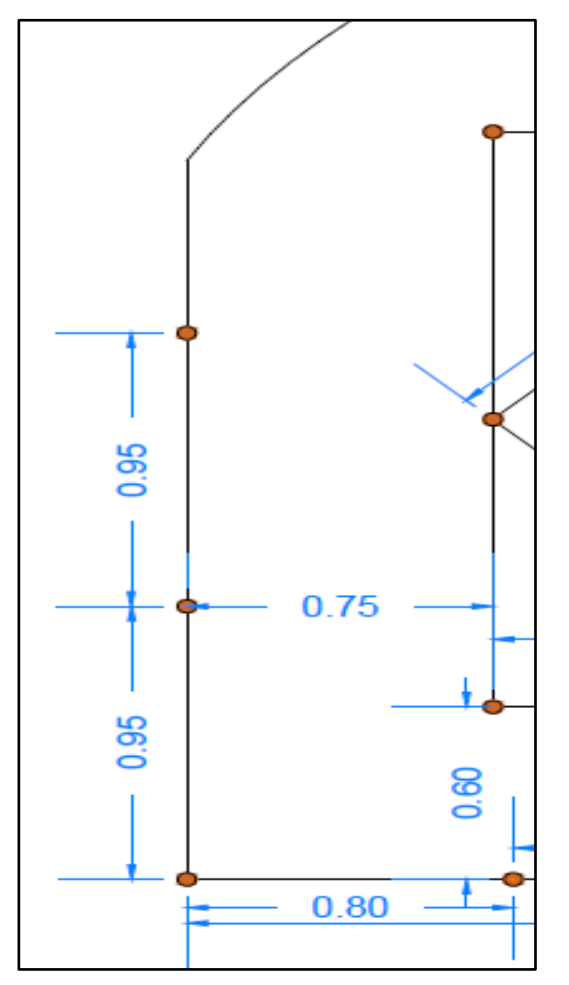

**Nota.** Fuente: Elaboración Propia

## **Cálculo para los taladros de la corona**

Para realizar los cálculos de los taladros en la corona debemos tener en cuenta lo indicado por el Jefe de Perforación y Voladura de la Mina Uchucchacua,

que es el de realizar una voladura controlada, además perforar o hacer taladros intermedios entre los taladros de la corona, sin carga explosiva y del mismo diámetro, esto se realiza por términos de seguridad y con el fin de mantener y respetar los procedimientos internos de trabajo de la unidad minera, (Ver Anexo  $N^{\circ}$  6)

## Cálculo de espaciamiento de los taladros de la corona " $E_{corona}$ "

$$
E_{corona} = k \times \emptyset
$$

K =constante que varía de 15 a 16

$$
E_{corona} = 16 \times 0.045
$$

 $E_{corona} = 0.72$  m

# Cálculo de burden máximo para taladros de la corona " $B_{\text{max} \text{ corona}}$ "

$$
B_{\text{max} \, corona} = \frac{E_{corona}}{0.80}
$$

$$
B_{\text{max} \, corona} = \frac{0.72}{0.80}
$$

 $B_{\text{max} \; corona} = 0.90 \; m$ 

**Cálculo de burden práctico para los taladros de la corona "** $B_{pr\acute{a}ct}$ **"** 

$$
B_{pr\acute{a}ct} = B_{\text{max} corona} - L \times seny - E_p
$$
  
\n
$$
B_{pr\acute{a}ct} = 0.90 - 3.30 \times sen3^{\circ} - 0.053
$$
  
\n
$$
B_{pr\acute{a}ct} = 0.60 - 0.1
$$
  
\n
$$
B_{pr\acute{a}ct} = 0.50 \, m
$$

# **Cálculo de número de cartuchos de explosivo por cada taladro en la corona**

Para aplicar la voladura controlada en la corona se utilizó explosivos de menor energía, semexa 45 de 7/8" x 7" con una carga desacoplada a una distancia de la misma longitud del cartucho, formando así espaciadores inertes, fijados a una media caña de tubo de pvc y cordón detonante a lo largo del taladro, todo este trabajo se realiza con el fin de evitar la sobre rotura, mejorar la estabilidad en el techo de la labor y obtener superficies de cortes lisas que nos ayudarán posteriormente en el colocado del sostenimiento y tener mejores condiciones de trabajo seguro.

$$
N^{\circ} = \frac{L - (0.50 \times B_{\text{max}corona})}{\text{Longitud del cartucho empleado}}
$$

$$
N^{\circ} = \frac{3.30 - (0.50 \times 0.90)}{0.18}
$$

$$
N^{\circ} = 15 \text{ cartuchs}/\text{taladro}
$$

Pero como la carga es desacoplada y de la misma longitud que el cartucho lo dividimos entre dos

$$
N^{\circ} = 15 \left. \frac{\text{cartuchos}}{\text{taladro}} \right)
$$
\n
$$
N^{\circ} = \left. \frac{15}{2} = 7 \left. \frac{\text{cartuchos}}{\text{taladro}} \right \right)
$$

Finalmente, como ya existe un cebo (cartucho con fulminante) para todo el frente distribuido en todos los taladros a excepción de los taladros de arrastre entonces disminuimos un cartucho

$$
N^{\circ} = 7 \left. \frac{cartuchos}{taladro} - 1 \right. cartucho
$$
\n
$$
N^{\circ} = 6 \left. \frac{cartuchos}{taladro} \right)
$$

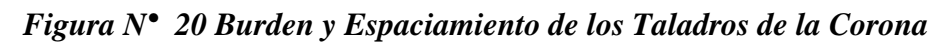

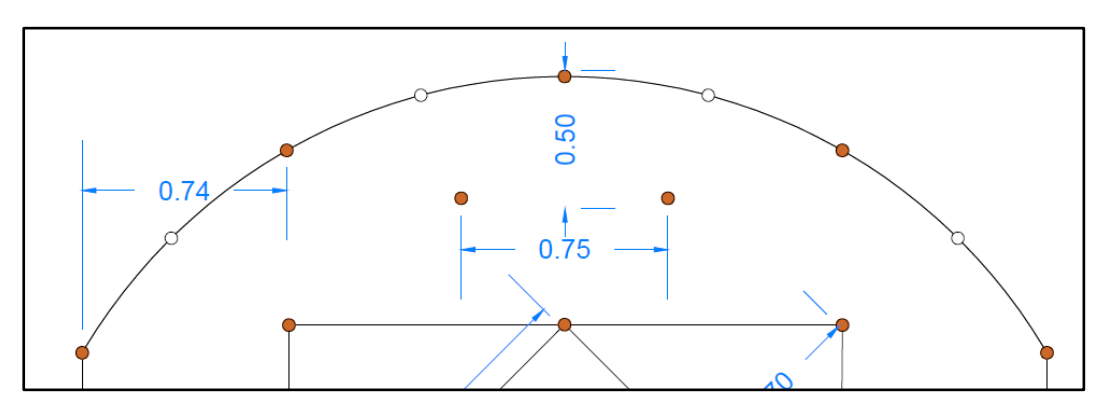

**Nota.** Fuente: Elaboración Propia

*Figura N° 21 Explosivos para Realizar Voladura Controlada en la Corona* 

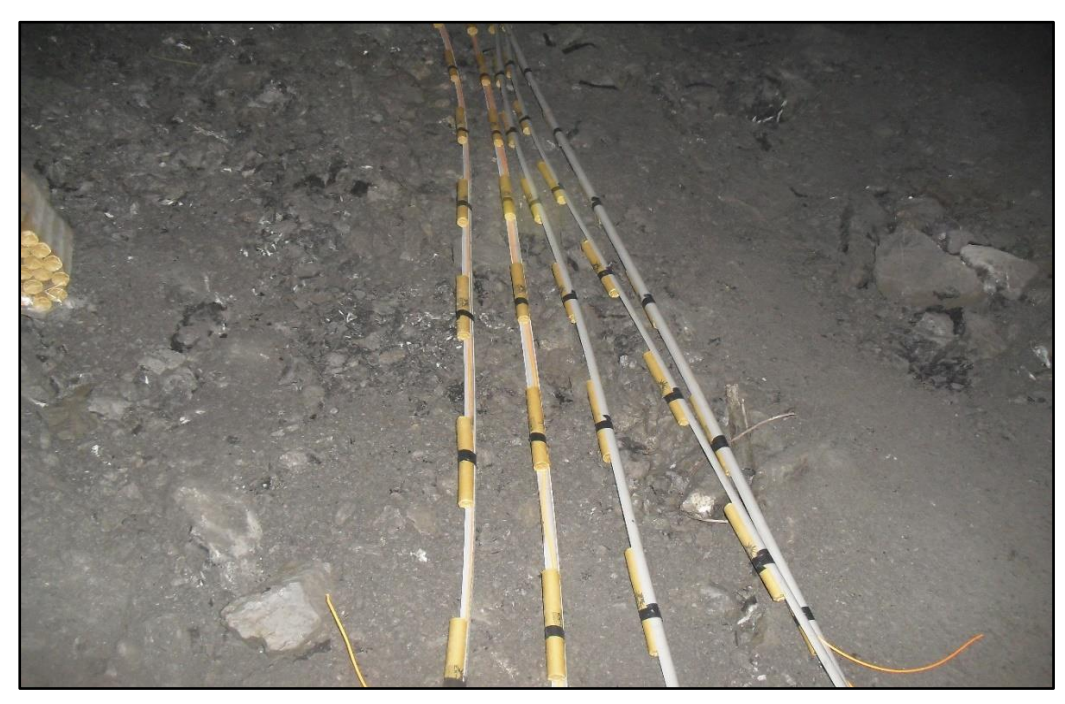

**Nota.** Fuente: Elaboración Propia

## **Cálculo para los taladros de arrastre**

Estos taladros son cargados con explosivos de tipo emulsión a diferencia de los taladros anteriores que fueron cargados con anfo, para esta sección se considera un factor de fijación "f" que generalmente se toma el valor de 1.45 y una relación de espaciamiento a burden que se suele tomar el valor de 1.

**Cálculo de burden máximo para los taladros de arrastre**

$$
B_{MaxArrastre} = 0.9 \times \sqrt{\frac{q_1 \times PRP_{ANFO}}{C_2 \times f \times S / B}}
$$

Donde:

 $q_1$  = concentración de carga lineal = 0.65

 $C_2$  = constante de roca corregida

 $f =$  factor de fijación = 1.45

 $\mathcal{S}_{0}^{(n)}$  $\sqrt{B}$  = relación de espaciamiento y burden = 1

 $PRP_{ANFO}$  = potencia relativa al peso del anfo, para este caso es en función al emulex 80 de 1 ¼" x 12" = 1.13

## **Cálculo de la constante de roca corregida**

Para calcular la constante de roca corregida tiene que cumplir la siguiente condición

$$
C_2 = C + 0.05 \qquad \text{para } B \ge 1.4
$$

 $C_2 = C + 0.07/B$  para  $B < 1.4$ 

Para este caso el buerden es igual a 0.32 calcularemos en función a:

 $C_2 = C + 0.07/B$ 

 $C_2 = 0.27 + 0.07/0.32$ 

$$
C_2=0.48
$$

$$
B_{MaxArrastre} = 0.9 \times \sqrt{\frac{q_1 \times PRP_{ANFO}}{C_2 \times f \times S / B}}
$$

$$
B_{MaxArrastre} = 0.9 x \sqrt{\frac{0.65 x 1.13}{0.48 x 1.45 x 1}}
$$

 $B_{MaxArrastre} = 0.92$ 

# **Cálculo del burden práctico para los taladros de arrastre**

$$
B_{p \,arraster} = B_{Maxarraster} - L \, x \, seny - E_p
$$
\n
$$
B_{p \,arraster} = 0.92 - 3.30 \, x \, sen3^{\circ} - 0.053
$$
\n
$$
B_{p \,arraster} = 0.69
$$
\n
$$
B_{p \,arraster} = 0.69 - 0.09
$$
\n
$$
B_{p \,arraster} = 0.60 \, m
$$

**Cálculo de número de taladros para arrastre**

$$
N^{\circ}_{tal\,arrastre} = \left(\frac{A_{galeria} + 2 \times L \times seny}{B_{Max\,ast rastre} \times \left(\frac{S}{B}\right)}\right) + 2
$$

 $B_{MaxArrastre}$  + 0.08

$$
N^{\circ}_{tal\,arrastre} = \left(\frac{3.50 + 2 \times 3.30 \times sen3^{\circ}}{1.00 \times 1}\right) + 2
$$

 $N^{\circ}$ <sub>tal arrastre</sub> = 5 taladros

**Cálculo de espaciamiento para taladros "centrales" de arrastre**

$$
E \, Tal_{c \, arrastre} = \left(\frac{A_{galeria} + 2 \, x \, sen \, y}{N^{\circ}_{tal \, arrastre} - 1}\right)
$$
\n
$$
E \, Tal_{c \, arrastre} = \left(\frac{3.50 + 2 \, x \, sen \, 3^{\circ}}{5 - 1}\right)
$$
\n
$$
E \, Tal_{c \, arrastre} = 0.90 \, m + 0.05
$$
\n
$$
E \, Tal_{c \, arrastre} = 0.95 \, m
$$

# **Cálculo de espaciamiento de taladros de "esquinas" de arrastre**

$$
E\ Tal_{e\ arrastre} = E\ Tal_{c\ arrastre} - (A_{galeria} \ x\ seny)
$$
  

$$
E\ Tal_{e\ arrastre} = 0.97 - (3.50 \ x\ sen3^{\circ})
$$

 $E Tal_{e\,arrastre} = 0.80 \, m$ 

# **Cálculo del número de cartuchos de explosivo por cada taladro de arrastre**

Los taladros de arrastre o piso son cargados con explosivos de emulex 80 de 1 ¼" x 12" es una emulsión encartuchada en lámina plástica, con valores de energía variables que le permiten adaptarse a todo tipo de terreno incluyendo los húmedos o con presencia de agua, como es el caso de los taladros de los arrastres en un frente de avance.

$$
N^{\circ} = \frac{L - 0.5 \times B_{MaxArrastre}}{Longitud del cartucho a usar}
$$

$$
N^{\circ} = \frac{3.30 - 0.5 \times 0.92}{0.30}
$$

$$
N^{\circ} = 9 \, \text{cartuchos} / \text{taladro}
$$

*Figura N° 22 Burden y Espaciamiento de los Taladros de Arrastre* 

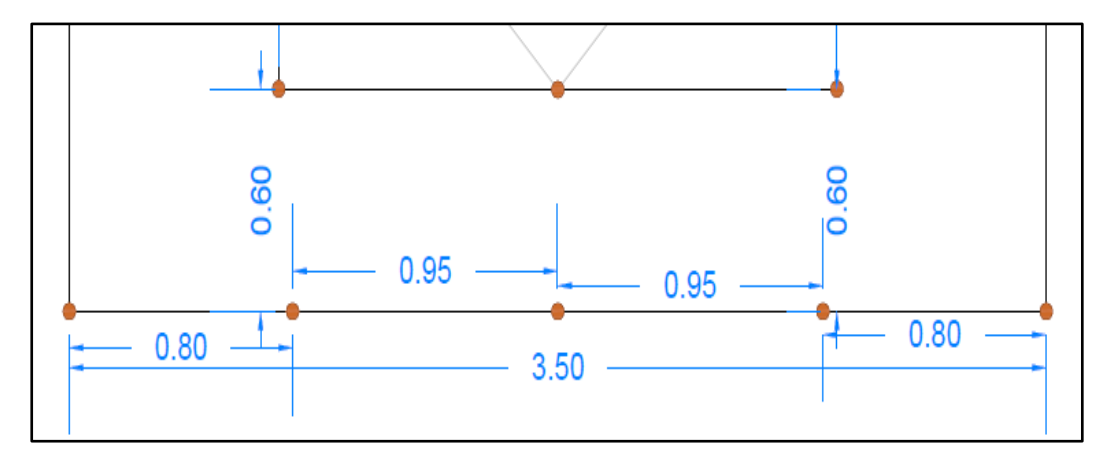

**Nota.** Fuente: Elaboración Propia

Para ir desarrollando el análisis e interpretación de resultados, ya una vez realizada la malla propuesta efectuaremos la comparación entre la malla anterior con la malla propuesta, para luego realizar la prueba de las hipótesis y

así poder determinar si es factible o no lo que proponemos dentro del estudio de investigación.

## **C) Distribución, diseño, carga y secuencia de salida de la malla propuesta**

Se diseñó la amalla de perforación que consta de 31 taladros cargados, 4 taladros rimados o de alivio y 4 taladros sin carga en la corona, utilizando 75 kg de anfo, 45 cartuchos de emulex 80 de 1 1/4" x 12", también 26 cartuchos de semexa 65 de 1 1/8" x 7" y finalmente 30 cartuchos de semexa 45 de 7/8" x 7"

| <b>Taladro</b>         | $N°$ de taladros | Diámetro del taladro (mm) |
|------------------------|------------------|---------------------------|
| Arranque               | 3                | 45                        |
| Ayuda de arranque      |                  | 45                        |
| Taladros de producción |                  | 45                        |
| Ayuda de arrastre      | 3                | 45                        |
| Ayuda de corona        |                  | 45                        |
| Hastiales              | 4                | 45                        |
| Corona                 |                  | 45                        |
| Arrastre               |                  | 45                        |
| Alivio                 | 4                | 102                       |
| Corona sin carga       |                  | 45                        |
| <b>Total</b>           | 39               |                           |

*Tabla N° 7* Distribución de Taladros en la Malla Propuesta

**Nota.** Fuente. Elaboración Propia

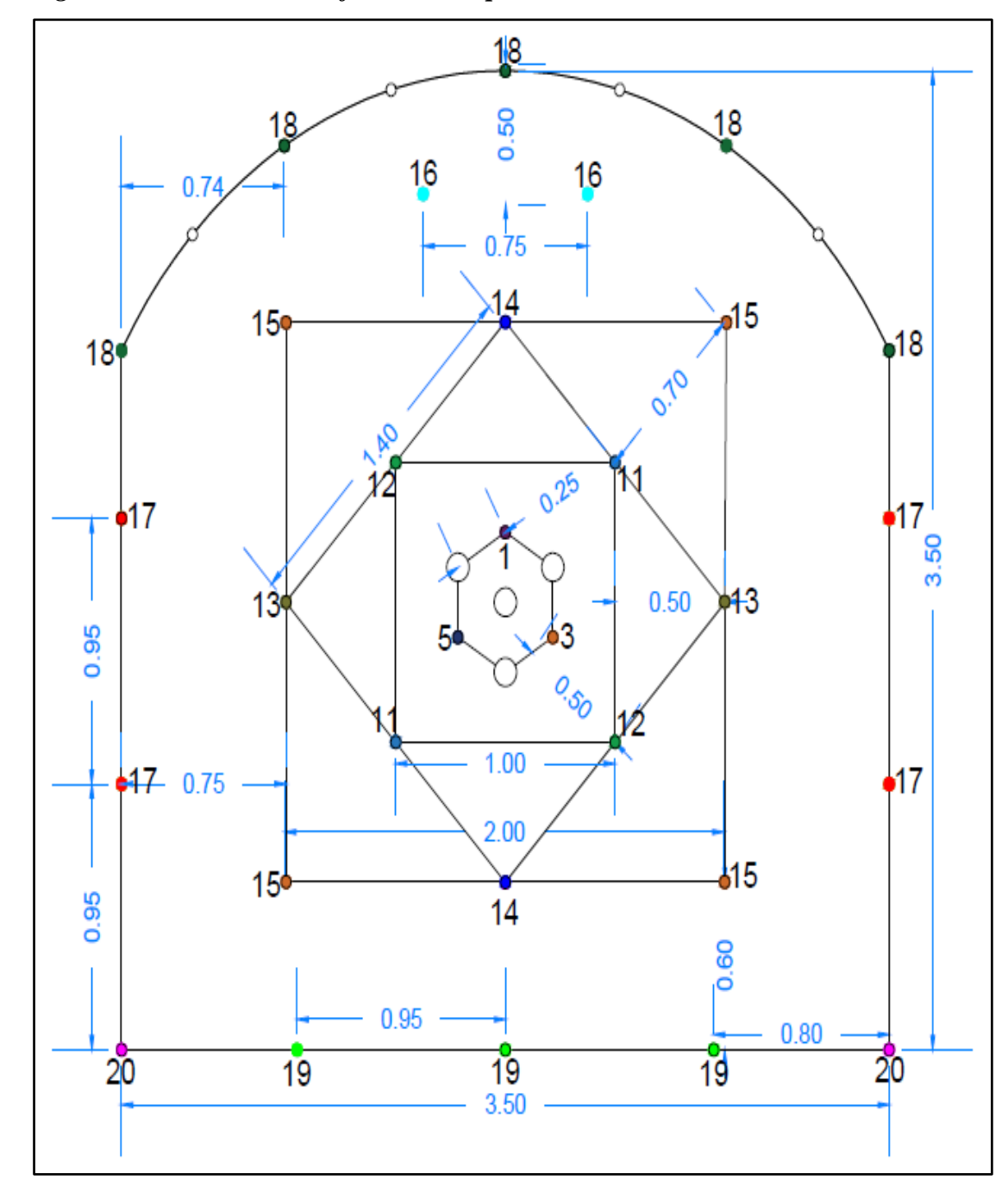

*Figura N° 23 Malla de Perforación Propuesta*

**Nota.** Fuente: Elaboración Propia

| DISTRIBUCIÓN DE CARGA EXPLOSIVA MALLA PROPUSTA |                   |                                   |                                       |                           |                                 |          |                             |              |           |       |             |
|------------------------------------------------|-------------------|-----------------------------------|---------------------------------------|---------------------------|---------------------------------|----------|-----------------------------|--------------|-----------|-------|-------------|
| <b>Descripción</b>                             | Cartuchos/taladro |                                   | <b>Carguio de</b><br>taladros (m)     |                           | Total (kg)<br>explosivo/taladro |          | <b>Total explosivo (kg)</b> |              |           |       |             |
| Ubicación                                      | $N°$ tal          | Emulex 80 de<br>$11/4$ " x $12$ " | Semexa <sub>65</sub><br>de 1 1/8"x 7" | Semexa 45<br>de 7/8" x 7" | Retacado                        | de carga | Longitud Cartuchos<br>(kg)  | Anfo<br>(kg) | Cartuchos | Anfo  | Total       |
| Arranque                                       | 3                 | $\Omega$                          |                                       | $\Omega$                  | 0.70                            | 2.60     | 0.12                        | 4.30         | 0.37      | 12.90 | 13.27       |
| Ayuda de Arranque                              | 4                 | $\Omega$                          | 1                                     | $\Omega$                  | 1.00                            | 2.30     | 0.12                        | 3.80         | 0.49      |       | 15.20 15.69 |
| Tal. Producción                                | 5                 | $\Omega$                          | 1                                     | $\Omega$                  | 1.20                            | 2.10     | 0.12                        | 3.50         | 0.62      |       | 17.50 18.12 |
| Ayuda corona                                   | 2                 | $\Omega$                          | 1                                     | $\Omega$                  | 1.20                            | 2.10     | 0.12                        | 3.50         | 0.25      | 7.00  | 7.25        |
| <b>Cuadradores</b>                             | 4                 | 0                                 | 1                                     | 0                         | 1.50                            | 1.80     | 0.12                        | 3.00         | 0.49      |       | 12.00 12.49 |
| Corona                                         | 5                 | $\Omega$                          | 1                                     | 6                         | 0.30                            | 3.00     | 0.61                        | 0.00         | 3.05      | 0.00  | 3.05        |
| Auyda arrastre                                 | 3                 | $\Omega$                          | 1                                     | $\Omega$                  | 1.20                            | 2.10     | 0.12                        | 3.50         | 0.37      |       | 10.50 10.87 |
| Arrastre                                       | 5                 | 9                                 | $\Omega$                              | $\Omega$                  | 0.90                            | 2.40     | 2.39                        | 0.00         | 11.97     | 0.00  | 11.97       |
| <b>TOTAL</b>                                   | 31                | 45                                | 26                                    | 30                        |                                 |          |                             |              | 17.60     | 75.10 | 92.70       |

*Figura N° 24 Distribución de Carga Explosiva en la Malla Propuesta*

**Nota.** Fuente: Elaboración Propia

# **Secuencia de salida de la malla propuesta**

| Taladro           | $N^{\circ}$    |                               |                    |
|-------------------|----------------|-------------------------------|--------------------|
|                   |                | Detonador no eléctrico        | Periodo corto (MS) |
|                   | Tal            | Exanel $N^{\circ}$ de serie   |                    |
| Arranque          | 3              | DNE Exanel $N^{\circ}$ 1      | 25 milisegundos    |
|                   |                | DNE Exanel $N^{\circ}$ 3      | 75 milisegundos    |
|                   |                | DNE Exanel $N^{\circ}$ 5      | 125 milisegundos   |
| Ayuda de arranque | 4              | DNE Exanel $N^{\circ}$ 11 x 2 | 350 milisegundos   |
|                   |                | DNE Exanel $N^{\circ}$ 12 x 2 | 400 milisegundos   |
| Tal. producción   | 5              | DNE Exanel $N^{\circ}$ 13 x 2 | 450 milisegundos   |
|                   |                | DNE Exanel $N^{\circ}$ 14     | 500 milisegundos   |
|                   |                | DNE Exanel $N^{\circ}$ 15 x 2 | 600 milisegundos   |
| Ayuda de arrastre | 3              | DNE Exanel $N^{\circ}$ 14     | 500 milisegundos   |
|                   |                | DNE Exanel $N^{\circ}$ 15 x 2 | 600 milisegundos   |
| Ayuda de Corona   | $\overline{2}$ | DNE Exanel $N^{\circ}$ 16 x 2 | 700 milisegundos   |
| <b>Hastiales</b>  | $\overline{4}$ | DNE Exanel $N^{\circ}$ 17 x 4 | 800 milisegundos   |
| Corona            | 5              | DNE Exanel $N^{\circ}$ 18 x 5 | 900 milisegundos   |
| Arrastre          | 5              | DNE Exanel $N^{\circ}$ 19 x 3 | 1000 milisegundos  |
|                   |                | DNE Exanel $N^{\circ}$ 20 x 2 | 1200 milisegundos  |
| Total             | 31             |                               |                    |

Tabla N° 8 *Secuencia de Salida de los Taladros Cargados*

**Nota.** Fuente: Elaboración Propia

Para lograr la distribución de la carga explosiva en campo, se implementó una manguera antiestática debidamente señalizada con cinta de diferentes colores y medidas por cada tipo de taladro.

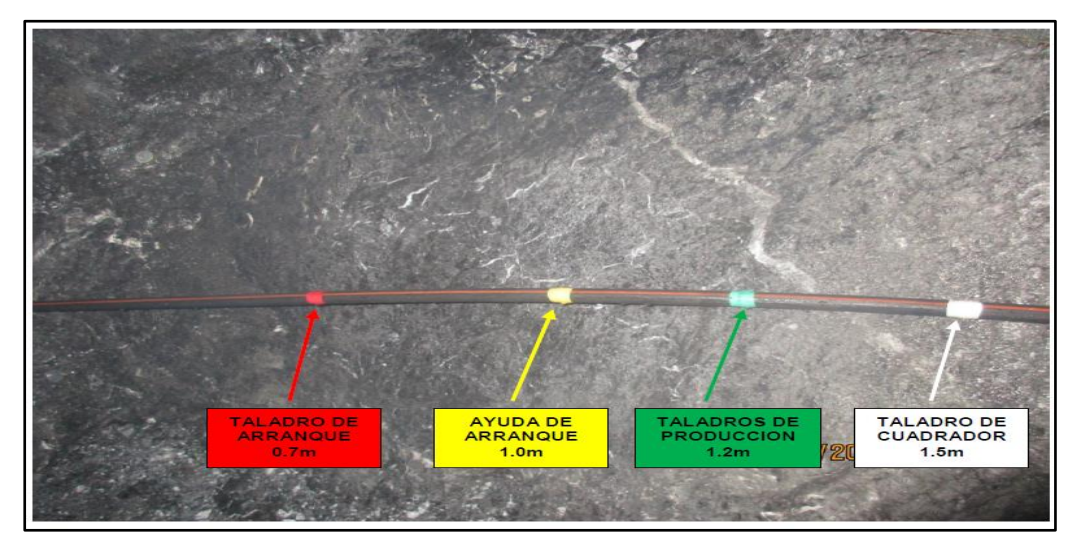

*Figura N° 25 Manguera Antiestática para el Carguío* 

**Nota.** Fuente: Elaboración Propia

*Figura N° 26 Taladros con Respectivas Cargas Explosivas*

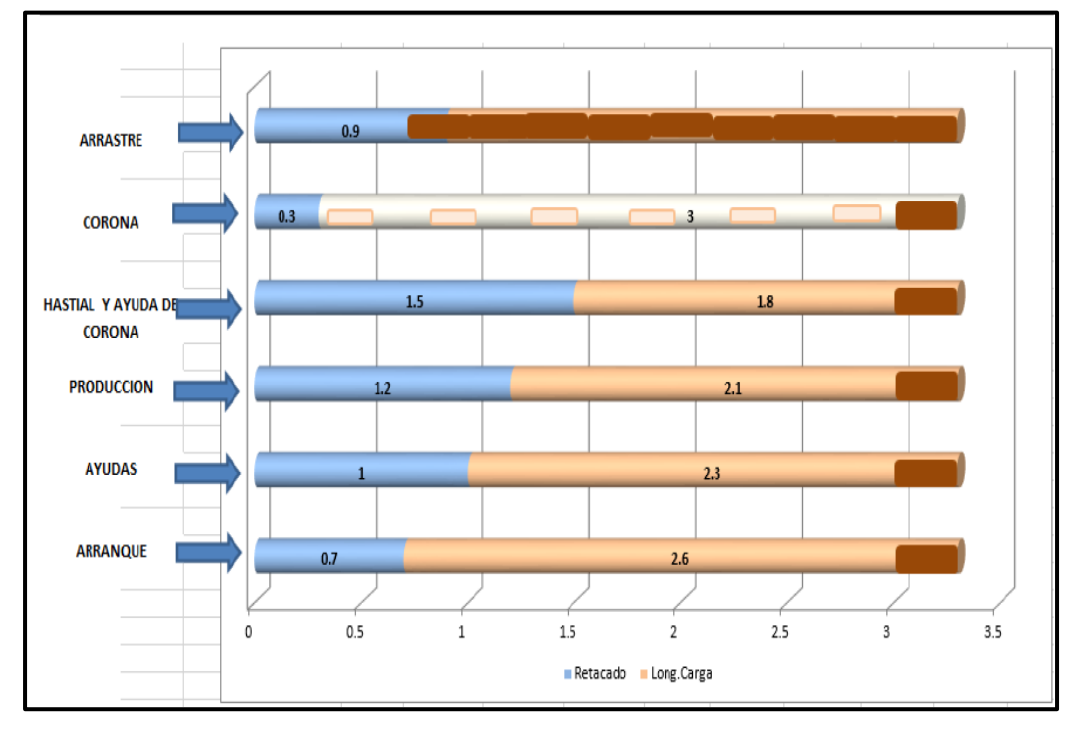

**Nota.** Fuente: Elaboración Propia

Se tomaron algunas muestras para para poder ver los resultados obtenidos de los parámetros en estudio con malla propuesta.

Tabla N° 9 *Resultados de los Parámetros en Estudio con la Malla Propuesta*

| <b>Parámetros</b>          | Labor |            |       |                   |  |  |  |
|----------------------------|-------|------------|-------|-------------------|--|--|--|
|                            |       | GI: 6506SE |       | <b>GI: 6763NE</b> |  |  |  |
| Factor de avance $(kg/m)$  | 29.71 | 29.62      | 30.10 | 29.90             |  |  |  |
| Longitud de avance (m)     | 3.12  | 3.13       | 3.08  | 3.10              |  |  |  |
| Eficiencia de voladura (%) | 94.55 | 94.85      | 93.33 | 93.94             |  |  |  |

**Nota.** Fuente: Elaboración Propia

#### **D) Resultados comparativos entre la malla anterior y la malla propuesta**

A continuación, se presenta el análisis estadístico de los datos recolectados sobre la muestra conformada por 10 muestras, estas fueron identificadas antes y luego de la implementación del diseño de perforación y voladura para optimizar los parámetros de avance en Galerías del Nivel 3990 de la Mina Uchucchacua - 2019

## ❖ **ANÁLISIS DESCRIPTIVO**

| Factor de avance (kg/m) |          | Antes | Después  |
|-------------------------|----------|-------|----------|
| $N^{\circ}$             | Válido   | 10    | 10       |
|                         | Perdidos | 0     | $\Omega$ |
| Media                   |          | 39.87 | 29.83    |
| Mediana                 |          | 39.69 | 29.80    |
| Desviación estándar     |          | 0.97  | 0.29     |
| Rango                   |          | 2.70  | 0.86     |
| Mínimo                  |          | 38.52 | 29.43    |
| Máximo                  |          | 41.22 | 30.29    |

Tabla N° 10 *Estadístico del Factor de Avance (kg/m) Antes y Después* 

**Nota.** Fuente: Elaboración Propia con SPSS vs 25

El promedio del factor de avance obtenido antes de la implementación del diseño de perforación y voladura, fue de 39.87 kg/m (media); la mitad de las muestras lograron una carga de 39.69 kg/m (mediana). La diferencia entre la carga mínimo y máximo fue de 2.70 kg/m (rango), con una variación de 0.97 kg (desviación estándar). Mientras que después de la implementación del diseño de perforación y voladura, el promedio del factor de avance obtenido fue de 29.83 kg/m (media); la mitad de las muestras lograron una carga de 29.80 kg/m (mediana). La diferencia entre la carga mínimo y máximo fue de 0.86 kg/m (rango), con una variación de 0.29 kg (desviación estándar) (Ver tabla 9).

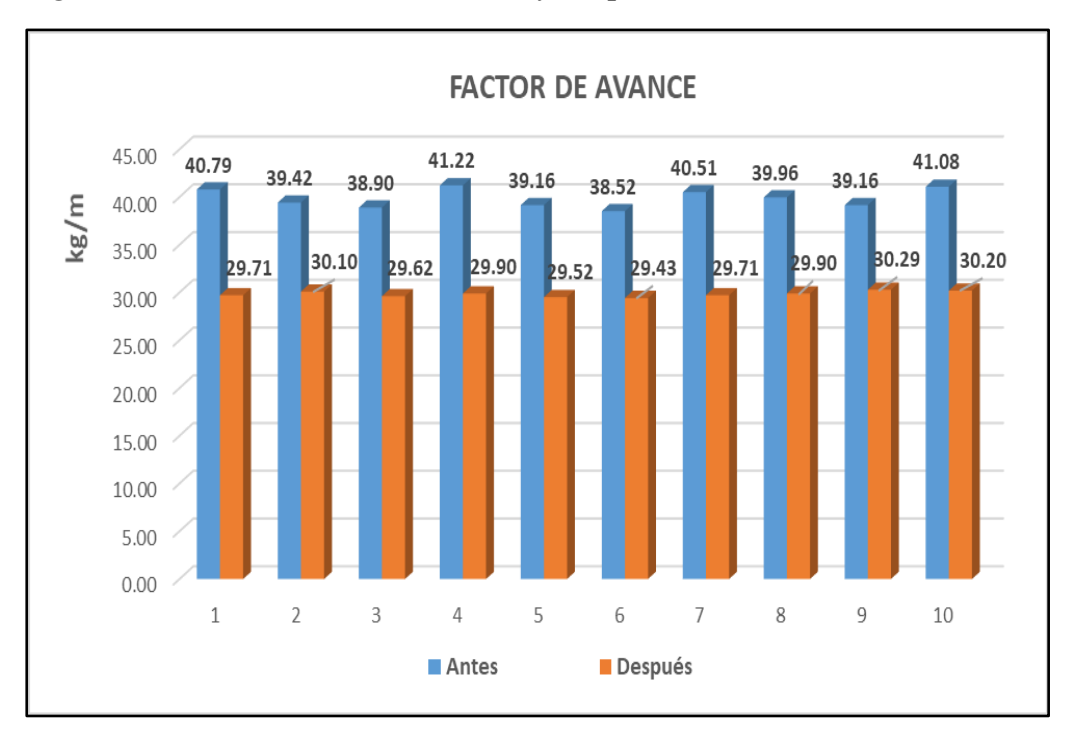

*Figura N° 27 Factor de Avance Antes y Después*

**Nota.** Fuente: Elaboración Propia

| Longitud de avance (m/disparo) |          | Antes    | Después |
|--------------------------------|----------|----------|---------|
| $N^{\circ}$                    | Válido   | 10       | 10      |
|                                | Perdidos | $\theta$ |         |
| Media                          |          | 2.95     | 3.10    |
| Mediana                        |          | 2.96     | 3.11    |
| Desviación estándar            |          | 0.07     | 0.03    |
| Rango                          |          | 0.20     | 0.09    |
| Mínimo                         |          | 2.85     | 3.06    |
| Máximo                         |          | 3.05     | 3.15    |

Tabla N° 11 *Estadístico de la Longitud de Avance (m/disparo) Antes y Después* 

El promedio de la longitud de avance obtenido antes de la implementación del diseño de perforación y voladura, fue de 2.95 m/disparo (media); la mitad de las muestras lograron un avance de 2.96 m/disparo (mediana). La diferencia entre el avance mínimo y máximo fue de 0.20 m/disparo (rango), con una variación de 0.07 m/disparo (desviación estándar). Mientras que después de la implementación del diseño de perforación y voladura, el promedio de la longitud de avance obtenido fue de 3.10 m/disparo (media); la mitad de las muestras lograron un avance de 3.11 m/disparo (mediana). La diferencia entre la carga mínimo y máximo fue de 0.09 m/disparo (rango), con una variación de 0.03 m/disparo (desviación estándar) (Ver tabla 10).

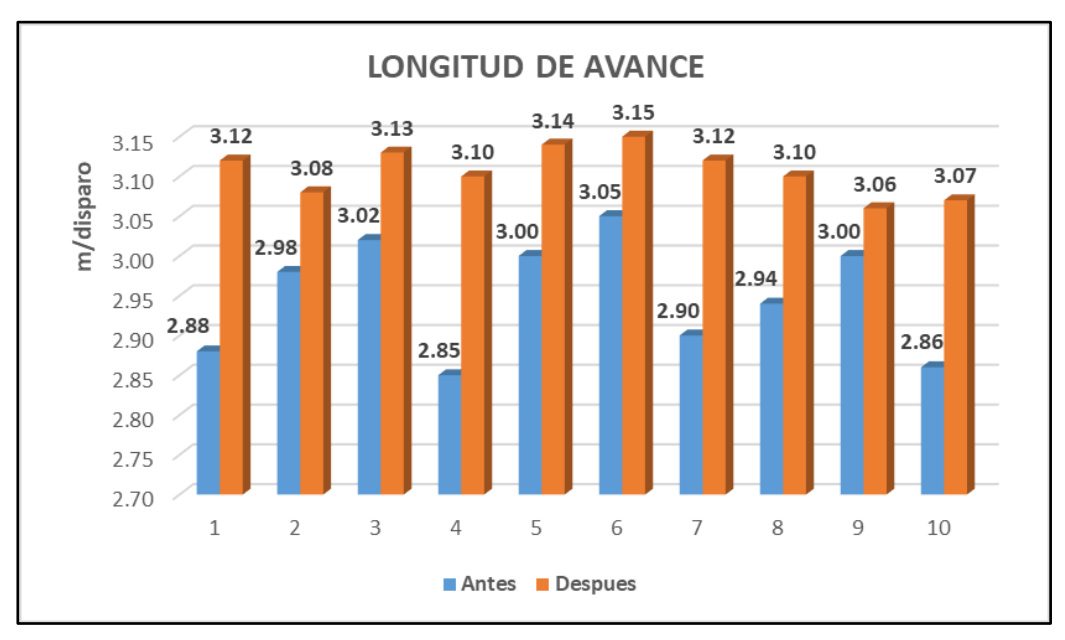

*Figura N° 28 Longitud de Avance Antes y Después*

**Nota.** Fuente: Elaboración Propia

| Eficiencia de la Voladura (%)                                                                                                    |          | Antes    | Después  |  |
|----------------------------------------------------------------------------------------------------|----------|----------|----------|--|
| $N^{\circ}$                                                                                                    | Válido   | 10       | 10       |  |
|                                                                                                    | Perdidos | $\theta$ | $\theta$ |  |
| Media                                                                                                    |          | 89.33    | 94.15    |  |
| Mediana                                                                                                    |          | 89.69    | 94.24    |  |
| Desviación estándar                                                                                                    |          | 2.17     | 0.91     |  |
| Rango                                                                                                    |          | 6.06     | 2.72     |  |
| Mínimo                                                                                                    |          | 86.36    | 92.73    |  |
| Máximo                                                                                                    |          | 92.42    | 95.45    |  |
| $\mathbf{M}$ $\mathbf{L}$ $\mathbf{L}$ $\mathbf{L}$ $\mathbf{L}$ $\mathbf{L}$ $\mathbf{L}$ $\mathbf{L}$ $\mathbf{L}$ $\mathbf{L}$ $\mathbf{L}$ $\mathbf{L}$ $\mathbf{L}$ $\mathbf{L}$ $\mathbf{L}$ $\mathbf{L}$ $\mathbf{L}$ $\mathbf{L}$ $\mathbf{L}$ $\mathbf{L}$ $\mathbf{L}$ $\mathbf{L}$ $\mathbf{L}$ $\mathbf{L}$ $\mathbf{$ |          |          |          |  |

Tabla N° 12 *Estadístico de la Eficiencia de la Voladura (%) Antes y Después*

El promedio de la eficiencia de voladura obtenido antes de la implementación del diseño de perforación y voladura, fue de 89.33% (media); la mitad de las muestras lograron una eficiencia de 89.69% (mediana). La diferencia entre el % mínimo y % máximo fue de 6.06% (rango), con una variación de 2.17% (desviación estándar). Mientras que después de la implementación del diseño de perforación y voladura, el promedio de la eficiencia de voladura obtenido fue de 94.15% (media); la mitad de las muestras lograron una eficiencia de 94.24% (mediana). La diferencia entre el mínimo y máximo fue de 2.72% (rango), con una variación de 0.91% (desviación estándar) (Ver tabla 11).

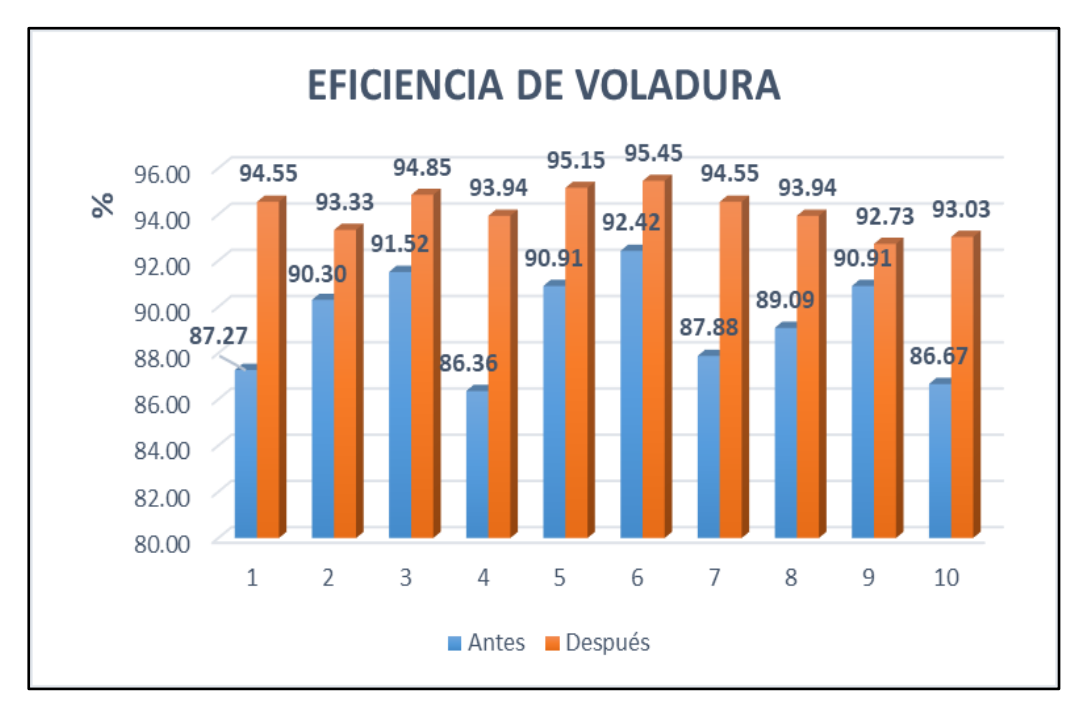

*Figura N° 29 Eficiencia de Voladura Antes y Después*

**Nota.** Fuente: Elaboración Propia

#### **4.3. Prueba de hipótesis**

## **Prueba de normalidad**

#### ✓ **Prueba de normalidad del factor de avance**

**H0:** Los datos del factor de avance provienen de una distribución normal.

**Ha:** Los datos del factor de avance no provienen de una distribución normal.

Regla: Si p ≤ 5 % se rechaza Ho

Si  $p > 5$  % se acepta Ho

| Prueba de normalidad |             |                |       |  |  |
|----------------------|-------------|----------------|-------|--|--|
| Factor de Avance     |             | Shapiro - Wilk |       |  |  |
|                      | Estadístico | gl             | Sig.  |  |  |
| Antes                | 0.922       | 10             | 0.371 |  |  |
| Después              | 0.953       | 10             | 0.707 |  |  |

Tabla N° 13 *Prueba de Normalidad de Factor de Avance Antes y Después*

Con un error del 5% se concluye que los datos de la variable factor de avance provienen de una distribución normal, porque el valor (p valor) antes y después es mayor al valor de significancia (α) en la prueba de Shapiro-Wilk.

p valor (antes)  $= 0.371$ 

p valor (después) =  $0.707$ 

Por lo expuesto anteriormente, se empleó en la contrastación de hipótesis la prueba paramétrica de t de Student para muestras relacionadas.

## ✓ **Prueba de normalidad de la longitud de avance**

**H0:** Los datos de la longitud de avance provienen de una distribución normal. **Ha:** Los datos de la longitud de avance no provienen de una distribución normal.

Regla: Si p ≤ 5 % se rechaza Ho

Si  $p > 5$  % se acepta Ho

| Prueba de normalidad |             |                |       |  |  |
|----------------------|-------------|----------------|-------|--|--|
| Longitud de avance   |             | Shapiro - Wilk |       |  |  |
|                      | Estadístico | gl             | Sig.  |  |  |
| Antes                | 0.924       | 10             | 0.393 |  |  |
| Después              | 0.957       | 10             | 0.751 |  |  |

Tabla N° 14 *Prueba de Normalidad de la Longitud de Avance Antes y Después*

Con un error del 5% se concluye que los datos de la variable de la longitud de avance provienen de una distribución normal, porque el valor (p valor) es mayor al valor de significancia (α) en la prueba de Shapiro-Wilk.

p valor (antes)  $= 0.393$ 

p valor (después) =  $0.751$ 

Por lo expuesto anteriormente, se empleó en la contrastación de hipótesis la prueba paramétrica de t de Student para muestras relacionadas.

## ✓ **Prueba de normalidad de la eficiencia de voladura**

**H0:** Los datos de la eficiencia de voladura provienen de una distribución normal.

**Ha:** Los datos de la eficiencia de voladura no provienen de una distribución normal.

Regla: Si p ≤ 5 % se rechaza Ho

Si  $p > 5$  % se acepta Ho

| Prueba de normalidad   |             |                |       |  |  |  |
|------------------------|-------------|----------------|-------|--|--|--|
| Eficiencia de voladura |             | Shapiro - Wilk |       |  |  |  |
|                        | Estadístico | gl             | Sig.  |  |  |  |
| Antes                  | 0.924       | 10             | 0.393 |  |  |  |
| Después                | 0.956       | 10             | 0.738 |  |  |  |

Tabla N° 15 *Prueba de Normalidad de Eficiencia de Voladura Antes y Después*

Con un error del 5% se concluye que los datos de la variable eficiencia de voladura provienen de una distribución normal, porque el valor (p valor) mayor al valor de significancia (α) en la prueba de Shapiro-Wilk.

p valor (antes)  $= 0.393$ 

p valor (después) =  $0.738$ 

Por lo expuesto anteriormente, se empleó en la contratación de hipótesis la prueba paramétrica t de Student para muestras relacionadas.

## ❖ **ANÁLISIS INFERENCIAL**

#### **Contrastación de la hipótesis específica 1**

**Ho:** Con la implementación del diseño de perforación y voladura no se reduce el factor de avance en Galerías del Nivel 3090 de la Mina Uchucchacua – 2019.

**Ha:** Se reduce el factor de avance con la implementación del diseño de perforación y voladura en Galerías del Nivel 3990 de la Mina Uchucchacua  $-2019.$ 

#### **a. Nivel de significancia**

El nivel de significancia estadística es del 5%

#### **b. Estadístico de prueba**

De acuerdo, a los resultados de la prueba de normalidad, corresponde seleccionar una prueba paramétrica, en este caso como son variables numéricas se utilizó la Prueba t de Student para muestras relacionadas.

## **c. Lectura del p-valor**

Si el p-valor o significancia es inferior a 5% ( $p<0.05$ ) rechazamos la hipótesis nula.

Tabla N° 16 *Análisis del Factor de Avance con la Prueba t de Student para Muestras Relacionadas*

| Prueba de muestras relacionadas                                  |               |  |       |                            |          |  |  |
|------------------------------------------------------------------|---------------|--|-------|----------------------------|----------|--|--|
| Factor de avance                                                 | <b>Q</b><br>t |  | Sig.  | 95% Intervalo de confianza |          |  |  |
|                                                                  |               |  |       | Inferior                   | Superior |  |  |
| Factor de avance<br>antes – Factor de $34.688$<br>avance después |               |  | 0.000 | 9.379                      | 10.688   |  |  |

**Nota**. Fuente: Elaboración propia con SPSS vs 25

## **d. Decisión**

Se verifica la significancia de la prueba t de student, aplicada al factor de avance (p=0.000), por consiguiente y de acuerdo a la regla de decisión se rechaza la hipótesis nula y se acepta la hipótesis alterna. Es decir, Se reduce significativamente el factor de avance con la implementación del diseño de perforación y voladura en Galerías del Nivel 3990 de la Mina Uchucchacua – 2019.

#### **Contrastación de la hipótesis específica 2**

**Ho:** Con la implementación del diseño de perforación y voladura no se incrementa la longitud de avance en Galerías del Nivel 3990 de la Mina Uchucchacua – 2019.

**Ha:** Se incrementa la longitud de avance con la implementación del diseño de perforación y voladura en Galerías del Nivel 3990 de la Mina Uchucchacua – 2019.

## **a. Nivel de significancia**

El nivel de significancia estadística es del 5%

## **b. Estadístico de prueba**

De acuerdo, a los resultados de la prueba de normalidad, corresponde seleccionar una prueba paramétrica, en este caso como son variables numéricas se utilizó la Prueba t de Student para muestras relacionadas.

## **c. Lectura del p-valor**

Si el p-valor o significancia es inferior a 5% ( $p<0.05$ ) rechazamos la hipótesis nula.

Tabla N° 17 *Análisis de la Longitud de Avance con la Prueba t de Student para Muestras Relacionadas*

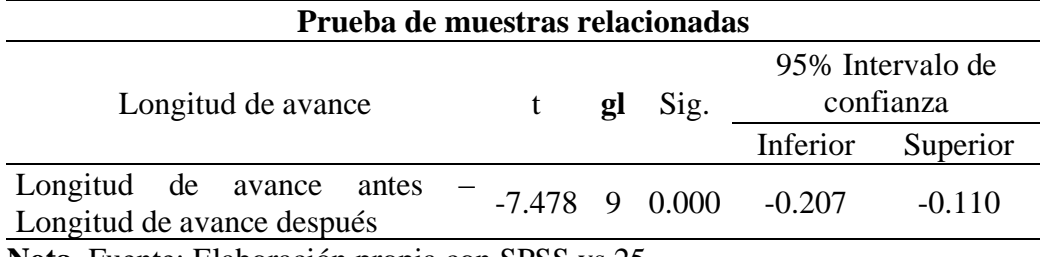

**Nota.** Fuente: Elaboración propia con SPSS vs 25

## **d. Decisión**

Se verifica la significancia de la prueba t de student, aplicada en la longitud de avance antes y después (p=0.000), por consiguiente y de acuerdo a la regla de decisión se rechaza la hipótesis nula y se acepta la hipótesis alterna. Es decir, Se incrementa significativamente la longitud de avance con la implementación del diseño de perforación y voladura en Galerías del Nivel 3990 de la Mina Uchucchacua – 2019.

## **Contrastación de la hipótesis específica 3**

**Ho:** Con la implementación del diseño de perforación y voladura no se incrementa la eficiencia de voladura en Galerías del Nivel 3990 de la Mina Uchucchacua – 2019.

**Ha:** Se incrementa la eficiencia de voladura con la implementación del diseño de perforación y voladura en Galerías del Nivel 3990 de la Mina Uchucchacua – 2019.

## **a. Nivel de significancia**

El nivel de significancia estadística es del 5%

#### **b. Estadístico de prueba**

De acuerdo, a los resultados de la prueba de normalidad, corresponde seleccionar una prueba paramétrica, en este caso como son variables numéricas se utilizó la Prueba t de Student para muestras relacionadas.

#### **c. Lectura del p-valor**

Si el p-valor o significancia es inferior a 5% ( $p<0.05$ ) rechazamos la hipótesis nula.

| Prueba de muestras relacionadas                                        |        |          |         |                               |          |  |  |
|------------------------------------------------------------------------|--------|----------|---------|-------------------------------|----------|--|--|
| Eficiencia de voladura                                                 |        | <b>Q</b> | Sig.    | 95% Intervalo de<br>confianza |          |  |  |
|                                                                        |        |          |         | Inferior                      | Superior |  |  |
| Eficiencia de voladura<br>– Eficiencia de<br>antes<br>voladura después | -7.473 | 9        | - 0.000 | $-6.277$                      | $-3.360$ |  |  |

Tabla N° 18 *Análisis de Eficiencia de Voladura con la Prueba t de Student para Muestras Relacionadas*

#### **d. Decisión**

Se verifica la significancia de la prueba t de student, aplicada en la eficiencia de voladura antes y después (p=0.000), por consiguiente y de acuerdo a la regla de decisión se rechaza la hipótesis nula y se acepta la hipótesis alterna. Es decir, Se incrementa significativamente la eficiencia de voladura con la implementación del diseño de perforación y voladura en Galerías del Nivel 3990 de la Mina Uchucchacua – 2019.

## **4.4. Discusión de resultados**

#### **Discusión de hipótesis general**

La presente investigación busca establecer que la implementación del diseño de perforación y voladura optimice los avance en Galerías del Nivel 3990 de la Mina Uchucchacua - 2019. A través de los parámetros de factor de avance, longitud de avance y eficiencia de voladura, para ello se revisó y contrastó con los estudios previos, tal como nos muestra con los resultados obtenidos por:

Palomino (2016) en su estudio titulado "optimización del proceso de perforación y voladura en las labores de desarrollo para mejorar la eficiencia en la compañía Minera Poderosa" Los resultados alcanzados en cuanto al factor de avance fueron positivos, ya que pasó a de 27.30 kg/m a 21.42 kg/m. Así mismo Taipe & Marcañaupa (2015) en su investigación "Implementación de un nuevo diseño de malla de perforación y voladura en frentes de avance, en la mina San Cristóbal de la CIA. Minera Bateas S.A.C." Universidad Nacional del Centro del Perú - Huancayo, donde indica que los resultados de su investigación le permitieron incrementar una longitud de avance de 2.4 m/disparo a 2.8 m/disparo, también reportando una eficiencia de voladura que pasó de 70.78% a 85.9%.

#### **Discusión de hipótesis especifica 1**

Según los resultados obtenidos en nuestro parámetro factor de avance, se logró evidenciar que con la implementación del diseño de perforación y voladura se reduce el factor de avance en Galerías del Nivel 3990 de la Mina Uchucchacua – 2019, donde el factor de avance promedio antes de la implementación del diseño de la malla propuesta fue 39.87 kg/m, mientras que después de la implementación fue 29.83 kg/m, permitiendo una disminución de 10.04 kg/m. Resultados similares a lo reportado por:

Cruzado (2018) cuyo objetivo fue optimizar la perforación y voladura de rocas en frentes de avance de sección 2.50m x 2.70m mediante la reducción de diámetro de perforación de 36mm a 32mm en ECM MAROSE SAC, quien encontró que el factor de avance, disminuyó de 24.50 kg/m a 21.58 kg/m.

#### **Discusión de hipótesis especifica 2**

Según los resultados obtenidos en nuestro parámetro longitud de avance, se logró evidenciar que con la implementación del diseño de perforación y voladura se incrementa la longitud de avance en Galerías del Nivel 3990 de la Mina Uchucchacua – 2019, donde la longitud de avance promedio antes de la implementación fue 2.95 m/disparo, mientras que después de la implementación

del nuevo diseño fue 3.10 m/disparo, permitiendo un aumento de 0.15 m/disparo. Resultados similares a lo reportado por:

Palomino (2016) quien realizó su estudio titulado "optimización del proceso de perforación y voladura en las labores de desarrollo para mejorar la eficiencia en la compañía Minera Poderosa", encontrando que el avance por disparo se mejoró de 1.53 m/disparo a 1.66 m/disparo, logrando así un incremento de 0.13 M/disparo.

#### **Discusión de hipótesis especifica 3**

Según los resultados obtenidos en nuestro indicador eficiencia de voladura, se logró evidenciar en que la optimización del diseño de perforación y voladura incrementa la eficiencia de voladura en el Nivel 3990 Mina Uchucchacua - 2019, donde la eficiencia de voladura promedio fue 89.33%, mientras que después de la implementación del nuevo diseño fue 94.15%, permitiendo un aumento de 4.82%. Resultados similares a lo reportado por:

Coronel (2019), en su investigación "Optimización de los procesos de perforación y voladura de rocas en el frente de explotación Nivel H de la mina Agua Dulce, Portovelo El Oro" Universidad del Azuay – Ecuador,donde manifiesta que al aplicar la nueva malla de perforación se obtuvieron resultados positivos, al lograr dichos resultados se consigue una eficiencia de voladura del 92.06%, en comparación con la anterior malla de perforación cuya eficiencia era de 82.62% es decir se logra aumentar la eficiencia de voladura en 9.44%.

#### **CONCLUSIONES**

- ➢ En este trabajo de investigación se optimizó los parámetros de avance mediante la implementación del diseño de perforación y voladura en Galerías del Nivel 3990 de la Mina Uchucchacua – 2019 Lo más importante de la implementación fue conseguir resultados positivos en el factor de avance, en la longitud de avance y en la eficiencia de la voladura, porque ello se determinó estadísticamente. Lo que más ayudó a la implementación fue la predisposición del personal de Mina, tanto por parte de los trabajadores y la supervisión, porque hicieron llegar su punto de vista en base a su experiencia a los trabajos realizados en la presente investigación
- ➢ En cuanto al factor de avance disminuyó con la implementación del diseño de perforación y voladura en las Galerías del Nivel 3990 de la Mina Uchucchcua - 2019. Lo más importante de la disminución del factor avance fue obtener un menor consumo de explosivo, porque el promedio anterior era de 39.87 kg/m y después fue 29.83 kg/m. Lo que más ayudó a la reducción del factor de avance fue el diseño de malla propuesta de perforación, porque en comparación con la anterior son 4 taladros menos con carga explosiva.
- ➢ Con respecto a la longitud de avance se logró un incrementó con la implementación del diseño de perforación y voladura en Galerías del Nivel 3990 de la Mina Uchucchacua – 2019. Lo más importante del incremento de la longitud de avance fue conseguir disparos por encima de los 3 metros con un promedio de 3.10 m/disparo en comparación con lo anterior que tuvo un promedio de 2.95 m/disparo. Lo que más

ayudó al incremento de la longitud de avance fue la distribución de la carga explosiva en los taladros del frente perforado.

➢ En esta parte respecto a la eficiencia de voladura incrementó con la implementación del diseño de perforación y voladura en el Nivel 3990 de la Mina Uchucchacua – 2019. Lo más importante del incremento de la eficiencia de voladura fue conseguir 4.82% más por encima del promedio anterior, ya que antes de la implementación se tenía un promedio de 89.33% y después un promedio de 94.15%. Lo que más ayudó al incremento de la eficiencia de voladura fue alargar el tiempo en la secuencia de salida entre los taladros de arranque y los taladros de ayuda.

#### **RECOMENDACIONES**

- ➢ De acuerdo a los resultados obtenidos en el presente trabajo de investigación, se recomienda, estandarizar la nueva malla de perforación en todos los frentes de avance para una sección de 3.5 m x 3.5 m.
- ➢ Se recomienda una constante capacitación a todo el personal de Mina involucrado en los trabajos de perforación y voladura, en el pintado correcto de la malla de perforación, además la dosificación adecuada del carguío de los taladros de acuerdo a su ubicación en el frente perforado.
- ➢ Es muy importante el compromiso por parte de la supervisión de Mina por ello se recomienda, hacer el seguimiento oportuno en el desarrollo de las tareas de perforación y voladura.
- ➢ La seguridad es muy importante dentro de todos los procesos de operación Mina, por ello se recomienda el manejo adecuado de los explosivos al momento del carguío de los taladros, de igual manera un desate constante de rocas antes, durante y después de la perforación.
## **BIBLIOGRAFÍA**

- Bernal, C. (2010). *Metodología de la investigación* (Tercera ed.). Colombia: Pearson Educación.
- Bernaola, J., Castilla, J., & Herrera, J. (2013). *Perforación y voladura de rocas en minería.* Madrid, España. Obtenido de http://oa.upm.es/21848/
- Borja, M. (2012). *Metodología de la investigación científica para ingenieros.* Chiclayo, Perú.
- Cáceres, L. (2017). *Optimización de la perforación y voladura con nuevo diseño de malla en el crucero 10014 de la Empresa Minera Marsa (Tesis de Pregrado).* Universidad Nacional del Altiplano, Puno.
- Coronel, c. A. (2019). *Optimización de los procesos de perforación y voladura de rocas en el frente de explotación "Nivel H" de la mina Agua Dulce, Portovelo - El Oro.* Tesis de grado, Universidad del Azuay, Facultad de Ciencia y Tecnología, Cuenca - Ecuador.
- Cruzado, W. (2018). *Optimización de perforación y voladura reduciendo el diámetro de perforación de 36mm a 32mm y usando fanel de micro-retardo en Cr-SE1 Nv-2670 de ECM Marose S.A.C. - cía Poderosa S.A.* Tesis de pregrado, Universidad Nacional de Trujillo, Trujillo.
- Fereidooni, D., Reza, G., & Heidari, M. (2015). Assessment of a modified rock mass classification system for rock slope stability analysis in the Q-system. *Earth Sciences Research Journal*, 19(2) 174-152.
- Galindo, M., & Ríos, V. (2015). Productividad. México DF. Obtenido de https://scholar.harvard.edu/files/vrios/files/201508\_mexicoproductivity.pdf
- Guamán, M. (2016). *Optimización de los procesos de perforación y voladura en el Tunel Fase A-B de interconexión del proyecto Sopladora.* Escuela Superior Politécnica de Chimborazo, Macas - Ecuador.
- Hernández, R., Fernández, C., & Baptista, M. (2014). *Metodología de la investigación.* México DF: Mc Graw Hill education.
- López , J. (2003). *Manual de perforación y voladura de rocas.* España: Instituto Geológico y Minero de España.
- López, C., López, E., & Ayala, F. (2017). *Perforación y voladura de rocas.* Canadá: Taylor & Francis.
- López, C., López, E., & Garcia, P. (2017). *Manual de Perforación, Explosivos y Voladuras.* España: Grupo de Proyectos de Ingeniería.
- Lopez, J. (2013). *Productividad.* Obtenido de http://bit.ly/2M2kpDS
- Medina, W. (2006). *Operaciones en la U.P. Uchucchacua Mina Socorro.* Tesis de pregrado, Universidad Nacional de Ingeniería, Lima.
- Ortega, C., Jaramillo, A., & Molina, J. (2016). Modificación de las mallas de perforación de voladuras a partir del índice de esfuerzo geológico (GSI), caso mina "La Maruja", Colombia. *Boletín de Ciencias de la Tierra*, (40), 32-38.
- Otrilla, G., & Romero, J. (2018). *Mejora en los parámetros de perforación y voladura para optimizar costos operacionales en la Compañia Minera Santa Luisa S.A. - Unidad Pallca (Tesis de Pregrado).* Universidad Privada del Norte, Cajamarca.
- Pacahuala, M. (2015). *Reducción de costos operativos en desarrollos mediante actualización de estándares en perforación y voladura caso de la Empresa Mincotrall S.R.L. (Tesis de Pregrado).* Universidad Nacional del Centro del Perú, Huancayo.
- Palomino, H. (2016). *Optimización del proceso de peforación y voladura en las labores de desarrollo para mejorar la eficiencia en la Compañía Minera Poderosa S.A. (Tesis de pregrado).* Universidad Nacional de Trujillo, Trujillo.
- Pérez, R. (2019). *Introducción a los modelos de otimización.* Universidad Piloto de Colombia, Bogotá.
- Persson, P.-a., Holmberg, R., & Lee, J. (1994). *Rock Blasting and Explosives Engineering.* USA: CRC PRESS.
- Ramos, A., & Cerisola, S. (2010). *Optimización estocástica.* Pontificia Universidad Comillas de Madrid, Madrid.
- Ramos, M. (2018). *Evaluación económica y ventajas cualitativas en implementación de sistémas de administración estratégica de perforación y tronadura.* Universidad Andres Bello, Viña del Mar - Chile.
- Rincón, J., & Molina, J. (2017). Improvement of the breakage throuhg the drilling deviations control, case "El Roble" mine, Colombia. *Boletín de Ciencias de la Tierra*, (42), 45-54.
- Sanchez, V. (2007). *Análisis estructural, minerológico y geoquímico de cuerpo Rosario y su aplicación a la exploración en el distrito minero Uchucchacua.* Tesis de pregrado, Universidad Nacional de Ingeniería, Lima.
- Solminihac, H., & Daga, J. (2018). *Productividad minera en Chile.* Chile: Ediciones UC.
- Taipe, J., & Marcañaupa, D. (2015). *Implementación de un nuevo diseño de malla de perforación y voladura en frentes de avance en la mina San Cristobal de la Cía Minas Bateas S.A.C. (Tesis de pregrado).* Universidad Nacional del Centro del Perú, Huancayo.
- Villalobos, S., Cacciari, P., & Futai, M. (2017). Numerical modelling of the formation and instability of bloks around the Monte Seco tunnel excavated in a discontinuous rock mass. *Obras y Proyectos*, 21, 56-64.
- Volkan, M., & Gonen, A. (2019). Determination of Distance Required to Ensure Stope and Footwall-drift Non-interaction Zone based on Geological Strength Index. *Earth Science Research Journal*, 23(1), 17-25.

**ANEXOS**

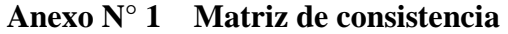

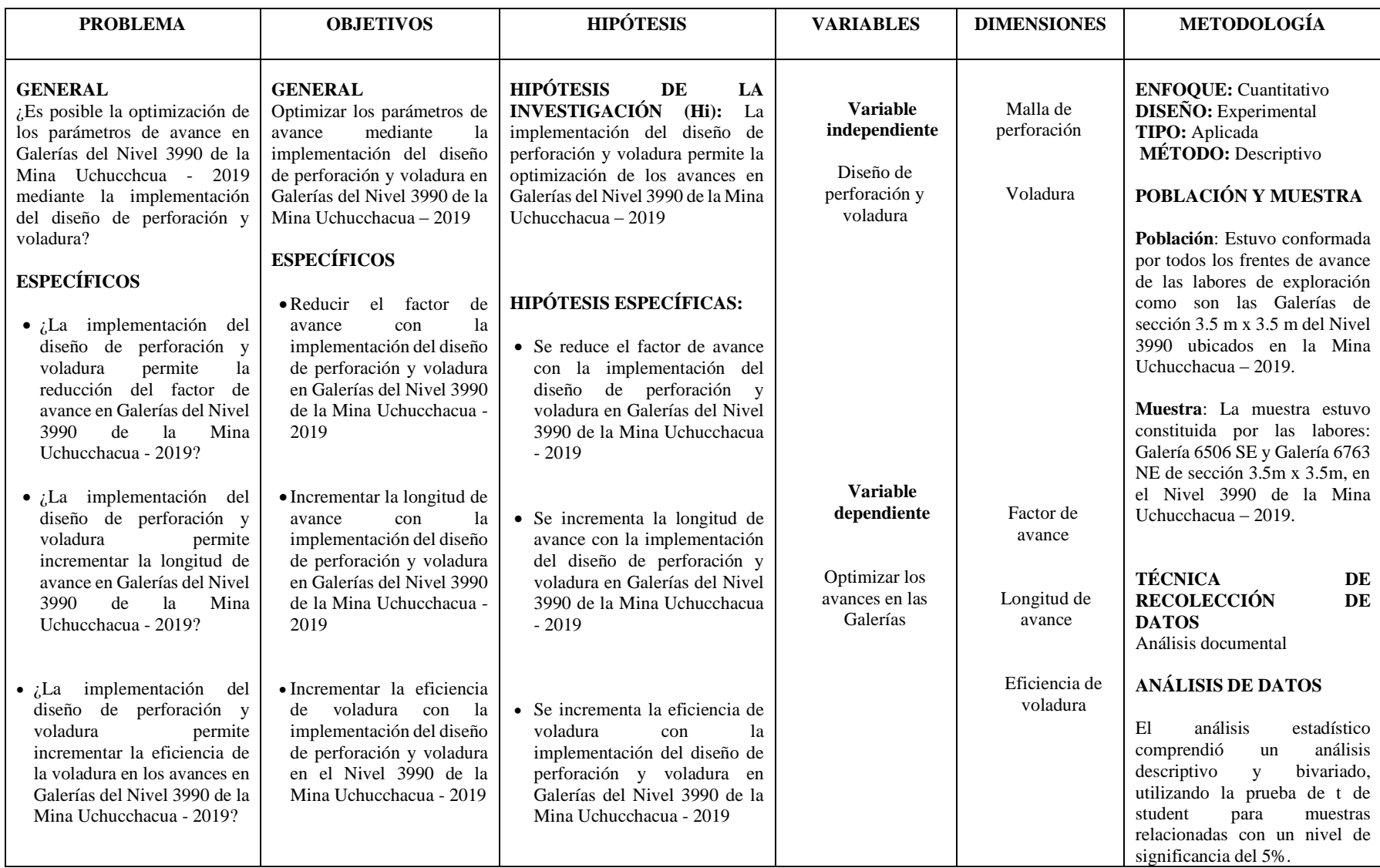

# **Anexo N° 2 Instrumentos de recolección de datos**

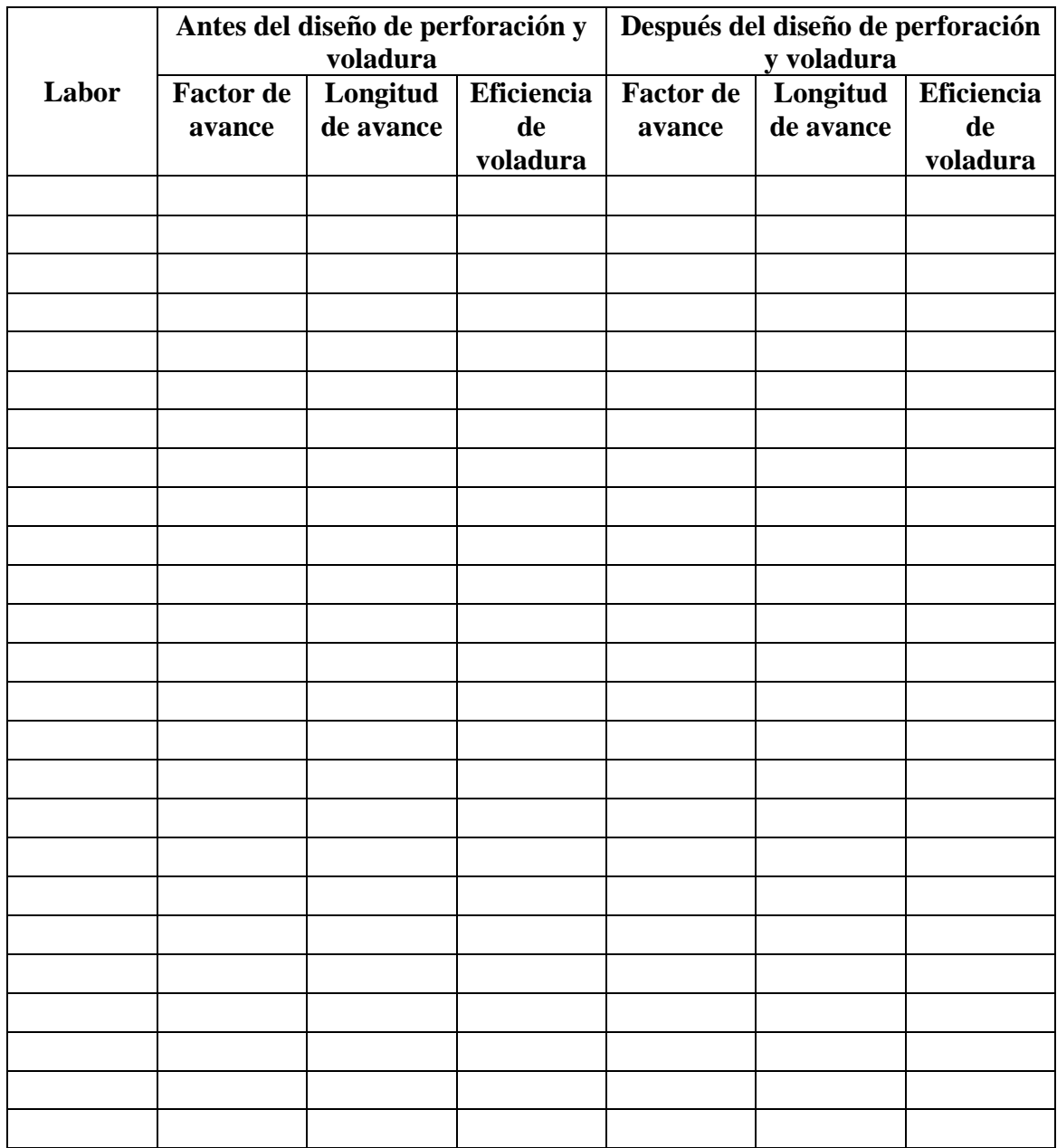

## **Anexo N° 3 Base de datos**

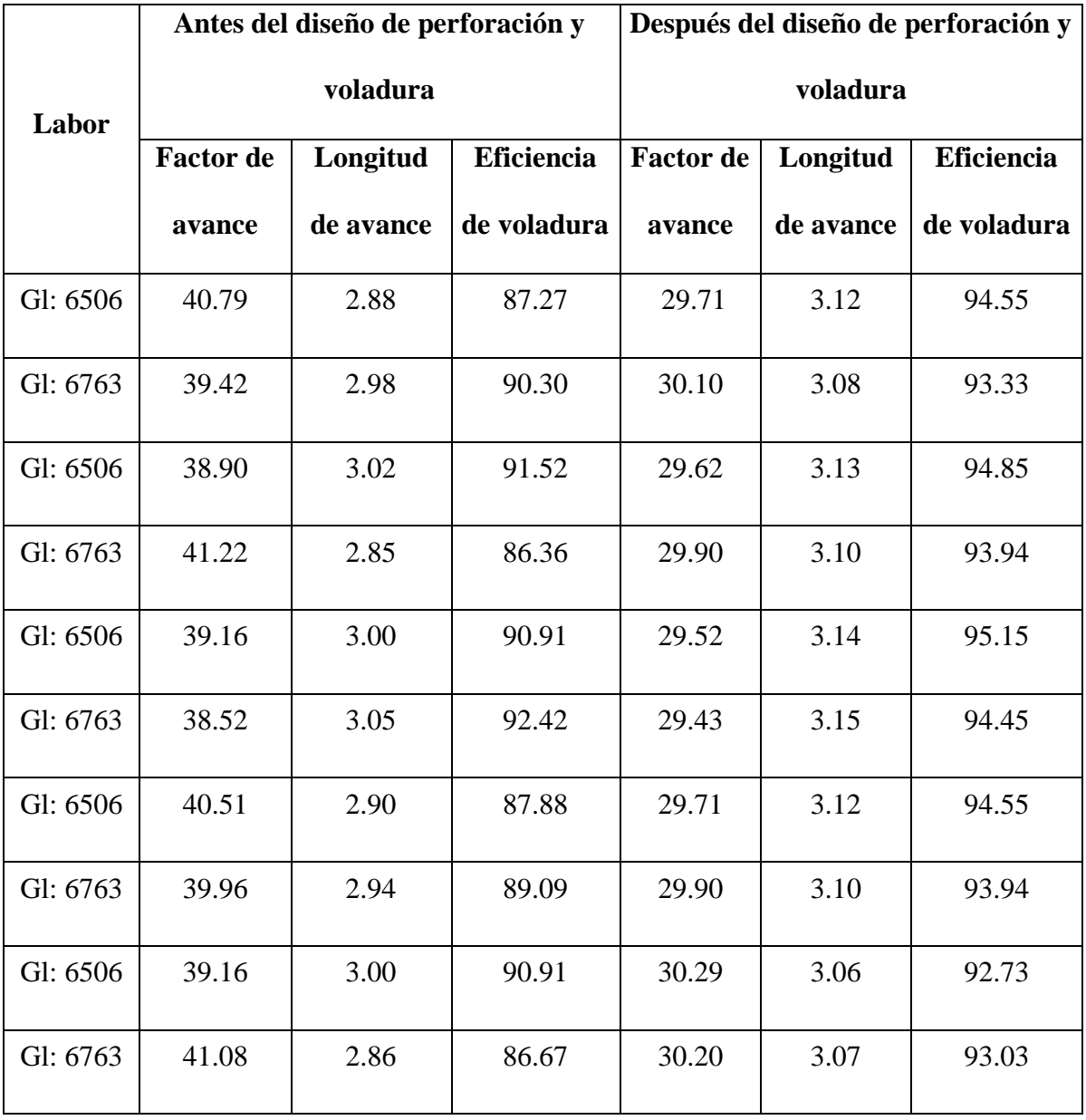

## Anexo Nº 4 PETS Uchucchchacua

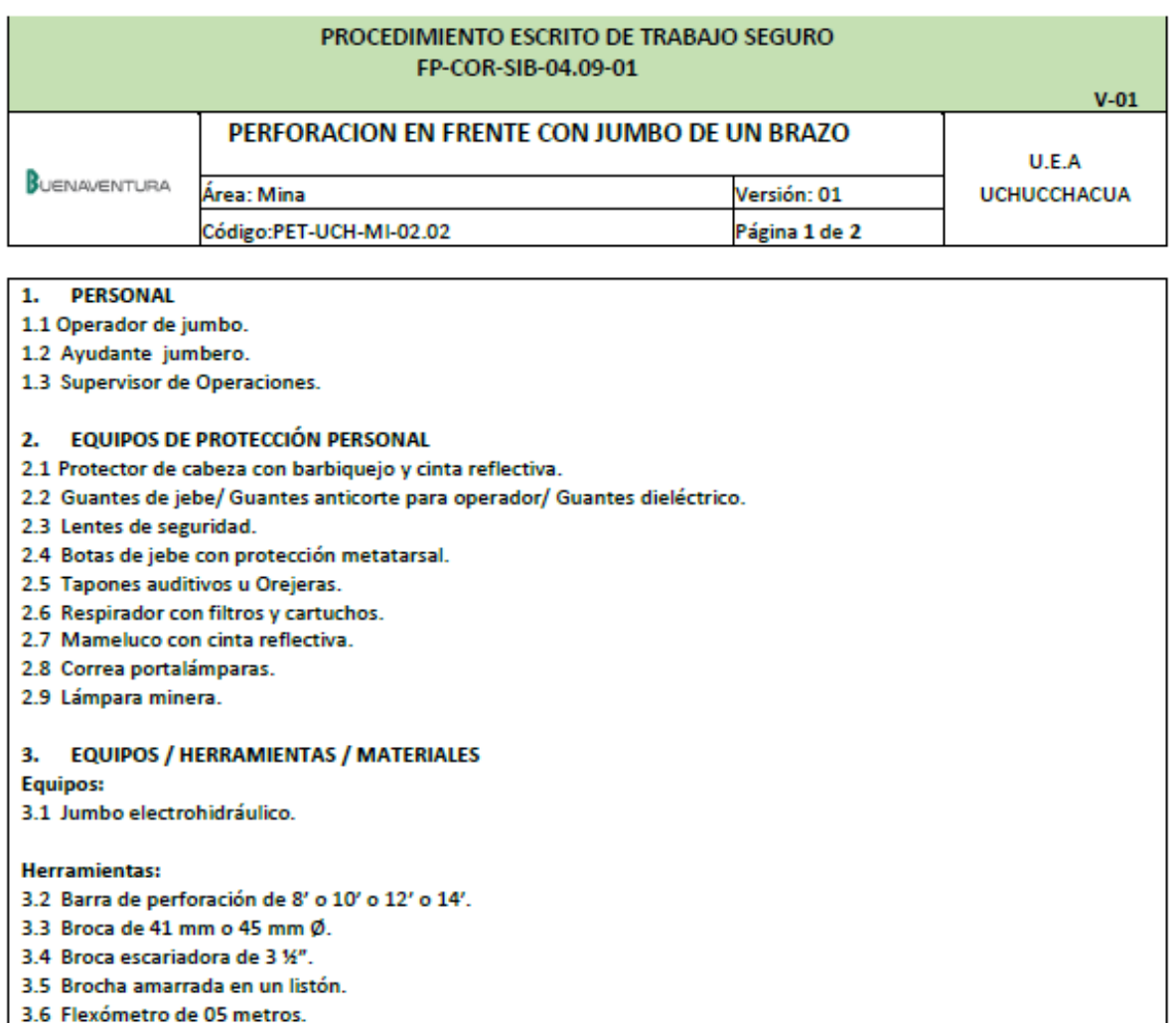

3.7 Llave francesa de 12".

3.8 Arco de sierra (para cortar tubo de perforación).

3.9 Candado y Tarjetas de Bloqueo (Lock Out y Tag Out).

3.10Detector de tensión.

#### **Materiales:**

3.11Guiadores de 1/2" Ø.

- 3.12manguera de 1" Ø, abrazaderas de 1" Ø.
- 3.13Ganchos tipo "S" con aislante.
- 3.14Cordel
- 3.15Pintura.
- 3.16Cadena delimitadora color amarillo, letrero "Equipo en perforación".
- 3.17Dos conos de seguridad de 70 cm de alto.
- 3.18Bastón luminoso color rojo.
- 3.19Tubos de pvc
- 3.20Kit antiderrame.

#### 4. PROCEDIMIENTO

4.1 El supervisor deberá impartir las ordenes de trabajo escritas en el cuaderno de operación segura, el mismo que será firmado por el supervisor y los trabajadores que ejecutarán la tarea.

4.2 El operador de jumbo y ayudante, inspeccionarán el acceso y el área de trabajo para identificar los peligros, realizarán llenado de IPERC continuo y ejecutarán las medidas de control establecidas para eliminar o minimizar los peligros. Antes de iniciar la perforación se debe ventilar, regar, desatar, limpiar y sostener la labor.

4.3 El ayudante delimita el área de trabajo, ubicando la cadena de bloqueo y letrero antes de 1 m de la estocada donde se encuentra la caja eléctrica de alimentación.

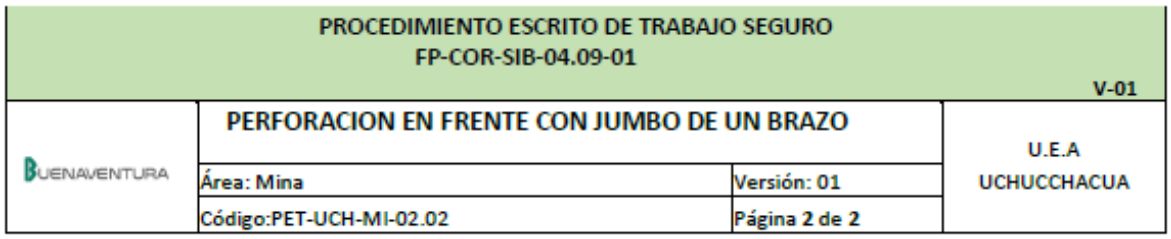

4.4 El operador de jumbo y ayudante sacarán punto de dirección, gradiente y pintarán la malla de perforación según el estándar.

4.5 El avudante sujetará el cable enganchando con el estrobo (avión) en un cáncamo, seguidamente el operador de jumbo trasladará el equipo liberando el cable cola hasta el lugar de sostenimiento. Asegurar con una comba la instalación del cáncamo con cuña de madera en un taladro.

4.6 El operador de jumbo estacionará el equipo activando las gatas de posicionamiento y el ayudante colgará el cable cola por el hastial o techo sujetando con ganchos tipo "S" aislado.

4.7 El avudante, al recibir la indicación del operador de jumbo, procederá a conectar el cable cola hacia la salida de la caja eléctrica de alimentación y pondrá en "ON" (prendido) la palanca disyuntor de la caja eléctrica de alimentación.

4.8 El operador de jumbo, verificará el sistema eléctrico, hará el llenado del Check list de pre uso del jumbo y dejará la viga en posición horizontal a una altura aproximada de 1 metro del piso.

4.9 El ayudante colocará la barra de perforación al shank, se retirará ubicándose a un costado de la cabina del operador. 4.10El operador de jumbo iniciará la perforación de taladro desde el arrastre de la labor, al culminar cada taladro de arrastre inmovilizará la viga y, el ayudante ingresará al frente, procederá a limpiar los detritus con pico y lampa, colocará tubo PVC en cada taladro de arrastre, luego se ubicará a un costado de la cabina del operador. Se debe realizar redesatado de rocas sueltas antes, durante y después de la perforación.

4.11El operador de jumbo continuará con la perforación de taladros en el frente y el avudante ingresará al frente de perforación cuando la viga y la barra de perforación se encuentren inmovilizadas, colocará guiadores (como mínimo 03) para perforar los taladros en paralelo y se retirará ubicándose a un costado de la cabina del operador. Se realizará redesatado de rocas sueltas antes, durante y después de la perforación.

4.12El operador de jumbo realizará la perforación de taladros intermedios entre los taladros de la corona y estos no llevaran carga explosiva y será del mismo diámetro de perforación del resto. Se realizará re-desatado de rocas sueltas antes, durante y después de la perforación.

4.13Si durante la perforación hay presencia de agua por conexión del taladro, en labores negativas se debe instalar una bomba y en labores horizontales o positivas se debe drenar por la cuneta.

4.14Culminando la perforación, el ayudante por indicación del operador de jumbo, pondrá en OFF (apagado) la palanca disyuntor, desconectará el cable cola del conector de la caja eléctrica de alimentación.

4.15El operador de jumbo trasladará el equipo y a la vez recogiendo el cable a la tambora con el apoyo del ayudante.

4.16Al finalizar el turno, reportar al supervisor sobre el estado del equipo, herramientas y labor.

### 5. RESTRICCIONES

5.1 Nunca opere el equipo si no está autorizado.

5.2 Nunca ingrese a trabajar sin haber ventilado, desatado las rocas sueltas, sostenido según recomendación geomecánica.

5.3 Nunca debe perforar cuando en el frente de perforación hay tiros cortados.

5.4 Nunca el ayudante debe ubicarse debajo de la viga durante la perforación.

5.5 Nunca manipule el cable eléctrico energizado.

5.6 Nunca conecte el cable cola a la caja eléctrica, si la caja está en una zona con filtración de agua.

5.7 Nunca mantenga el cable cola sumergido en charcos de agua, tampoco sobre el piso.

5.8 Nunca realice trabajos simultáneos.

5.9 Nunca realice la limpieza de los detritos durante la perforación.

5.10Nunca deje la llave de contacto en el equipo al retirarse dejando estacionado.

5.11Nunca debe ubicarse debajo de la pluma durante la perforación.

5.12Nunca perforare con jumbo MUKY en secciones mayores a 3.50 metros.

5.13Nunca debe continuar con la perforación de taladros si el empozamiento de agua por filtración no es controlado con la bomba.

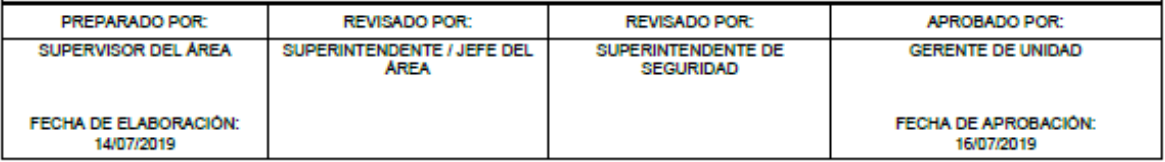

| <b>FRA</b>                                                                         | SIST                                                                                           | SERIE                        | PISO                                              | MIL<br>LITOLOGIA<br>ANDS |                                                                                                    |                                                             | POTENCIA<br><b>MTS</b> |                                | FORMACIÓN                                     | <b>CARACTERISTICAS</b>                                                                         |  |
|------------------------------------------------------------------------------------|------------------------------------------------------------------------------------------------|------------------------------|---------------------------------------------------|--------------------------|----------------------------------------------------------------------------------------------------|-------------------------------------------------------------|------------------------|--------------------------------|-----------------------------------------------|------------------------------------------------------------------------------------------------|--|
|                                                                                    | <b>CLA TITH</b>                                                                                |                              |                                                   | 1                        | <b>CONSCRUPTION</b>                                                                                                    |                                                             |                        |                                |                                               | SOFOSTOS ALUVALES ?                                                                            |  |
| ۰<br>ပ<br>۰<br>Z<br>۰<br>z<br>ш<br>$\circ$<br>۰<br>ပ<br>۰<br>N<br>۰<br>n<br>ш<br>z | ۰<br>-<br>œ<br>٠<br>w<br>د<br>œ<br>ш<br>۳<br>٥<br>ပ<br>o<br>∢<br>⊢<br>ш<br>œ<br>o              | <b>NEOGENO</b>               | <b>PLIOCENO</b><br>MIOCENO                        | 30                       | <b>V</b> V V V V<br>v                                                                                                    | 500                                                         |                        |                                | <b>CALIPUY</b><br>(VOLCANICOS<br>UCHUCCHACUA) | PIROCLASTICOS-DERRAMES<br>ANDESITICOS-INTRUSIVOS<br>PORFIDO-DACITICOS (1) Y<br>RIOLITICOS (2). |  |
|                                                                                    |                                                                                                | PALEOGENO<br><b>SUPERIOR</b> | <b>OUGOCENO</b>                                   | 69                       |                                                                                                    |                                                             |                        |                                |                                               |                                                                                                |  |
|                                                                                    |                                                                                                |                              | <b>EOCENO</b>                                     |                          | $\sigma$<br>0.0.0.0<br>0, 0<br>ь<br>$\sigma$<br>$\circ$<br>$\circ$<br>۰                                                                                                    |                                                             |                        |                                |                                               |                                                                                                |  |
|                                                                                    |                                                                                                |                              | <b>PALEOCENO</b>                                  |                          | $\frac{1}{2}$<br>$\bullet$                                                                                                    | 1,000                                                       |                        | CASAPALCA<br>CELENDIN SUPERIOR |                                               | LUTITAS, ARENISCAS Y<br><b>CONGLOWERADOS</b>                                                   |  |
|                                                                                    |                                                                                                |                              | DORNONUANO                                        |                          | ø<br>$\sigma$<br>$\ddot{\text{o}}$<br>ø<br>$\bullet$<br>ö<br>۰                                                                                                    |                                                             |                        |                                |                                               |                                                                                                |  |
|                                                                                    |                                                                                                |                              | CAMPANIANO                                        |                          | $\circ$<br>$\bullet$<br>$\circ$<br>۰<br>$\sigma$<br>$\bullet$<br>۰<br>$\alpha$<br>ö<br>ö<br>ă<br>$0 - \frac{1}{2}$                                                                                                 | Ë<br>120                                                    |                        |                                |                                               | LUTITAS Y MARGAS                                                                               |  |
|                                                                                    |                                                                                                |                              | SANTON AND                                        |                          |                                                                                                    | 100                                                         | 220                    | CELENDIN INFERIOR              |                                               | CALIZAS MARGOSAS LUTITAS                                                                       |  |
|                                                                                    |                                                                                                |                              | <b>CONUCLAND</b>                                  | 80                       | pobystance                                                                                                    |                                                             |                        | JUMASHA SUPERIOR               |                                               | CALCAREAS<br>CALIZAS AFANITICAS                                                                |  |
|                                                                                    |                                                                                                |                              | <b>TURONI ANO</b>                                 |                          |                                                                                                    |                                                             | Έ<br>$-460$            |                                | <b>JUMASHA MEDIO</b>                          | CALIZAS GRISES ALTERNADAS<br>CON CALIZAS MODULOSAS.                                            |  |
|                                                                                    |                                                                                                |                              | CENOMANIANO                                       | 86                       |                                                                                                    | <b>JOHUCCHACUA</b>                                          | ۳                      | JUMASHA INFERIOR               |                                               | CALIZAS, MARGAS Y SILEX<br><b>ALTERNADOS</b>                                                   |  |
|                                                                                    |                                                                                                | <b>INFERIOR</b>              | <b>ALBIANO</b>                                    |                          |                                                                                                    | 50                                                          |                        |                                | PARIATAMBO                                    | LUTITA CARBONOSA, CALIZA                                                                       |  |
|                                                                                    |                                                                                                |                              |                                                   | 95                       | $\ddot{}$                                                                                                    | 200                                                         | 300 mts.<br>e<br>E     | GRUPO<br>MACHAY                | CHULEC                                        | MARGAS, LUTITA, CALIZA                                                                         |  |
|                                                                                    |                                                                                                |                              |                                                   |                          | يتجربونه                                                                                                    | 50                                                          |                        |                                | PARIAHUANCA                                   | CALIZAS MASIVAS                                                                                |  |
|                                                                                    |                                                                                                |                              | <b>APTIANO</b>                                    |                          | ø                                                                                                    | 50                                                          |                        | <b>LAY</b>                     | <b>FARRAT</b>                                 | ARENISCAS BLANCAS                                                                              |  |
|                                                                                    |                                                                                                |                              | <b>BARREMIANO</b>                                 |                          | $\bullet$<br>$\bullet$<br>÷<br>ಿ<br>۰<br>0 <sup>1</sup><br>$\bullet$<br>$\bullet$<br>۰<br>оľ<br>- o<br>$\bullet$<br>⊥∘<br>۰<br>$\Phi$<br>۰<br>$\bullet$<br>$\bullet$<br>io.<br>٥<br>$\circ$ $\circ$<br>۰<br>۰<br>۰ | 600                                                         |                        |                                | CARHUAZ                                       | ARENISCAS Y LUTITAS                                                                            |  |
|                                                                                    |                                                                                                |                              | <b>VALANGINIANO</b>                               |                          | ۰<br>۰<br>man<br>T                                                                                                    | 120                                                         |                        | <b>RIZQUIZGA</b>               | SANTA                                         | CALIZAS Y LUTITAS                                                                              |  |
|                                                                                    |                                                                                                |                              |                                                   |                          |                                                                                                    |                                                             | 1,670                  | moo<br><b>GRUPO</b>            |                                               |                                                                                                |  |
|                                                                                    |                                                                                                |                              |                                                   |                          | ÷                                                                                                    | 500                                                         |                        |                                | CHMU                                          | <b>CUARCITAS</b>                                                                               |  |
|                                                                                    |                                                                                                |                              |                                                   | 110                      |                                                                                                    | 400                                                         |                        |                                | OYON                                          | CAPAS CARBONOSAS<br>ARENISCAS Y LUTITAS<br><b>INTERCALADOS</b>                                 |  |
|                                                                                    | BUENAVENTURA<br>Elaborado : Dpto. Geologia                                                     | UNIDAD UCHUCCHACUA           | <b>COLUMNA ESTRATIGRAFICA</b><br>MINA UCHUCCHACUA |                          |                                                                                                    |                                                             |                        |                                |                                               |                                                                                                |  |
| Dibujado :                                                                         |                                                                                                | J. Calderón A.               |                                                   |                          | 24/01/2015                                                                                                    |                                                             |                        |                                |                                               |                                                                                                |  |
| Revisado :                                                                         |                                                                                                |                              | Ing. Roger Ccahuana Figueroa                      |                          |                                                                                                    | Departamento : Geologia<br>Sección de desarrollo : Geología |                        |                                |                                               |                                                                                                |  |
|                                                                                    | U<br>Aprobado : Ing. Adan Rivera Sánchez<br>Nombre Layout : VER A4                             |                              |                                                   |                          |                                                                                                    |                                                             |                        |                                |                                               |                                                                                                |  |
|                                                                                    | Rula :  lu-srvgeo Planoteca Chacua Geologia Cubic_2014 Láminas VI 4 Columna Estratigrafica.dwg |                              |                                                   |                          |                                                                                                    |                                                             |                        |                                |                                               |                                                                                                |  |

**Anexo N° 5 Columna Estratigráfica Mina Uchucchacua**

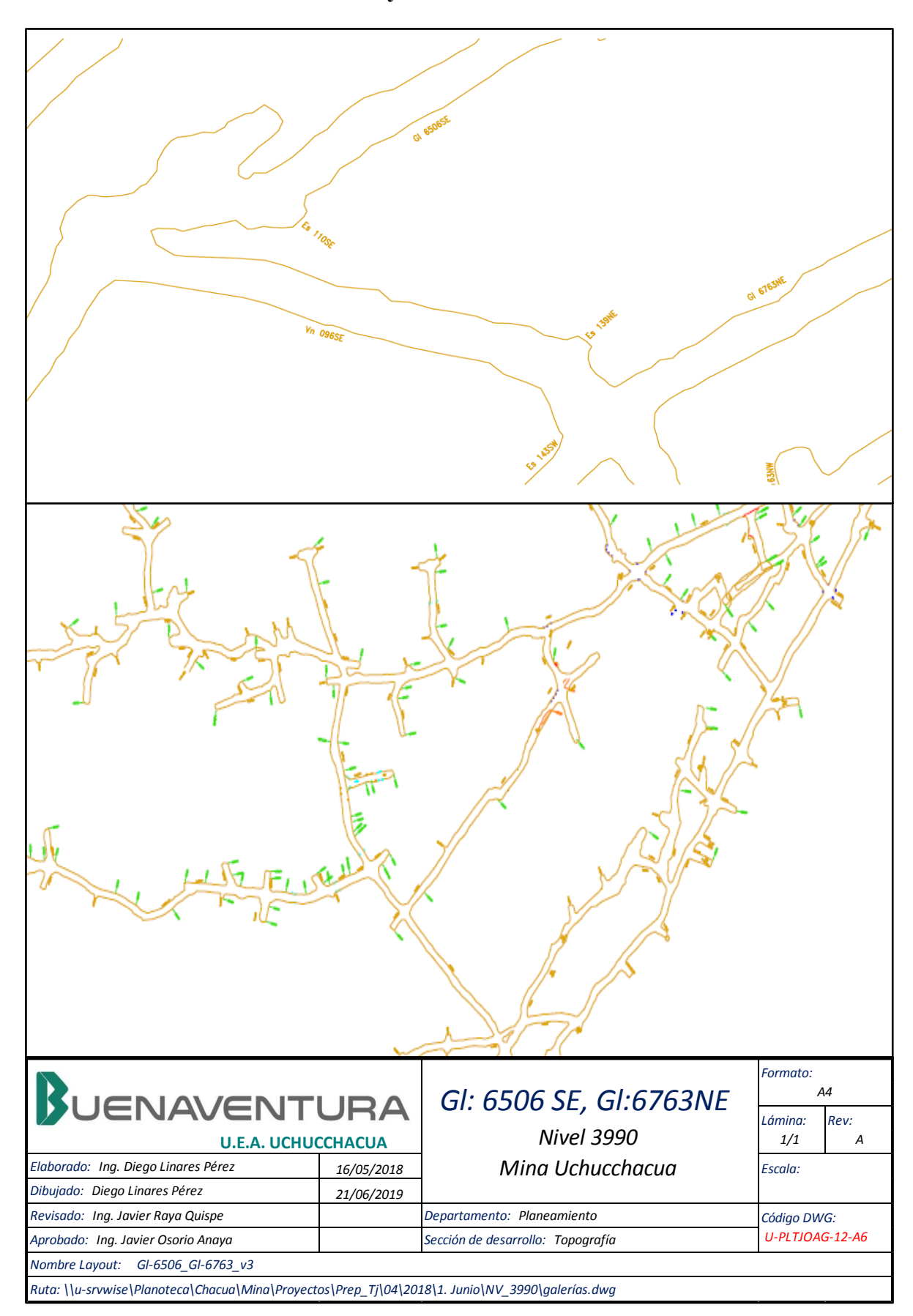

**Anexo N° 6 Planos de las Galerías y Nv 3990 Mina Uchucchacua**